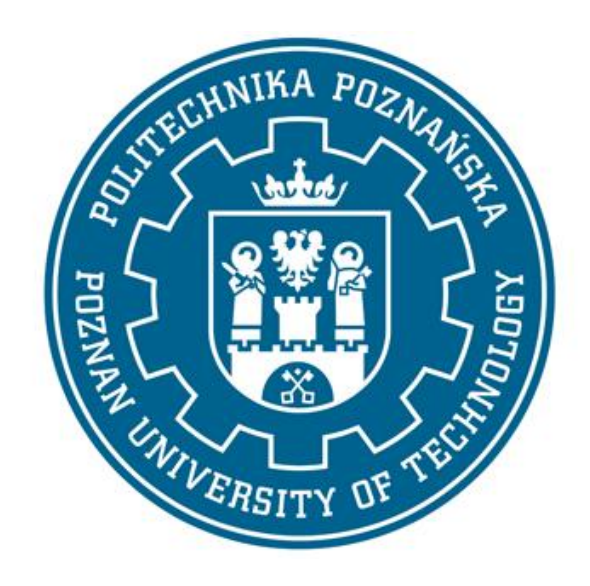

INŻYNIERSKA PRACA DYPLOMOWA

## POLITECHNIKA POZNAŃSKA  WYDZIAŁ INŻYNIERII MECHANICZNEJ

# **PROJEKTOWANIE I ANALIZA WŁAŚCIWOŚCI MECHANICZNYCH ZINDYWIDUALIZOWANYCH ENDOPROTEZ KRĄŻKA MIĘDZYKRĘGOWEGO**

**Izabela WŁOCH Mateusz BANDUROWICZ**

> Promotor:  **dr hab. Tomasz STRĘK, prof. uczelni**

Poznań 2023

## **SPIS TREŚCI**

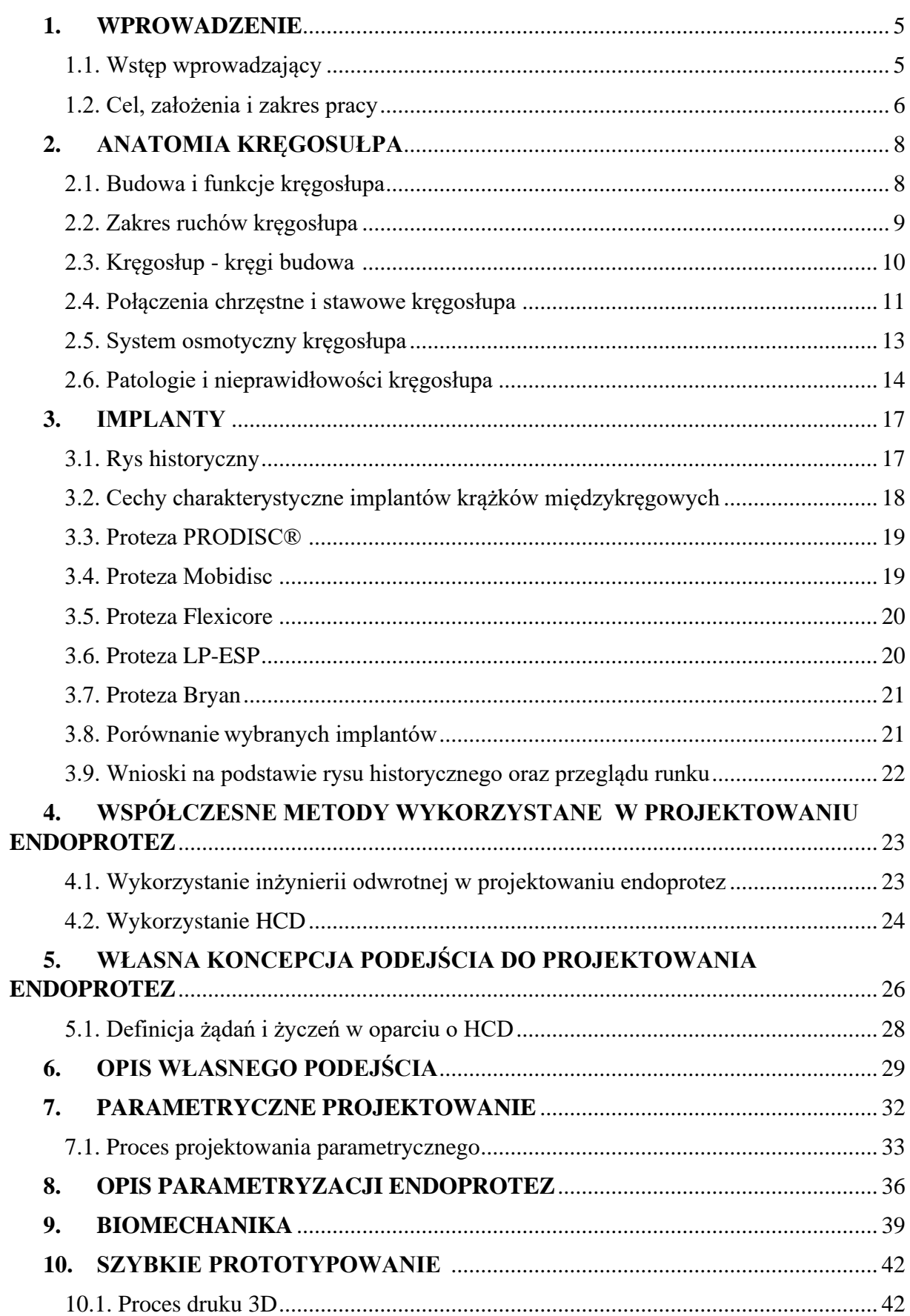

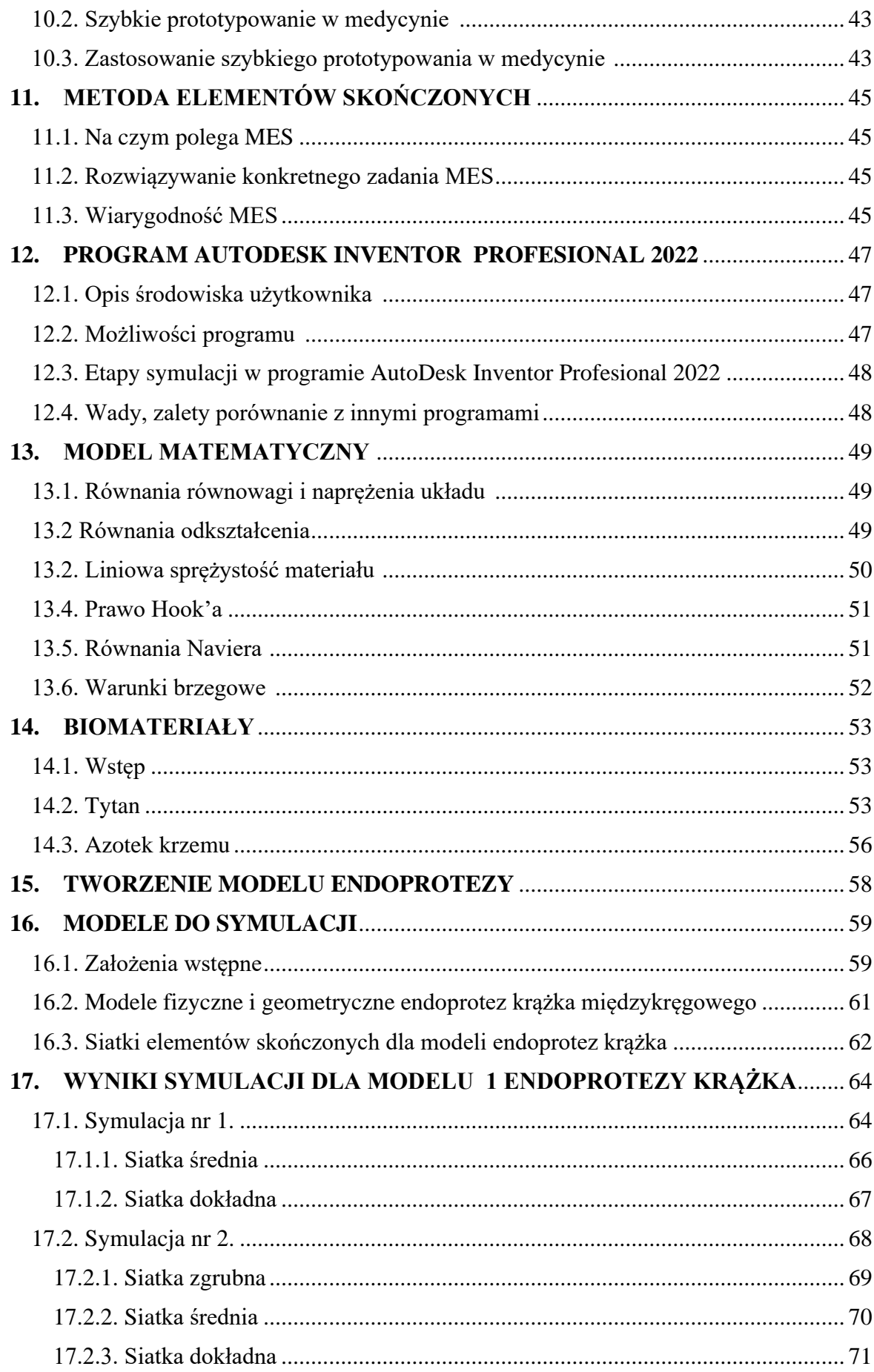

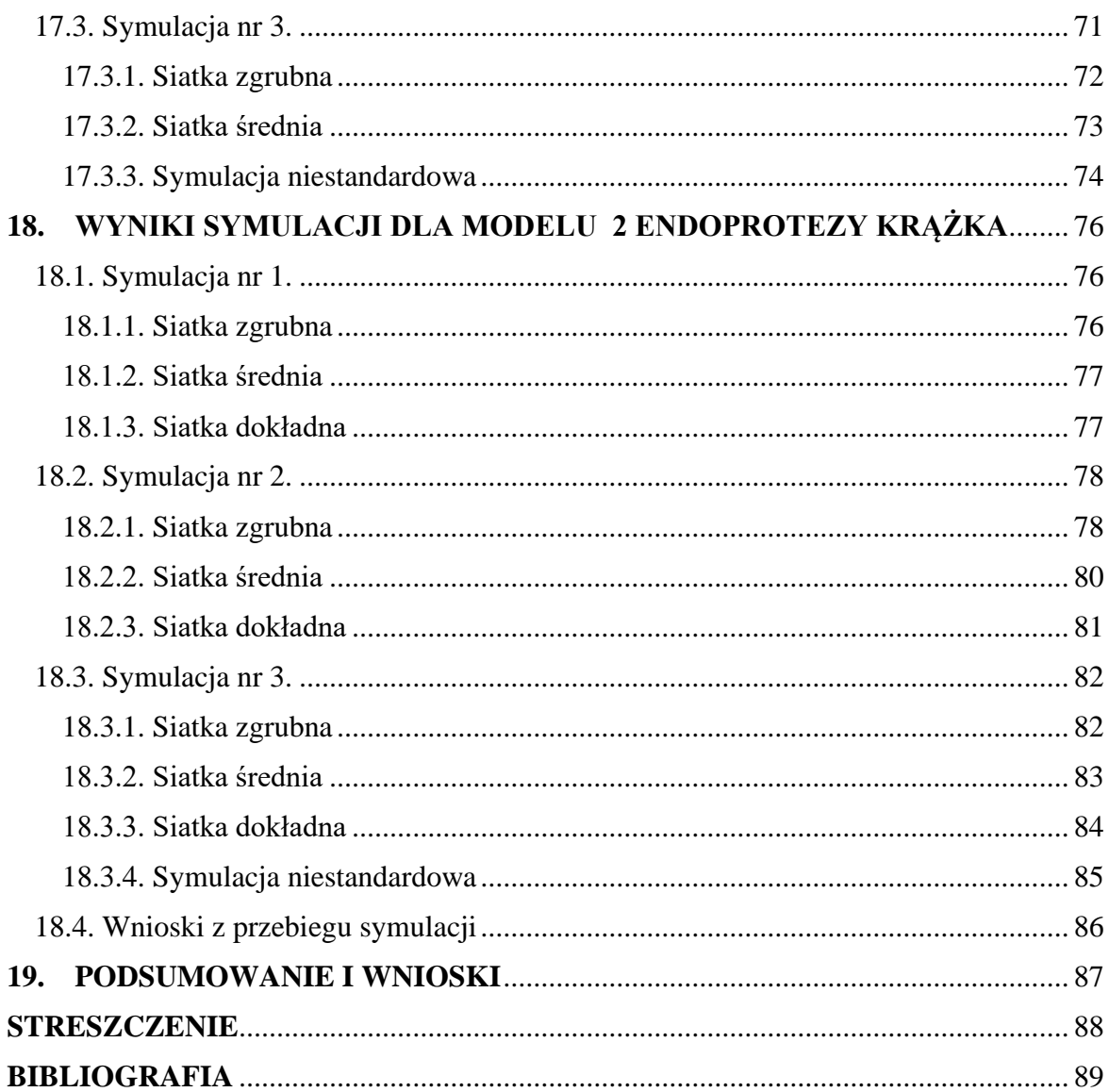

### <span id="page-4-0"></span>**1.WPROWADZENIE**

*(Rozdział przygotowany przez M.B. i I.W.).*

#### <span id="page-4-1"></span>1.1. Wstęp wprowadzający

Endoprotezy krążka międzykręgowego (inaczej implanty), są wszczepami w ludzkim ciele. Celem implantu jest poprawa zdrowia pacjentów, poprzez zniwelowanie bólów spowodowanych np. destabilizacją kręgów, oraz ścieraniem powierzchni stawowych kręgosłupa. Chcąc zaprojektować endoprotezę krążka międzykręgowego należy pochylić się nad aspektami z pogranicza wielu dziedzin nauki, takich jak biomechanika, obrazowanie medyczne, czy projektowanie parametryczne. Również aspekty wytrzymałości materiałowej oraz biokompatybilności muszą być odpowiednio przemyślane. Należy uwzględnić również inne czynniki, takie jak empatyzacja, rozmowa z pacjentem o jego odczuciach, obawach i opinii przy ciągłej współpracy z lekarzami np. ortopedami. Obmyślając koncepcję endoprotezy warto rozpocząć cały proces od przejrzenia rozwiązań historycznych, aby uniknąć błędów jakie towarzyszyły pierwowzorom. Powyższe wskazówki nie są jedyną możliwą ścieżką jaką można się kierować podczas projektowania i tworzenia modelu. Autorzy opracowali własny schemat w oparciu o wiele metod, chcąc uzyskać możliwie najbardziej optymalne rozwiązanie.

"Schorzenia układu kostnego człowieka są coraz częstszym problemem XXI wieku. Naukowcy nie są w stanie określić wszystkich mechanizmów powstawania nieprawidłowości postawy ludzkiego ciała." Niekompletna wiedza utrudnia podjęcie działań mających na celu zapobieganiu postępowania degradacji, zwyrodnieniom elementów układu kostnego, między innymi struktur krążków międzykręgowych. Rozwój technologii oraz urbanizacja społeczeństwa przyczyniły się do zmniejszenia aktywności fizycznej wśród populacji, co przejawią się wzrostem otyłości, które sprzyja pojawianiu się zmian zwyrodnieniowych. Pogorszeniu uległa również dieta, przez spopularyzowanie żywności wysoko przetworzonej. Zostały przeprowadzone  badania na 600 pacjentach, po 50 roku życia, które wykazały że 97% z nich doświadczyło w co najmniej minimalnym stopniu degradacji kręgów oraz krążków międzykręgowych. Podstawowym czynnikiem zmniejszającym ryzyko powstania zwyrodnień kręgosłupa w przyszłości jest utrzymywanie prawidłowej postawy ciała. Nadmierne oraz ciągłe obciążenia kręgosłupa, niska aktywność fizyczna oraz nie zbilansowana dieta prowadzą do powstawania stanów zapalnych. Nieleczone mogą doprowadzić do powstawania poważnych chorób zwyrodnieniowych. W celu leczenia powstałych już zmian należy stosować leczenie zachowawcze, które opiera się fizjoterapię, rehabilitację oraz o stosowanie maści przeciwbólowych i przeciwzapalnych. W bardziej zaawansowanych nieleczonych stadiach

chorobowych, gdzie leczenie zachowawcze nie daje pożądanego skutku, konieczne jest leczenie operacyjne.  W ostatecznych stadiach zwyrodnienia i degradacji tkanek, zwłaszcza krążka międzykręgowego, konieczne jest stosowanie implantów. Podstawą do kwalifikacji pacjenta, do leczenia operacyjnego z wykorzystaniem protezy krążka międzykręgowego, jest utrata kontroli nad mikcją, utrata czucia w nogach, oraz przewlekły ból uniemożliwiający normalne funkcjonowanie [3].

Jednym z aspektów umożliwiających projektowanie endoprotez krążka międzykręgowego w sposób zindywidualizowany jest wykorzystanie programów typu CAD (*ang. Computer Aided Design*). W przedstawionej pracy wykorzystano program Autodesk Inventor Professional zarówno do projektowania trójwymiarowego jak i symulowania obciążeń oraz naprężeń występujących w modelu. Wynikiem niniejszej pracy inżynierskiej są konceptualne modele endoprotez dla dwóch różnych krążków międzykręgowych [3].

Podczas tworzenia pracy autorom zależało na możliwie najszerszym spojrzeniu na proces projektowania. W tym celu inspirowano się wieloma metodami projektowymi, czerpiąc z każdej metody ich najlepsze cechy. W efekcie otrzymano własną autorską drogę tworzenia prototypowego modelu.

#### <span id="page-5-0"></span>**1.2. Cel, założenia i zakres pracy**

Autorzy pracy we wstępie wprowadzającym przedstawili realny problem z jakim boryka się wiele ludzi. Biorąc pod uwagę rosnące zapotrzebowanie na endoprotezy krążka międzykręgowego, autorzy przedstawili metodę dzięki której projektowanie endoprotez stanie się szybsze, a sam model lepiej dopasowany pod konkretnego pacjenta.

Autorom pracy zależało, aby stworzyć model pod konkretnego pacjenta, mając na uwadze własną metodę projektową, która między innymi opierała się na HCD (ang. Human Centered Design – projektowanie zorientowane na człowieka), projektowaniu parametrycznym oraz inżynierii odwrotnej. Nadrzędnym założeniem pracy było projektowanie parametryczne, pamiętając o zachowaniu biotribologicznych i wytrzymałościowych aspektów konstrukcyjnych. Jest to szczególnie ważne ze względu na okres eksploatacji implantu w ciele pacjenta. Przewiduje się, że implant powinien zachować swoją funkcjonalność przez okres minimum 10 lat.

Opierając się o metodę projektowania parametrycznego stworzone zostały listy żądań i życzeń, które zostaną szerzej omówione w dalszej części pracy. Żądania i życzenia stanowią założenia pracy. Do żądań zaliczyć można np. wykorzystanie materiałów jedynie biokompatybilnych, zapewnienie dobrej osteointegracji czy wytrzymałości mechanicznej

6

modelu. Życzenia natomiast są aspektami dodatkowymi, który mogą zostać uwzględnione i rozwiązane na etapie pracy inżynierskiej, ale mogą również zostać rozwinięte w dalszych etapach testowania modeli i tworzenia prototypów. Przykładowymi życzeniami są; wykorzystanie hydroksyapatytu, bądź tytanu o odpowiedniej chropowatości.

W wyniku pracy powstały dwa zindywidualizowane implanty krążka międzykręgowego. Każdy z nich powstał na różnych danych z obrazowania medycznego.

Planowano użyć polietylenu jako implant krążka międzykręgowego. Wyniki symulacji MES pokazały niezadawalającą wytrzymałość mechaniczną tego materiału. Dlatego ze względu na dużo lepsze właściwości biotrybologiczne i kilkakrotnie większą wytrzymałość zdecydowano na zastosowanie azotku krzemu. Azotek krzemu jako materiał ma duży potencjał w endoprotezoplastyce, co pokazują badania przeprowadzone w Angielskim Uniwersytecie Leeds w latach 2013-2018, co szerzej opisano w dziale poświęconemu biomateriałom.

Praca została podzielona na część teoretyczną oraz praktyczną. W części teoretycznej zawarte zostały zagadnienia związane z pojęciami anatomicznymi kręgosłupa oraz jego elementów, schorzeniami kręgosłupa oraz aktualnymi trendami w endoprotezoplastyce krążka międzykręgowego. Dodatkowo zostały poruszone kwestie projektowania zorientowanego na człowieka oraz projektowania parametrycznego z elementami inżynierii odwrotnej.

Część praktyczna zawiera zagadnienia z dziedziny biomechaniki, parametryzacji modelu w oparciu o obrazowanie medyczne. Znaczną część stanowi projektowanie i wizualizacja modeli oraz ich wyników symulacji z zastosowaniem Metody Elementów Skończonych. Opisana została metoda parametrycznego projektowania.

## <span id="page-7-0"></span>**2.ANATOMIA KRĘGOSUŁPA**

*(Rozdział przygotowany przez I.W. Rozdział zrealizowany w oparciu o [1-2])*

#### <span id="page-7-1"></span>**2.1. Budowa i funkcje kręgosłupa**

Kręgosłup człowieka zbudowany jest z 33 lub 34 kręgów. Ich ilość jest zależna od ilości kręgów guzicznych, które u niektórych osób mogą być zrośnięte i wynosić od 4 do 5. W odcinku szyjnym możemy zliczyć 7 kręgów, w odcinku piersiowym 12 kręgów, a w odcinku lędźwiowym i krzyżowym po 5 kręgów. Kręgi tworzą ruchomą oś tułowia i szyi. Kręgosłup liczony jest od pierwszych kręgów wychodzących od spodu czaszki aż do obręczy miedniczej. Długość kręgosłupa jest zmienna osobniczo, stanowi około 45% długości całego ciała, czyli około 70 cm. Kręgosłup mężczyzn jest o od 8 do 10 cm dłuższy niż kręgosłup kobiet. Kręgosłup osiąga swoją maksymalną osobniczo długość w około 25 roku życia. Wraz z wiekiem kręgosłup zmienia swój skład, krążki międzykręgowe spłaszczają się, co może doprowadzić do utraty nawet 7 centymetrów długości w podeszłym wieku osobnika. Jednakże niewielkie zmiany długości kręgosłupa można obserwować mierząc długość ciała rano po przebudzeniu i przed snem. Można w ten sposób dostrzec, że rano długość ciała różni się względem długości ciała wieczorem o nawet 1,5 cm. W ciągu dnia krążki międzykręgowe oraz torebki stawowe kończyn dolnych spłaszczają się, na skutek sił grawitacji i zadanych obciążeń przez ruch ciała, powodują zmianę w długości ciała [1-2]. 

Kręgosłup nie jest stosem kręgów ułożonych jeden na drugim, wręcz przeciwnie, ponieważ posiada naturalne krzywizny. Są to lordoza szyjna i lędźwiowa oraz kifoza piersiowa i krzyżowa. Lordozy charakteryzują się wypukłościami ukierunkowane do przodu, natomiast kifozy do tyłu. Te naprzemienne ułożenie naturalnych krzywizn spowodowało uwarunkowanie pionowej postawy ciała, utrzymanie równowagi oraz amortyzacje wstrząsów. Krzywizny wykształcają się w pierwszych latach życia i są zmienne osobniczo. Anormalne krzywizny kręgosłupa takie jak nadmierna lordoza czy skolioza powstałe na skutek wad wrodzonych lub rozwojowych czy urazów mogą nieść ze sobą poważne konsekwencje zdrowotne i społeczne [1-2]. 

Kręgosłup jako struktura posiada wiele kluczowych funkcji. Jego podstawowym zadaniem jest odgrywanie roli narządu ruchu oraz zapewnienie podpory ciała. Znaczną rolę tutaj odgrywają silne mięśnie grzbietu. Kręgi kręgosłupa utrzymują ciało w pionowej pozycji. Ostatnią funkcją, lecz równie ważną co poprzednie, jest ochrona rdzenia kręgowego. Kręgi są tak zbudowane, aby rdzeń kręgowy był chroniony z każdej strony [1-2]. 

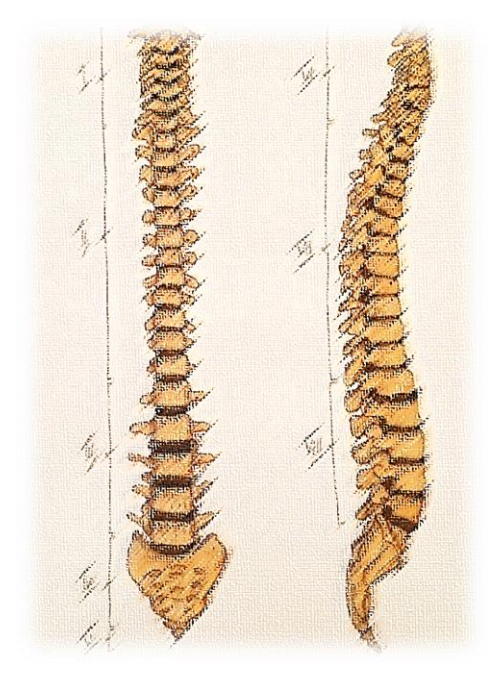

Rys. 2.1. Kręgosłup (widok z przodu z lewej, widok z boku z prawej) – I i VI – odcinek szyjny, II i VII – odcinek piersiowy, III i VIII – odcinek lędźwiowy, IV – odcinek krzyżowy, V – odcinek guziczny [2].

### <span id="page-8-0"></span>**2.2. Zakres ruchów kręgosłupa**

Pomimo faktu iż ruchomość pojedynczego kręgu jest ograniczona, to biorąc pod uwagę cały kręgosłup, jest on zdolny do wykonywania znacznych ruchów. Do ruchów kręgosłupa o największych zasięgach to przede wszystkim zgięcie i prostowanie w płaszczyźnie pośrodkowej odcinka szyjnego i lędźwiowego. Następnych ruchem o znacznym zasięgu są ruchy boczne zgięcie, zwłaszcza w odcinku piersiowym w płaszczyźnie czołowej. Są one jednak ograniczane przez połączenie tego odcinka z żebrami i mostkiem. Ostatni ruchem o równie rozległym zasięgu jest ruch obrotowy odcinka szyjnego. Jest one spowodowane budową pierwszych dwóch kręgów tego odcinka. Jest on ograniczany przez krążki międzykręgowe, dlatego w pozostałych odcinkach kręgosłupa jest on prawie niezauważalny. Porównując ze sobą wszystkie ruchy w odcinkach kręgosłupa, odcinek piersiowy ma najmniejszy zakres ruchów, natomiast odcinek lędźwiowy i szyjny największy.  

Duży udział w ruchach kręgosłupa mają mięśnie grzbietu i brzucha. W ruchach zginania i prostowania pełnią funkcje mięśni antagonistycznych. Na ruchy kręgosłupa wpływają mięśnie, ścięgna i zmienność osobnicza. Przez zmienność osobniczą należy rozumieć czynniki fizyczne, skłonność więzadeł do rozciągania, ich elastyczność oraz uwarunkowanie psychologiczne.  

#### <span id="page-9-0"></span>**2.3. Kręgosłup - kręgi budowa**

Rozmiar, wymiary i budowa kręgów zmienia się na całej długości kręgosłupa. Można to bardzo dobrze obserwować, ponieważ ich wielkość zwiększa się sukcesywnie począwszy od pierwszych kręgów aż do odcinka lędźwiowego. W książce Adama Bochenka "Anatomia" czytamy że, od trzeciego szyjnego kręgu do piątego lędźwiowego kręgu zwiększają się dwukrotnie, gdzie w płaszczyźnie poprzecznej nawet trzykrotnie. Kręgi zbudowane są w dużej mierze z tkanki gąbczastej oraz cienkiej warstwy istoty zbitej.  Dzięki takiej budowie możliwe jest przenoszenie obciążeń przez kręgosłup, ponieważ beleczki kostne istoty gąbczastej układają się prostopadle do górnej i dolnej powierzchni trzonu. 

Począwszy od pierwszego odcinka kręgosłupa, odcinka szyjnego wyróżniamy 7 kręgów. Są one najmniejsze, niskie o równych powierzchniach. Choć 4 z 7 kręgów są w kształcie zaokrąglonych czworokątów, to pozostałe 3 mają zupełnie inne kształty. Jest to silnie związane z ich funkcjami. Pierwszy kręg piersiowy, atlas, nie posiada trzonu i ma kształt pierścienia. Jego kształt idealnie dopasowuje się do niższego kręgu, obrotnika, którego charakterystycznie wydłużony krąg, tworzy oś. To połączenie pozwala na obracanie się atlasa, a dzięki temu możliwy jest ruch głowy. Ostatnim szczególnym kręgiem jest ostatni kręg w tym odcinku, ponieważ jego spory trzon łączy odcinek szyjny z piersiowym. 

W następnym odcinku liczącym 12 kręgów, również można obserwować szczególne struktury wynikające z funkcji. Dziewięć kręgów posiada dodatkowe dwie powierzchnie stawowe położone po bokach kręgu. Służą one do połączenia kręgów z żebrami, tworząc struktury klatki piersiowej. Trzony zwiększają swoją wielkość ku dołowi. 

Cechą charakterystyczną kręgów odcinka lędźwiowego są ich masywne trzony. Nerkowaty kształt i znaczny rozmiar sprawiły, że na tych kręgach spoczywa funkcja dźwigania ciężaru ciała ponad tymi kręgami. Jest to istotne również z punktu widzenia utrzymania równowagi i pionowej postawy ciała. 

Przedostatni odcinek kręgosłupa stanowi 5 zrośniętych kręgów krzyżowych, które razem tworzą strukturę o klinowatym kształcie. Mają one za zadanie głównie przenosić obciążenia z górnych części ciała i przenosić je na obręcz miedniczną i kończyny dolne. 

Ostatni odcinek kręgosłupa składa się z od 4 do 5 szczątkowych kręgów. Tworzą one strukturę zwaną kością ogonową. Jest to pozostałość po ewolucji, która wraz z rozwojem zarodka zanika. 

Pojedynczy krąg składa się z dwóch części. Przednia część jest masywna i silna, tworzy trzon kręgu, a tylna część o słabszej i mniejszej budowę stanowi łuk kręgu. Obie te struktury

biorą udział w ochronie rdzenia kręgowego i jego opon. Jest to możliwe dzięki przestrzeni jaka powstaje między trzonem a łukiem kręgu, ta przestrzeń nazywana jest otworem kręgowym. Od każdego kręgu odchodzi siedem wyrostków takie jak wyrostek kolczysty, wyrostki stawowe górne i dolne. Stanowią one miejsce przyczepu mięśni, więzadeł lub torebek stawowych. Trzony niezależnie od swojej wielkości mają walcowaty kształt, a powierzchnie górna i dolna są porowate. Natomiast łuk kręgu zaczyna się od nasady, która stanowi największą część łuku. W łuku kręgowym znajdują się specjalne otwory, przez które przechodzą nerwy rdzeniowe i naczynia krwionośne. 

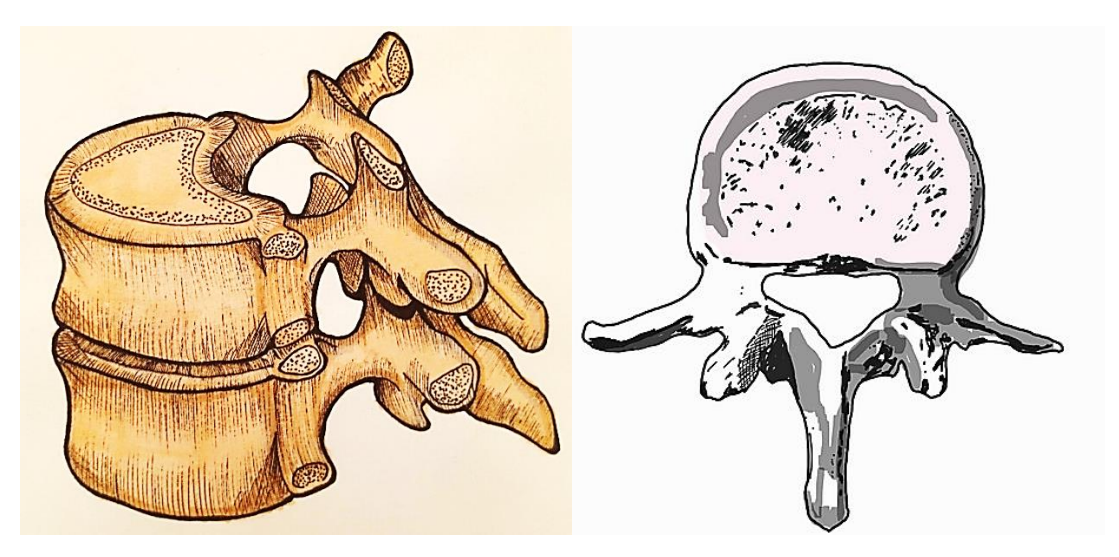

Rys. 2.2. Kręgi kręgosłupa [2].

#### <span id="page-10-0"></span>**2.4. Połączenia chrzęstne i stawowe kręgosłupa**

Krążki międzykręgowe, więzadła i połączenie stawowe łączą wszystkie struktury kręgosłupa w całość. Ważnymi więzadłami, odgrywającymi antagonistyczną rolę w ruchach kręgosłupa, więzadło podłużne przednie i tylne. Powodują one hamowanie ruchów zgięcia do tyłu oraz napinanie kręgosłupa z powrotem do pozycji pionowej. Kolejnym istotnym więzadłem jest więzadło żółte. Przylega bezpośrednio do tułów torebek stawowych, wzmacniając je i jednocześnie zamykając kanał kręgowy. Jest wysoce elastyczne, dzięki czemu odciąża mięśnie prostujące kręgosłup. Innym więzadłem hamującym zginanie kręgosłupa do przodu jest więzadło międzykolcowe. 

Krążki międzykręgowe to płaskie struktury zbudowane z chrząstki włóknistej. Łączą się przy pomocy chrząstki szklistej z sąsiednimi kręgami. Aby jak najlepiej spełniać swoje funkcje amortyzacji wstrząsów i przenoszenia obciążeń, kształt krążka międzykręgowego dostosowuje się do kształtu trzonów kręgów między którymi się znajduje. Ich grubość jest zmienna i mierzy od 4 do 12 mm. Suma grubości wszystkich 23 krążków międzykręgowych stanowi nawet 25%

całkowitej długości kręgosłupa. Krążki są szczególnie sprężyste. Ich sprężystość często w literaturze jest określana jako ''[...] wprost proporcjonalna do kwadratu ich wysokości i dwukrotnie proporcjonalna do kwadratu ich przekroju poprzecznego'' [Bochenek cz. I, wydanie VI]. Połączenie elastycznych tkanek i pary kręgów umożliwiło ruch w każdej płaszczyźnie. Pełnią rolę amortyzatorów i wspomagają statykę kręgosłupa. Krążek międzykręgowy składa się z dwóch struktur i są nimi jądro miażdżyste i pierścień włóknisty. 

Jądro miażdżyste otoczone jest pierścieniem włóknistym. Jądro jest miękkie i bierze udział w równoważnych ruchach kręgosłupa, natomiast pierścień włóknisty silnie hamuje ruchy kręgów i kręgosłupa oraz chroni jądro. Zadaniem jądra miażdżystego to amortyzacja naprężeń i nacisków oraz służy jako podpora dla kręgu, który znajduje się nad krążkiem międzykręgowym. Jądro składa się z nawet 66-86% wody, a pozostałości stanową kolagen typu II oraz proteoglikany. Te glikoproteiny charakteryzują się duża masą cząsteczkową, a w ich skład wchodzą większy agregan i wersygan. To dzięki specjalnej zdolności agreganu jądro jest w stanie utrzymać w swoich strukturach wodę, co sprawia że jest w stanie brać udział w wymianie płynów między krążkiem a trzonem kręgu. 

Pierścień włóknisty jest zbudowany z nakładających się płytek i ciężko odnaleźć wyraźną granicę kiedy kończy się pierścień a zaczyna jądro. Uszkodzenie pierścienia prowadzi do zaburzeń w amortyzacji. Funkcjonalność jądra jest zależna od tego jak dobrze może wchłaniać wodę. Jest to istotne głównie dlatego, że zaburzenia tej zdolności prowadzą do degradacji i chorób zwyrodnieniowych. Obie te struktury współpracują ze sobą i są od siebie zależne. 

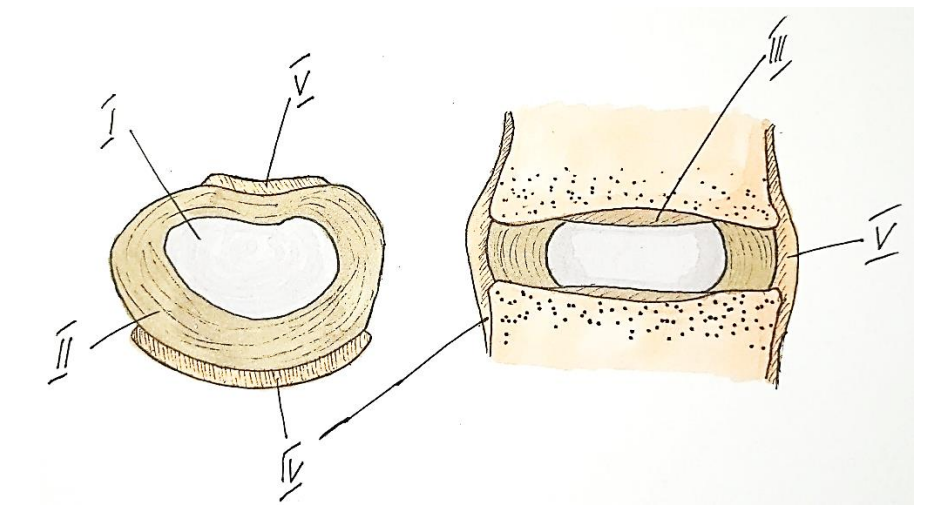

Rys.2.3. Krążek międzykręgowy – I – jądro miażdżyste, II – pierścień włóknisty, III – blaszka graniczna, IV – więzadło podłużne przednie, V – więzadło podłużne tylne [2].

#### <span id="page-12-0"></span>**2.5. System osmotyczny kręgosłupa**

Błona półprzepuszczalna charakteryzuje się tym, że jest w stanie przepuszczać niektóre związki chemiczne, a inne zatrzymywać. W ten sposób dostarczane są najważniejsze składniki odżywcze do wnętrza krążka międzykręgowego. Oddziela od siebie również dwie struktury jakimi są wnętrze krążka międzykręgowego i trzony kręgów wraz z tkankami. Ciśnienie jakie panuje we wnętrzu krążka międzykręgowego zmienia się w ciągu dnia i jest zależna np. od aktualnej postawy ciała. Jest to szczególnie niebezpieczne, ponieważ woda na skutek sił ściskających jest wypychana z wnętrza krążka. W ten sposób może dojść do poważnych schorzeń i urazów. Zjawisko, które ma za zadanie utrzymywać poziom płynów wewnątrz krążka jest nazywane ciśnieniem osmotycznym, które wraz z ciśnieniem hydrostatycznym utrzymują krążek w stanie równowagi. Jeśli, któraś ze stron zacznie przeważać wtedy równowaga zostanie zachwiana, co wpływa na ogólną elastyczność krążka. Siadanie, podnoszenie ciężarów powoduje zwiększenie odpływu płynu z wnętrza krążka, co długoterminowo może powodować odwodnienie krążka i zwiększenie jego podatności na urazy. Dlatego tak istotne są ćwiczenia i ruch, które zmniejszając ciśnienie wewnątrz krążka powodują zwiększenie dopływu wody i substancji odżywczych do wnętrza krążka.

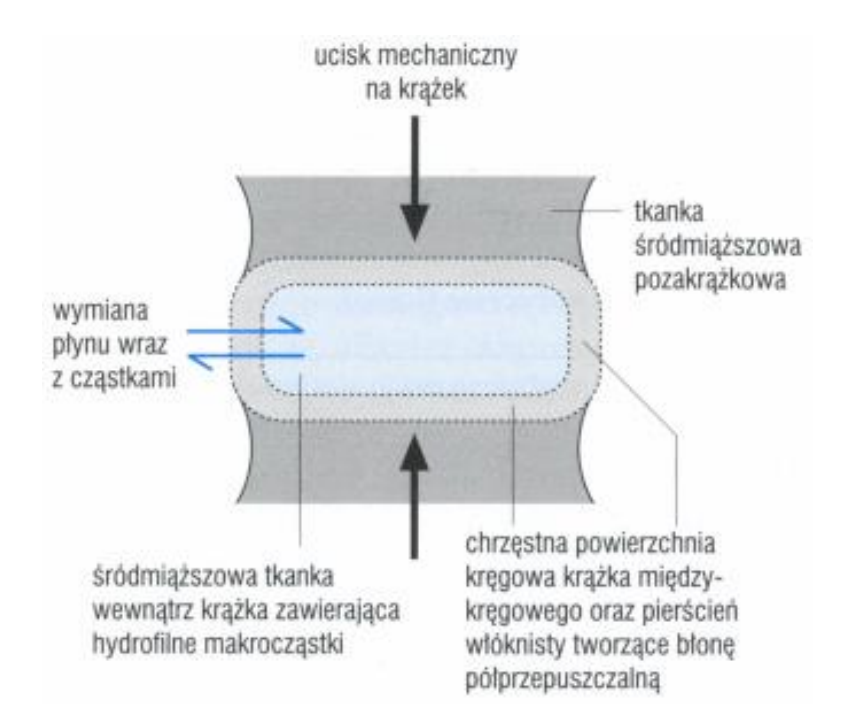

Rys. 2.4. System osmotyczny krążka międzykręgowego [2].

#### <span id="page-13-0"></span>**2.6. Patologie i nieprawidłowości kręgosłupa**

Kręgosłup jest skomplikowaną konstrukcją, która pozwala nam na chodzenie, siadanie czy bieganie. Prawidłowo zadbany kręgosłup, przy odpowiedniej diecie i aktywności fizycznej, jest w stanie pełnić swoje funkcje przez całe życie człowieka. Niestety kręgosłup pomimo swojej zdolności do przenoszenia obciążeń i znacznej elastyczności jest podatny na urazy. Głównymi przyczynami urazów kręgosłupa jest między innymi nieprawidłowe podnoszenie ciężarów, otyłość, siedzący tryb życia, brak aktywności fizycznej. Według badań realizowanych przez Ministerstwo Zdrowia "Ogólnopolski program profilaktyki przewlekłych bólów kręgosłupa 2019-2023, nawet 70-85% ludzi choć w życiu doświadczy bólu kręgosłupa [3]. Natomiast ryzyko wystąpienia nawrotu objawów wzrasta wraz z wiekiem i może wynieść nawet 85%. Podstawowymi narzędziami diagnostycznymi w leczeniu schorzeń kręgosłupa są zdjęcia RTG i obrazowanie MRI. Zdjęcia rentgenowskie służą między innymi wykluczeniu urazów mechanicznych takich jak złamania, zwichnięcia czy pęknięcia kręgów. Rezonans magnetyczny służy do potwierdzenia takich urazów jak przepuklina i dyskopatia. 

Do najczęstszych chorób kręgosłupa oprócz wyżej wyróżnionych zaliczamy chorobę zwyrodnieniową, wady postawy i guzy nowotworowe. W tej pracy skupiono się na chorobach mających bezpośredni wpływ na krążki międzykręgowe. Pierwszą z nich, czyli chorobę zwyrodnieniową krążka międzykręgowego, dzieli się na trzy stadia. Pierwsze zmiany zachodzą już o osób bardzo młodych. W tym stadium zanikają naczynia krwionośne. Drugie stadium zaczyna się u młodych dorosłych i obejmuje osoby starsze. W wyniku zaburzeń w prawidłowym funkcjonowaniu fibroblastów i chondrocytów powstają promieniste i okrężne pęknięcia. To natomiast prowadzi do przemieszczania się fragmentów krążka i powstania przepuklin. Mogą one uciskać na sąsiadujące nerwy powodując znaczny ból. W tym momencie znaczna większość pacjentów zgłasza się do lekarza. W trzecim stadium centralna część krążka przemieszcza się coraz bardziej. To stadium dotyka osób po 60 roku życia. W tym wieku krążki międzykręgowe tracą znaczną ilość wody, co tylko nasila pogłębianie się zwyrodnienia. W najcięższych przypadkach podejmuje się decyzje o leczeniu operacyjnym, w lżejszych wystarczy leczenie zachowawcze i stabilizacja. 

Innym typem uszkodzenia krążka międzykręgowego są skręcenia, rozerwania i złamania. Do skręcenia dochodzi w wyniku gwałtownego ruchu, wycięcia czy nagłej rotacji bez przerwania struktur wewnętrznych krążka. Odcinek szyjny jest szczególnie narażony na tego typu uszkodzenia, ze względu na swoją budowę. Jednym z objawów towarzyszących skręceniu jest miejscowy obrzęk i krwiak, powstały na skutek przerwania naczyń krwionośnych

w obrębie uszkodzonego kręgu. Dodatkowymi objawami są ból oraz znacznie ograniczony zakres ruchu w objętym schorzeniem odcinku kręgosłupa. Skręcenie jest najłagodniejszą formą uszkodzenia kręgu, ponieważ jest odwracalny i nie pozostawia trwałych uszkodzeń. Leczenie polega głównie na stabilizacji i odciążeniu uszkodzonego obszaru oraz podawaniu leków przeciwzapalnych i przeciwbólowych. 

Poważniejszym urazem jest złamanie trzonu kręgu, które obejmuje również uszkodzenie struktur krążka międzykręgowego. Krążek i trzon są ze sobą połączone licznymi więzadłami, dlatego nagłe i silne przemieszczenie trzonu kręgu może doprowadzić do jego złamania, pociągając ze sobą krążek. Często następstwem tego urazu jest ucisk na nerwy i rdzeń kręgowy przez krążek. Jeżeli w wyniku tego urazu brzegi krążka uległy uszkodzeniu, ma to wpływ na jego właściwości osmotyczne. To powoduje, że krążek traci swoje właściwości osmotyczne, a zatem jego struktury wewnętrzne ulegają osłabieniu. Taki krążek po okresie rekonwalescencji nie jest w stanie przenosić taki samych obciążeń jak przed urazem. Również w wyniku powstawania nowych komórek kościotwórczych, które mogą objąć przestrzeń międzykręgową, dochodzi do zmniejszenia ruchomości kręgu objętego urazem.

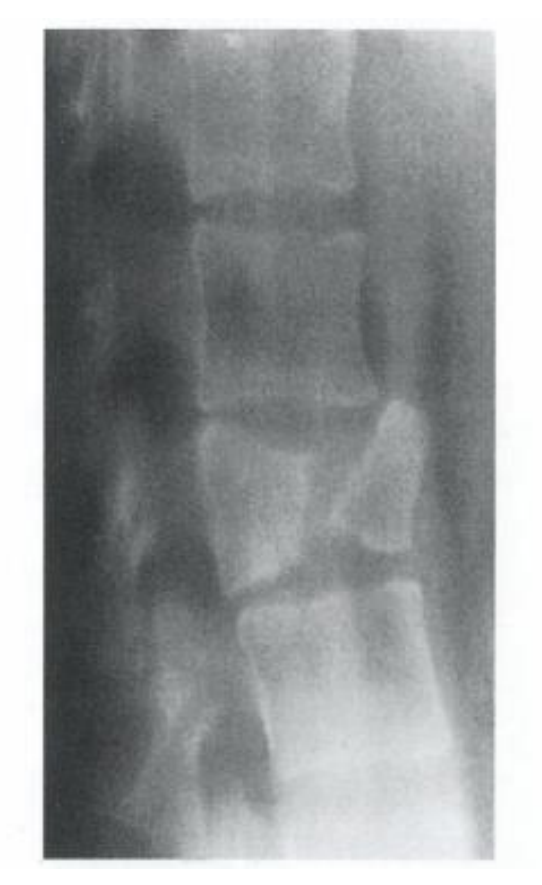

Rys. 2.5. Złamanie kręgu trzonu L3 z uszkodzeniem krążków międzykręgowych L2/3 oraz L3/4 [2].

Krążek może ulec również rozerwaniu. Dochodzi do tego na dwa sposoby - w wyniku działania kompresji lub dystrakcji, przy jednoczesnym skręceniu. Jedną z częstszych czynników poprzedzających rozerwanie krążka poprzez nadmierną kompresję, są jego wcześniejsze postępowanie zwyrodnieniowe. Natomiast jeśli na krążek działa znaczne obciążenie oraz towarzyszy temu nagłe zgięcie kręgosłupa, wtedy mamy do czynienia ze rozerwaniem krążka na drodze dystrakcji, które niejednokrotnie uznawane jest za najczęstszą przyczynę tego schorzenia. Gojenie tego schorzenia może mieć miejsce tylko wtedy, gdy kręgosłup jest odpowiednio obciążony. Ćwiczenia wzmacniające mięśnie pleców dodatkowo podtrzymuje struktury kręgosłupa. 

Implanty krążka międzykręgowego lub międzytrzonowego są rozwiązaniem inwazyjnym, operacyjnym, niosącym ze sobą szereg skutków ubocznych i ryzyko nieprzyjęcia się implantu. Wskazaniem do wszczepiania implantu jest wcześniejsze nieskuteczne leczenie zachowawcze. Pacjent pomimo leczenia, rehabilitacji i zastosowania się do poleceń lekarza wciąż odczuwa ból, traci czucie w kończynach i w ciężkich przypadkach traci kontrolę nad mikcją i defekacją, kwalifikuje się do leczenia operacyjnego.

### <span id="page-16-0"></span>**3.IMPLANTY**

*(Rozdział przygotowany przez M.B. i I.W).*

#### <span id="page-16-1"></span>**3.1. Rys historyczny**

Pierwsi protoplaści endoprotez krążka międzykręgowego pojawili się w latach 50 XX wieku. Ulaf Fernströma, wszczepił kulkę łożyskową SKF około 250 pacjentom. Rewolucyjna metoda posiadała wadę konstrukcyjną, kulka po kilkuletnim okresie użytkowania zapadała się, co skutkowało zmniejszeniem wysokości krążka. Po kilku latach zaprzestano wszczepiania tego implantu.

W 1955 roku van Steenberghe opatentował grupę wszczepów przeznaczonych do stawów. Na przestrzeni lat powstały lepsze projekty, a wiele z patentów van Steenbergh'a nie zostało nigdy zrealizowanych. Należy jednak podkreślić, że wiele z nowszych rozwiązań opierało się o jego patenty, a wręcz rozwijało idee Steenberg'a. Sama możliwość i świadomość, że dana koncepcja i rozwiązanie istnieje i jest realne do osiągnięcia przyspiesza rozwój. Rozwija się produkty na które jest popyt, ale też takie produkty, które są możliwe do wyobrażenia dla projektanta oraz widać ich realny sens.

W 1977 roku wszczepiono trzem pacjentom pierwszą klinicznie implantowano protezę krążka międzykręgowego wykonaną z silikonu. Proteza została stworzona przez Fassio. Po czterech latach wysokość dysku uległa istotnej zmianie, co spowodowało utratę ruchomości. Powierzchnia styku protezy z kręgiem okazała się zbyt mała, co powodowało niestabilność protezy oraz jej zapadanie.

W latach 70 i 80 XX wieku opracowano konstrukcję endoprotez, które mogły być z powodzeniem zaimplementowane do szerszego grona pacjentów. Od tamtej pory minęło przeszło 50 lat, co pozwoliło dopracować idee endoprotezy krążka międzykręgowego uwzględniając coraz to więcej elementów. Coraz lepsze zrozumienie anatomii kręgosłupa ludzkiego również pomogło rozwojowi. Z biegiem lat zaczęto coraz bardziej zwracać uwagę na to, aby wykorzystane materiały cechowały się biozgodnością.  Materiały używane przy projektowaniu endoprotez to przede wszystkim tytan i jego stopy, ze względu na niski moduł Younga. Innymi często używanymi metalami są stopy kobaltowo-chromowe. Dla zwiększenia osteointegracji stosowane są powłoki hydroksyapatytowe [4].

#### <span id="page-17-0"></span>**3.2. Cechy charakterystyczne implantów krążków międzykręgowych**

Implanty krążka międzykręgowego lub międzytrzonowego są rozwiązaniem inwazyjnym, operacyjnym, niosącym ze sobą szereg skutków ubocznych i ryzyko nieprzyjęcia się implantu. Wskazaniem do wszczepiania implantu jest wcześniejsze nieskuteczne leczenie zachowawcze. Pacjent pomimo leczenia, rehabilitacji i zastosowania się do poleceń lekarza wciąż odczuwa ból, traci czucie w kończynach i w ciężkich przypadkach traci kontrolę nad mikcją i defekacją. 

Najczęstszym materiałem wykorzystywanym w produkcji implantów krążków międzykręgowych jest tytan i jego stopy. Drugim popularnym materiałem są stopy kobaltowochromowe. Powierzchnie implantu, mające styczność z kością pacjenta, są pokryte hydroksyapatytem. Jest to mineralny związek chemiczny, stosowany w implantach kostnych, aby zwiększyć wytrzymałość między kością a implantem, tym samym wspomaga osteointegrację. Stanowi to ważny filar do prawidłowej i szybkiej rekonwalescencji oraz powrotu do pełnej sprawności fizycznej. 

Obecnie na rynku istnieje wiele modeli implantów krążka międzykręgowego. Różnią się od siebie nie tylko materiałem i budową ale również ceną. Oprócz kosztów związanych z samym implantem, należy doliczyć koszty operacji i opieki pooperacyjnej. Za sam implant pacjent musi zapłacić co najmniej 5000 zł, a koszty zabiegowe zaczynają się od około 10.000 zł. Cena zależy w dużej mierze w jaki sposób lekarz będzie przeprowadzał zabieg. Operacja choć kosztowna, wielu pacjentów się decyduję na ten zabieg, ze względu na benefity z niego płynące. 

Endoprotezy krążka międzykręgowego dzielą ze względu na rodzaj wiązania i ilość elementów. Endoproteza może składać się z jednego, dwóch lub trzech elementów. Ze względu na rodzaj endoprotezy dzieli się na niezwiązane, częściowo związane i związane. Każdy z nich ma inne właściwości mechaniczne. W ten sposób łatwiej je dopasować do stopnia schorzenia lub aktywności fizycznej pacjenta. Endoprotezy związane będą ograniczać fizjologiczny zakres ruchu, a niezwiązane umożliwiają zakres ruchów większy niż ten fizjologiczny. Przy implantach częściowo związanych ruch fizjologiczny nie jest ograniczany, jednakże tarcie jest tutaj czynnikiem ograniczającym ruchomość mechaniczną. Dla osób aktywnych czy dla sportowców endoprotezy niezwiązane są idealnym rozwiązaniem, natomiast dla osób starszych w zupełności wystarczy endoproteza związana. Implanty są często wyposażone w dodatkowe kolce, szpilki czy rowki wspomagające osteointegrację  [4].

#### <span id="page-18-0"></span>**3.3. Proteza PRODISC®**

Proteza ProDisk jest to półzwiązana, trójelementowa konstrukcja wykonana ze stopu kobaltu i chromu. Dodatkowo zaopatrzona w kolce do lepszego zamocowania w kości oraz jest pokryta hydroksyapatytem, który zwiększa osteointegrację. Dla zwiększonego zakresu ruchu jej środkowy element stanowi rdzeń z polietylenu. Według Pubmed, Embase, Ovid Medline® od 1988 do 2017 roku jest to najlepiej przebadana proteza krążka międzykręgowego na świecie. Producent szacuje żywotność swojego modelu na co najmniej 30 lat  [5].

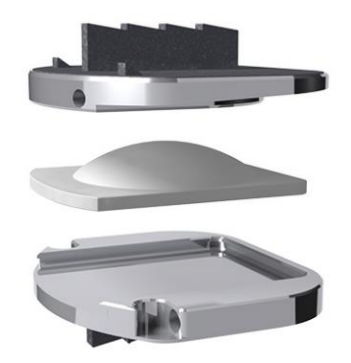

Rys. 3.1. Endoproteza krążka międzykręgowego PRODISC®.

#### <span id="page-18-1"></span>**3.4. Proteza Mobidisc**

Proteza Mobidisc posiada unikalne haczyki, które wbijane w kość, zapewniają lepszą stabilizację. Jest ona wykonana ze stopu kobaltu i chromu. Najczęściej stosowana w protezowaniu odcinka lędźwiowego kręgosłupa. Dzięki samopozycjonowaniu rdzenia przywracana jest fizjologiczna mobilność wraz z jednoczesną redukcją naprężeń we wnętrzu protezy oraz wokół jej. W środku znajduje się kulisty przegub, którego nieruchomy środek obrotu znajduje się pomiędzy dwoma płytami endoprotezy  [6].

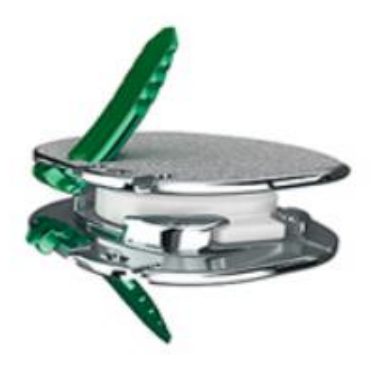

Rys. 3.2. *Endoproteza krążka międzykręgowego Mobidisc.*

#### <span id="page-19-0"></span>**3.5. Proteza Flexicore**

Ten implant stosowany jest najczęściej do odcinka lędźwiowego kręgosłupa. Jest wykonana ze stopu kobaltu, chromu i molibdenu. Płytki endoprotezy są wypukłe, aby lepiej dopasować się do kształtu kręgów oraz pokryte są warstwą chropowatego tytanu, zwiększającego powierzchnię styku i osteointegrację. Dwie płytki połączone są kulką w centrum implantu, która wyznacza środek rotacji, co umożliwiło zachowanie naturalnych ruchów fizjologicznych oraz 15 stopni zgięcia-rozciągnięcia i zgięcia bocznego. Po bokach endoprotezy znajdują się kolce utrzymujące ją w kości  [7].

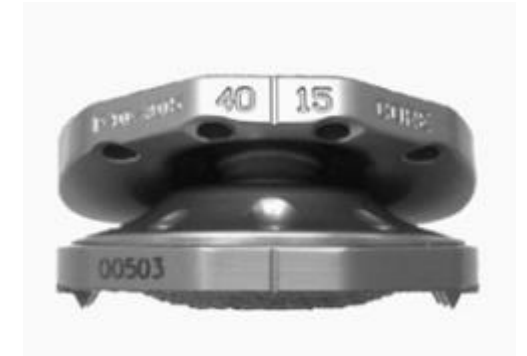

Rys. 3.3. Endoproteza krążka międzykręgowego Flexicore.

#### <span id="page-19-1"></span>**3.6. Proteza LP-ESP**

Proteza LP-ESP składa się z dwóch płytek ze stopu tytanu oraz elastomerowego środka. Zapewnia on lepszą odporność na ściskanie, obracanie i zginanie.  Dodatkowo proteza jest wyposażona w kolce poprawiające mocowanie oraz jest pokryta powłoką hydroksyapatytową zwiększająca osteointegrację. Producent opracował dedykowaną metodę operacji, która skraca czas rekonwalescencji. Jest zaprojektowana tak, aby środek rotacji mógł adaptować się do zadanych obciążeń [8].

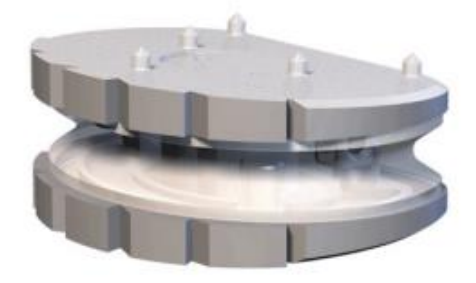

Rys. 3.4. Endoproteza krążka międzykręgowego LP-ESP.

#### <span id="page-20-0"></span>**3.7. Proteza Bryan**

Ta dwuelementowa proteza, składa się z dwóch wypukłych kulek z tytanu oraz rdzenia poliuretanowego, łączącego obie kulki. Pod względem funkcjonalnym jest ona symetryczna. Dzięki swoim niewielkim rozmiarom używana jest do protezowania odcinka szyjnego kręgosłupa. Do wytwarzania implantu używany jest stop tytanu, aluminium i wanadu. Endoproteza jest wyposażona w dwa otwory mocujące oraz chropowate powierzchnie w miejscach, mających styczność z kością [9].

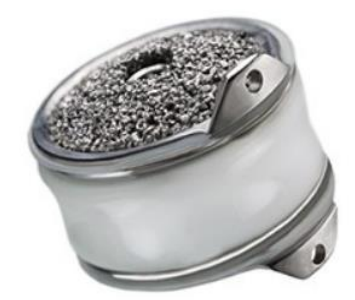

Rys. 3.5. Endoproteza krążka międzykręgowego Bryan.

#### <span id="page-20-1"></span>**3.8. Porównanie wybranych implantów**

Tabela 1. Porównanie najważniejszych cech wybranych modeli implantów krążków międzykręgowych.

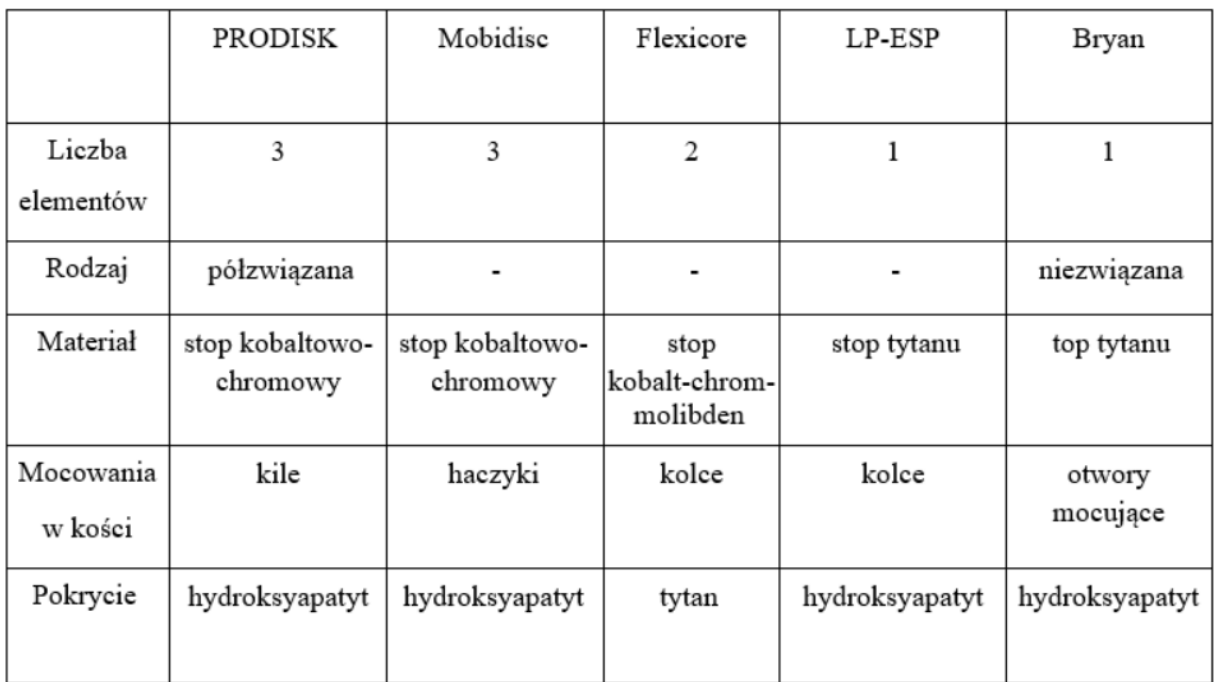

Model implantu powinien mieć mocowania w kości w postaci kolców lub otworów mocujących. Konieczne jest pokrycie powierzchni stykowych z kością hydroksyapatytem oraz tytanem dla jak najlepszej osteointegracji. Liczba elementów oraz rodzaj implantu powinien być dobierany do indywidualnego pacjenta, biorąc pod uwagę jego stan zdrowia i poziom aktywności fizycznej. 

## <span id="page-21-0"></span>**3.9. Wnioski na podstawie rysu historycznego oraz przeglądu runku**

Przedstawione wyżej przykłady pozwalają na wysunięcie co najmniej kilku istotnych wniosków. Pierwszym wnioskiem jest zrozumienie, że bryła "idealna" jaką jest kula, nie nadaję się do zastąpienia krążka międzykręgowego, zbyt mała powierzchnia cierna, nie odzwierciedla anatomicznego oryginału. Endoprotezy powinny wytrzymywać co najmniej 10 lat, kuliste modele zapadały się i powodował destabilizację kręgosłupa maksymalnie po kilku latach co czyniło je mało użytecznym oraz niebezpiecznym. Drugim wnioskiem jest spostrzeżenie jakoby istotną cechą endoprotezy krążka międzykręgowego było zapewnienie stabilności kręgosłupa.

Kolejnym istotnym wnioskiem jest spostrzeżenie, że materiał krążka międzykręgowego nie tylko musi przenosić obciążenia kręgosłupa, ale również powinien cechować się odpowiednią twardością. Twardość zapewnia nam większą stabilność, powoduje wydłużenie życia endoprotezy. Należy również zadbać o odpowiednie właściwości cierne implantu między sobą w celu zapewnienia dłuższego okresu eksploatacji.

## <span id="page-22-0"></span>**4.WSPÓŁCZESNE METODY WYKORZYSTANE W PROJEKTOWANIU ENDOPROTEZ**

#### *(Rozdział przygotowany przez M.B.)*

Pierwszą z metod wykorzystywanych w projektowaniu endoprotez jest proces Custommade - "proteza na wymiar". Metoda polega na tworzeniu modelu dopasowanego do wymiarów anatomicznych danego pacjenta. Na etapie projektowania modelu uwzględnia się modyfikację poszczególnych  wymiarów w taki sposób, aby zapewnić jak najlepsze dopasowanie oraz komfort. Wysokość endoprotez należy dobrać wraz z lekarzem. Lekarz powinien ocenić głębokość degradacji kręgów sąsiadujących ze zdegradowanym krążkiem. Z tego powodu wykluczono dobór wysokości endoprotezy z danych pozyskanych z obrazowania medycznego [10].

Wykonując je możliwa jest wizualizacja struktur wewnętrznych pacjenta oraz wykonanie pomiarów odległości np. między sąsiednimi kręgami. Dane te są wykorzystywane później w celu przygotowania trójwymiarowego modelu. np struktur kostnych kręgów kręgosłupa. Ważne jest jednak, aby zdjęcia np. MRI były wykonane z dużą rozdzielczością. Aby otrzymać jak najdokładniejszy model, konieczne jest uzyskanie znacznej ilości zdjęć,  które będą wykonywane nawet kilka milimetrów jeden po drugim np. prostopadle do płaszczyzny strzałkowej pacjenta. Powstały model może pomóc przy tworzeniu modelu endoprotezy wizualizując rzeczywiste struktury pacjenta. W oparciu o model i pojedyncze obrazowania medyczne lekarz jest w stanie ocenić stopień degradacji kręgów co pozwala zaprojektować endoprotezę.

#### <span id="page-22-1"></span>**4.1. Wykorzystanie inżynierii odwrotnej w projektowaniu endoprotez**

Proces tworzenia modelu na podstawie obrazowania medycznego opiera się o inżynierię odwrotną. Inżynieria odwrotna jest wykorzystywana do zrozumienia sposobu w jaki dany obiekt został wykonany oraz jak jest zbudowany. Analizuje się obiekty, które już istnieją, aby móc przeanalizować ich działanie i geometrię, co pozwoli stworzyć nowy lepszy model. "Inżynierię odwrotną można zdefiniować jako proces zbierania informacji inżynierskich o konstrukcji z istniejących modeli." Proces ten to również rozłożenie na części podstawowe modelu, jego obserwacja, testy, analiza budowy oraz ocena funkcjonalności. Inżynieria odwrotna jest szczególnie przydatna w pierwszych etapach rozwoju projektu, kiedy pozyskuje się informację np. o produktach już dostępnych, ale również na zrozumieniu budowy i działaniu

anatomicznych pierwowzorów.  Wartym podkreślenia jest fakt iż obrazowanie medyczne wykonywane pod tworzenie modeli 3D często cechuje się większym próbkowaniem tzn. obrazy przekrojowe tkanek są robione znacznie częściej, aby móc później wierniej odwzorować geometrię modelu. W porównaniu do skanów wykonywanych pacjentom przy diagnostyce. Tworząc endoprotezy można inspirować się anatomiczną budową kręgów i krążków, pamiętając o ograniczeniach sprzętowych i trzymając się wcześniej wyznaczonych celów projektowych jakie zaplanowano osiągnąć  [10,11].

#### <span id="page-23-0"></span>**4.2. Wykorzystanie HCD**

Niniejsza praca skupia się na próbie znalezienia rozwiązania dla docelowego odbiorcy (osoby z niestabilnością/bólem kręgosłupa), dlatego wykorzystanie metody HCD wydaje się słusznym rozwiązaniem, pozwalającym na osiągnięcie bardziej optymalnych rozwiązań, spełniających wymagania przyszłych użytkowników.

Proces HCD (Projektowanie Zorientowane na Człowieka), wykorzystany w pracy inżynierskiej ogranicza się do zastosowania dwóch z trzech faz. Faza inspiracji rozpoczyna się od obramowania wyzwania projektowego jakim jest stworzenie indywidualnego modelu endoprotezy krążka międzykręgowego oraz endoprotezy sąsiednich kręgów (endoproteza trzyelementowa). Określenie celu pomaga wyznaczyć ścieżkę działania mającą doprowadzić projektanta do rozwiązania. W celu stworzenia modelu zdefiniowana została grupa odbiorców. Dla potrzeby pracy jest to anonimowy pacjent oraz obrazowanie medyczne jego kręgosłupa za pomocą metody tomografii komputerowej w standardzie DICOM. Skupienie się na jednym pacjencie ma na celu zapewnienie indywidualnego podejścia do pacjenta. Autorom pracy zależało na stworzeniu modelu custome-made czyli takiego, który jest tworzony "na miarę", tak aby endoproteza w jak najlepszym stopniu współpracowała z pacjentem. Kolejnym krokiem procesu projektowania było określenie drabiny wpływów, czyli zdefiniowaniu możliwości obu autorów i podziale obowiązków, w taki sposób, aby w jak najlepszym stopniu wykonać zadanie projektowe, dopełniając się. Podczas rozdzielania obowiązków utworzone zostały zadania i kryteria, które musiały zostać wykonane przez autorów, aby osiągnąć zadany cel. Jako kolejny został stworzony arkusz mapowania ekosystemów, czyli zbiór czynności i przyszłych zachowań użytkownika jakie powinny zostać przez niego zaadaptowane w związku ze wszczepieniem endoprotezy. Zachowania te mają zapewnić nie tylko możliwie jak najlepszy komfort, ale również sprawić aby endoproteza służyła możliwie jak najdłużej [10, 11].

Drugą fazą jest faza ideacji, w której stworzona została teoria zmian. Jest to opis sposobu w jaki części endoprotezy oddziaływają ze sobą (głównie obliczenia biomechaniczne w zakresie kątów maksymalnych oraz uwzględnienie biotribologi). Po określeniu materiałów i zebraniu najważniejszych informacji następuje proces szybkiego prototypowania. Następnie powstaje model zaprojektowany w sposób parametryczny, który został przetestowany pod kątem wytrzymałości za pomocą analizy MES. Przetestowany model wirtualny można wyprodukować i utworzyć raport prototypu.

## <span id="page-25-0"></span>**5.WŁASNA KONCEPCJA PODEJŚCIA DO PROJEKTOWANIA ENDOPROTEZ**

#### *(Rozdział przygotowany przez M.B.)*

Proces tworzenia został oparty o obserwacje. Wykorzystano zebrane informacje z artykułów naukowych, case-study oraz opinii osób posiadających niestabilność kręgosłupa, bóle kręgosłupa lub inne schorzenia, które można potencjalnie wyleczyć za pomocą operacji wszczepienia endoprotezy krążka międzykręgowego. W celu zbierania informacji wykorzystujemy dostępne technologie, takie jak obrazy DICOM, artykuły oraz opinie grupy docelowej (również za pośrednictwem Internetu). Warto wspomnieć o procesie zdobywania informacji wokół tematu endoprotezy. Projektant powinien podjąć się próby zrozumienia powstawania chorób grupy docelowej oraz próby rozwiązania/niwelacji przyczyn, które doprowadziły do powstania schorzeń. Na podstawie zdobytej wiedzy i wszystkich innych składowych tworzymy model. Po stworzeniu pierwszej koncepcji następuję analiza, wyciągnięcie wniosków i konsultacja z docelowym użytkownikiem (najlepiej w obecności odpowiednio wykwalifikowanego ortopedy) [11].

Podczas procesu tworzenia modelu autorzy korzystali również z metody HCD (*ang. Human Centered Design*) oraz projektowania parametrycznego. Wybrane metody zostaną opisane w późniejszym etapie pracy. Ideą pracy było stworzenie modelu parametrycznego, w taki sposób, aby podstawowy kształt modelu zmieniał się w płaszczyźnie czołowej na podstawie wymiarów ze zdjęcia CT bądź MRI.

W pracy wykorzystano obrazowanie medyczne w standardzie DICOM (Digital Imaging and Communications in Medicine), podczas tomografii komputerowej. Według opracowania Politechniki Śląskiej [13] to "standard definiujący format danych obrazowych, protokół komunikacyjny oraz format komunikatów przesyłany pomiędzy poszczególnymi systemami". Jedną z zalet zastosowania cyfrowych formatów obrazowania jest możliwość wpływania na parametry obrazowania celem uzyskania lepszego odczytu, takich jak kontrast, nasycenie, jasność. Przedstawiony wyżej standard pozwala na przesyłanie danych między komputerami na całym świecie. Umożliwia to konsultacje z dowolnymi specjalistami [13]. 

Praca [11] omawia proces HCD oraz wykorzystanie case study w kontekście projektowania mebli medycznych. Zdobyte informacje można przełożyć na proces projektowania endoprotez. User - Centred Design to proces tworzenia, który polega na głębokiej empatyzacji z przyszłym użytkownikiem danego pomysłu. Podczas procesu projektowania zgodnie z tą metodą należy

rozważyć opinie użytkowników. Jesús Galindo omawia w swojej pracy [11] powyższą metodę w oparciu o standard ISO 9241-210, według którego HCD zawiera poniższe elementy:

- Stworzenie grupy docelowej odbiorców. Identyfikacja z przyszłymi użytkownikami,
- Stworzenie listy wymagań, celów które chcemy osiągnąć danym projektem,
- Stworzenie rozwiązania technicznego, w obrębie niniejszej pracy rozwiązaniem problemu jest stworzenie modelu, który przejdzie analizę MES w satysfakcjonujący dla autorów sposób,
- Kluczowym aspektem tej metody jest przyszły rozwój produktu, poprzez kontakt z użytkownikiem.

Pomimo dołożenia wszelkich starań autorzy są świadomi tego, że zaprojektowany model w nielicznych przypadkach może odbiegać wymiarami od anatomicznej budowy stanu widocznego na obrazowaniu medycznym. Dlatego otrzymany model cyfrowy należy nałożyć na obrazowanie medyczne celem sprawdzenia poprawności wymiarowej.

Wraz z rozwojem technologii oraz medycyny zmieniły się priorytety jakie towarzyszą inżynierom oraz lekarzom pracującym nad endoprotezami. Początkowo głównymi kryteriami projektowymi były; wygoda użytkowania, limity wytrzymałościowe oraz trwałość. Obecnie podczas procesu projektowania większą uwagę zwraca się na możliwość powstania infekcji, nadal zwraca się uwagę na wytrzymałość materiału, ale przede wszystkim na jego biokompatybilność. Powstała proteza musi być wygodna dla użytkownika, ale również wygodna w aplikacji dla lekarza. Problemem XXI wieku staje się globalna pandemia otyłości, która utrudnia przeprowadzenie operacji. Projektując protezę  zgodnie z zasadami metod inżynierii odwrotnej, projektowania parametrycznego oraz innymi wybranymi metodami, zapewniamy bardziej dopasowaną konstrukcję. Dopasowanie modelu wpływa na komfort i wygodę użytkownika, które są istotnymi kryteriami w endoprotezoplastyce XXI wieku [10,11].

#### <span id="page-27-0"></span>**5.1. Definicja żądań i życzeń w oparciu o HCD**

W celu poprawnego zaprojektowania modeli endoprotez zgodnie z metodą projektowania zorientowanego na człowieka tworzymy listę żądań oraz życzeń. Żądania i życzenia to cechy, które chcę się zaimplementować do modelu. Żądania często są obligatoryjne, życzenia są opcjonalne.

Żądania:

- Biokompatybilność (Wykonanie endoprotezy z tytanu danej klasy),
- Osteointegracja wynikająca z geometrii modelu (rodzaj mocowania z kością),
- Odpowiednia wytrzymałość modelu zapewniona dzięki; grubości, geometrii, materiałowi itp.,
- Przenoszenie obciążeń przez krążek (materiał oraz odpowiednia geometria),
- Zindywidualizowane podejście do procesu projektowania korzystając z różnych metod. Życzenia:
- Wykorzystanie hydroksyapatytu bądź tytanu porowatego celem zwiększenia osteointegracji,
- Optymalizacja procesu produkcji pod kątem optymalizacji kosztów produkcji,
- Zmniejszenie inwazyjności zabiegu wszczepienia endoprotezy poprzez opracowanie metody wykonywania operacji, oraz stworzenia programu przyszłych szkoleń dla personelu medycznego,
- Stworzenie endoprotezy krążka międzykręgowego w sposób parametryczny,
- Zapewnienie odpowiedniego kąta pochyłu kręgu względem krążka międzykręgowego,
- Aspekt biotrybologi (omówienie wyboru materiału na endoprotezę krążka PET/ceramika).

Ideą pracy było stworzenie modelu parametrycznego, w taki sposób, aby podstawowy kształt modelu zmieniał się w płaszczyźnie czołowej na podstawie wymiarów ze zdjęcia CT bądź MRI. Wysokość endoprotez należy dobrać wraz z lekarzem. Lekarz powinien ocenić głębokość degradacji kręgów sąsiadujących ze zdegradowanym krążkiem. Z tego powodu wykluczono dobór wysokości endoprotezy z danych pozyskanych z obrazowania medycznego. Pomimo dołożenia wszelkich starań autorzy są świadomi tego, że zaprojektowany model w nielicznych przypadkach może odbiegać wymiarami od anatomicznej budowy stanu widocznego na obrazowaniu medycznym [10, 12].

## <span id="page-28-0"></span>**6.OPIS WŁASNEGO PODEJŚCIA**

#### *(Rozdział przygotowany przez M.B. W oparciu o [9,10])*

Projektowanie endoprotezy krążka międzykręgowego, jak już wspomniano wymaga szerokiej wiedzy interdyscyplinarnej. Projektowanie należy poprzedzić wieloma istotnymi krokami. Doborem materiałów pod kątem zarówno biotrybologi jak i biozgodności, odczytaniem wybranych wymiarów kręgów z obrazowania medycznego, odczytane wartości użyć w procesie parametryzacji szkicu z którego powstaje model. Otrzymane rozwiązanie należy poddać analizie. Ze względu na mnogość możliwości, skomplikowanie procesu postanowiono opisać czynności wykonane w przebiegu pracy, które zostały nazwane autorskim procesem projektowania.

W tym celu autorzy stworzyli własną metodę projektowania endoprotezy krążka międzykręgowego, opierając się na metodzie HCD, oraz innych wybranych metodach (np. projektowanie parametryczne). Metoda została przedstawiona na schemacie w postaci graficznej (Rys. 6.1) w celu lepszej możliwości zobrazowania procesu. Proces można podzielić na 5 części głównych, z czego 4 pierwsze zostały zrealizowane w ramach pracy inżynierskiej. Proces rozpoczynamy od Empatyzacji, w tej części należy zgłębić wiedzę o danym schorzeniu (na potrzeby pracy inżynierskiej są to schorzenia układu szkieletowego człowieka w szczególności zwyrodnienia krążków międzykręgowych). Tworząc model endoprotezy, warto posiadać anatomiczną wiedzę o kręgosłupie, układzie kostnym, budowie kręgu i krążka międzykręgowego [10, 11].

Następnie przeprowadzono rozmowy z wybranymi osobami z otoczenia autorów, osoby te w wielu przypadkach można sklasyfikować jako potencjalnych pacjentów. Każda z osób posiadała schorzenia kręgosłupa. Schorzenia te często związane były ze zwyrodnieniem kręgów bądź krążków międzykręgowych. Chęć przystąpienia do zabiegu endoprotezoplastyki jest tym większa im większe dolegliwości bólowe. Nie każdy pacjent ze schorzeniami w obrębie kręgów, krążków międzykręgowych może być zakwalifikowany do endoprotezoplastyki. Wiele osób wykazało duże zainteresowanie endoprotezami, co pozwala przypuszczać, że na rynku istnieje realna potrzeba istnienia endoprotez. W celu zapewnienia statystycznych odpowiedzi należałoby przeprowadzić badania na szerokiej grupie pacjentów według specjalnych procedur zapewniających możliwie jak największą rzetelność pomiarów. Empatyzacja ma za zadanie wczuć się w realny problem osoby posiadającej dane schorzenia. Podczas tego segmentu należy zrozumieć z jakimi problemami borykają się dane osoby i uwzględnić rozwiązania w późniejszych etapach projektowania.

W powyższym etapie na końcu przeprowadza się analizę rynku w celu rozszerzenia wiedzy na temat istniejących rozwiązań, ich zalet oraz wad. Warto również sporządzić rys historyczny, dzięki którym możemy przeanalizować jakie błędy w procesie tworzenia modeli były popełniane na przestrzeni lat.

Na podstawie powyższych informacji od pacjentów, wniosków wyciągnięta z przeglądu rynku oraz ze stworzonego rysu historycznego, tworzy się listę życzeń i żądań. Jest to kolejny etap procesu projektowania nazwany definicją. W tym etapie definiujemy konkretnych odbiorców. Lista życzeń i żądań, jest listą kryteriów, które chcielibyśmy uwzględnić przy procesie projektowania. Żądania są obligatoryjne, konieczne. Życzenia to opcjonalne aspekty endoprotezy, których występowanie może wpłynąć pozytywnie na powstały model, ale nie są na tyle istotne, aby uznać je za żądania. Przykładem żądania jest wytrzymała konstrukcja, życzeniem zaś może być chęć stworzenia szkicu całkowicie parametrycznego (brak tego aspektu nie dyskredytuje modelu endoprotezy). Twórca w dużej mierze sam może podjąć decyzję o tym co jest dla niego życzeniem, a co żądaniem. Taki sposób podziału pozwala zhierarchizować co jest istotne w procesie projektowania pracy [10,11].

Po ustaleniu celów do osiągnięcia (żądań) następuje faza ideacji. W tej fazie określone zostają elementy, obliczenia, które są potrzebne przed rozpoczęciem tworzenia szkicu.

Do takich aspektów należą: Biomechanika, inżynieria odwrotna, parametryzacja szkicu w płaszczyźnie poprzecznej, dobór biomateriałów. Biomechanika służy do ustalenia maksymalnego kąta z jakim górna część endoprotezy może pochylać się względem części środkowej endoprotezy. Inżynieria odwrotna pomaga w stworzeniu modelu 3D kręgów co pomaga lepiej zrozumieć geometryczną geometrię, ale głównym zadaniem inżynierii odwrotnej jest odczytanie informacji o wymiarach poszczególnych kręgów. Powyższą informację przenosi się do szkicu powstałego w sposób parametryczny. Podczas doboru biomateriałów, uwzględniono wytrzymałość, element cierny endoprotezy oraz jej biokompatybilność [10, 11].

Posiadając wszystkie powyższe informację, rozpoczyna się proces tworzenia modelu 3D, jest to etap projektowania, który został połączony z etapem testów (tylko tych wykonanych w symulacji). Otrzymany model, należy poddać analizie naprężeń statycznych. Symulację tworzy się w oparciu o zdobytą wiedzę z poprzednich etapów procesu projektowania oraz w oparciu o wiedzę na temat symulacji z wykorzystaniem metody elementów skończonych. Po skończonej symulacji analizuje się wyniki i tworzy wnioski.

Ostatni etap wybiega poza pracę inżynierską, w tym etapie można wytworzyć model, przetestować jego wytrzymałość na maszynach, przeprowadzić rozmowę z lekarzem w celu

30

oceny powstałego modelu, wniesieniu poprawek do prototypu i powtarzanie procesu do momentu uzyskanie na tyle dobrego modelu, aby mógł być zaimplementowany do żywego organizmu, a następnie do człowieka. Powyższy opis został przedstawiony w formie Rys. 6.1. Składa się z podstawowych etapów takich jak; empatyzacja, definicja, ideacja, prototypowanie oraz wstępna analiza.

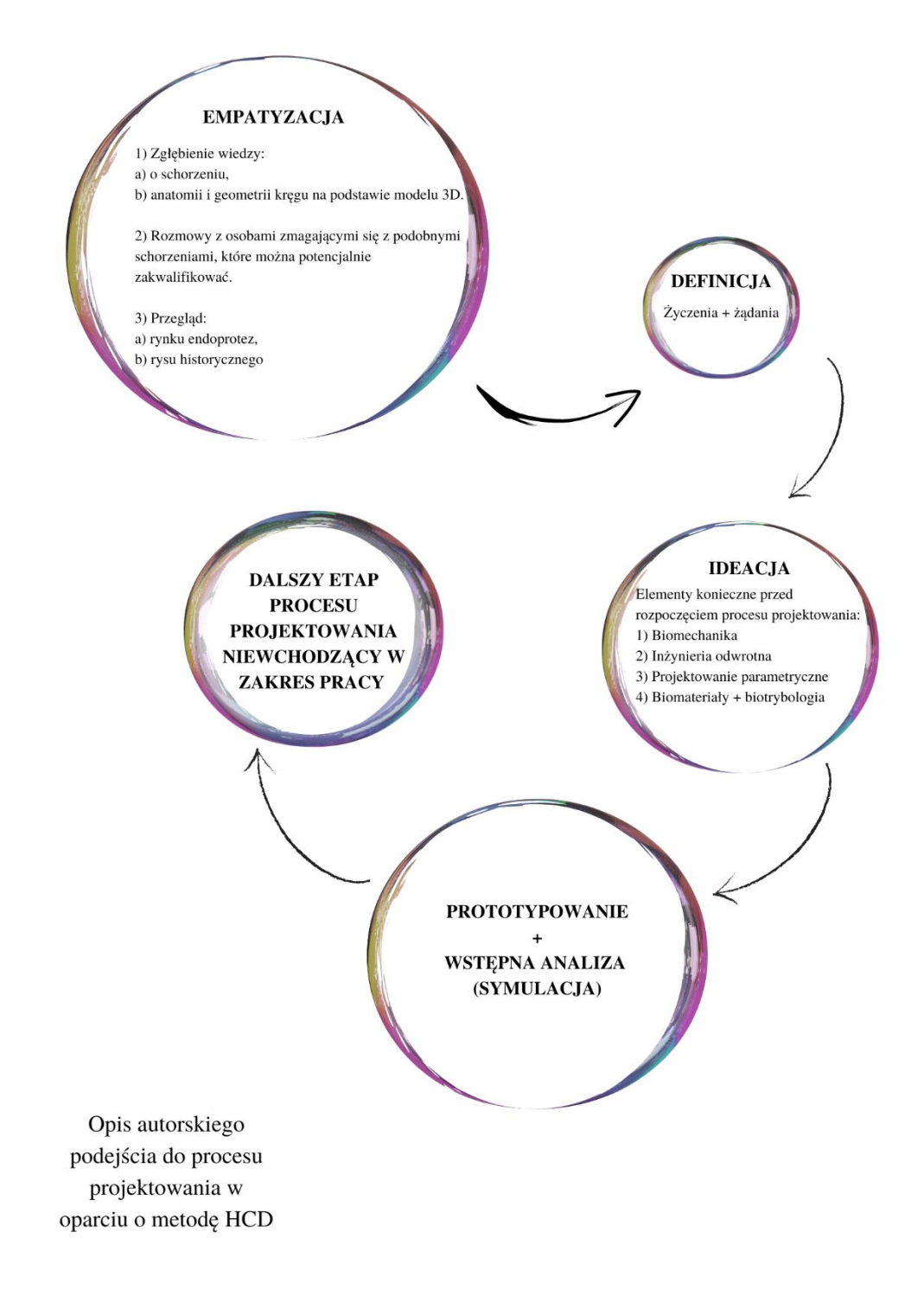

Rys. 6.1. Graficzna reprezentacja procesu projektowania wg autorskiego podejścia.

### <span id="page-31-0"></span>**7.PARAMETRYCZNE PROJEKTOWANIE**

#### *(Rozdział przygotowany przez M.B. i I.W.)*

Jednym z celów przedstawionej pracy inżynierskiej jest przyspieszenie procesu tworzenia modelu endoprotezy krążka międzykręgowego, który będzie lepiej dopasowany pod konkretnego pacjenta. Proces doboru wielkości endoprotezy wielu firm często ogranicza się do wyboru rozmiaru z kilku dostępnych wielkości. Takie endoprotezy są uniwersalne w podobnym stopniu jak ubrania o danym rozmiarze. Endoproteza jest elementem implementowanym w ciało ludzkie z myślą o wieloletnim okresie eksploatacji, dlatego powinna być dopasowana w możliwie jak najlepszy sposób.

Autorom pracy zależało na tworzeniu modeli indywidualnie dla każdego pacjenta. Projektowanie endoprotezy dla każdego pacjenta od samego początku mogłoby być czasochłonne i zwiększać koszty endoprotezy. W celu uniknięcia zwiększonych kosztów postanowiono użyć metody projektowania parametrycznego części modelu (w płaszczyźnie poprzecznej). Wykorzystując proces projektowania parametrycznego, nie tylko automatyzujemy proces projektowania, ale również jesteśmy w stanie dobrać endoprotezę pod konkretnego pacjenta. Proces ten jest korzystny dla pacjenta, ponieważ zapewnia lepiej dobraną endoprotezą, która dzięki temu może być użytkowana potencjalnie dłużej. Dodatkowym atutem metody jest ułatwienie pracy projektantów, którzy zmieniają jedynie pojedyncze parametry modelu, które muszą być dobrane wraz z konsultacją odpowiedniego lekarza, takich jak wysokość modelu, maksymalny kąt pochylenia endoprotezy.

Otrzymane modele posiadają zaprojektowany szkic parametryczny jedynie w płaszczyźnie poprzecznej. Ograniczenie parametryzacji do jednej płaszczyzny ma za zadanie uproszczenie procesu pomiaru długości kręgów na podstawie obrazowania medycznego. W procesie mierzenia kręgów do procesu parametryzacji odczytuję się jedynie szerokość kręgu. Minimalizuje to możliwość powstania błędu wynikającego z czynnika ludzkiego (jeden wymiar do odczytu zamiast kilku zmniejsza możliwość błędnego odczytu wartości). Należy jednak pamiętać o nałożeniu szkicu na obrazowany krąg w celu sprawdzenia poprawności pozostałych wymiarów (utworzonych parametrycznie). Te same kręgi poszczególnych pacjentów mogą różnić się między sobą, ze względu na inne współistniejące schorzenia kręgosłupa. Kręgi pacjentów zakwalifikowanych do endoprotezoplastyki są często zdegradowane w stopniu znacznym, co może powodować błędne dopasowanie parametrycznego modelu mimo użycia odpowiedniego wymiaru szerokości.

#### <span id="page-32-0"></span>**7.1. Proces projektowania parametrycznego**

Poniżej przedstawiono rysunki na których zaznaczono wymiary jakie mogą zostać odczytane z obrazowania medycznego i użyte do parametrycznego projektowania. Do odczytania informacji o szerokości kręgu użyto programu Invesalius. Invesalius jest darmowym programem, służącym do obróbki zdjęć medycznych w standardzie DICOM, wykonanych za pomocą np. tomografii komputerowej lub obrazowania medycznego. Program można wykorzystać przy rekonstrukcji obiektów trójwymiarowych, na podstawie warstw (pociętych fragmentów .np. kręgosłupa na odpowiednią grubość). Otrzymany model można obrobić, wyeksportować w formacie stl. i użyć w procesach inżynierii odwrotnej czy szybkiego prototypowania. Program ten rozwijany jest od 2001 roku i wykorzystywany od tamtej pory w brazylijskiej służbie zdrowia. Programu użyto również do stworzenia trójwymiarowego modelu wybranych kręgów. Otrzymany model pozwolił w lepszym stopniu przeanalizować geometrię kręgów poszczególnego pacjenta.

Przykładowe wymiary kręgów, które można brać pod uwagę podczas procesu projektowania przedstawiono na rysunkach 7.3, 7.4 oraz 7.5. Wymiary zmierzone na obrazowaniu medycznym (rysunek 7.1 i 7.2), różnią się od wymiarów użytych przy projektowaniu parametrycznym, wynika to z przyjęcia marginesu, szerokość endoprotezy powinna być nieznacznie mniejsza względem kręgu, aby nie powodować potencjalnych podrażnień. Posiadając minimalny margines błędu zapewniamy większy komfort lekarzowi podczas operacji.

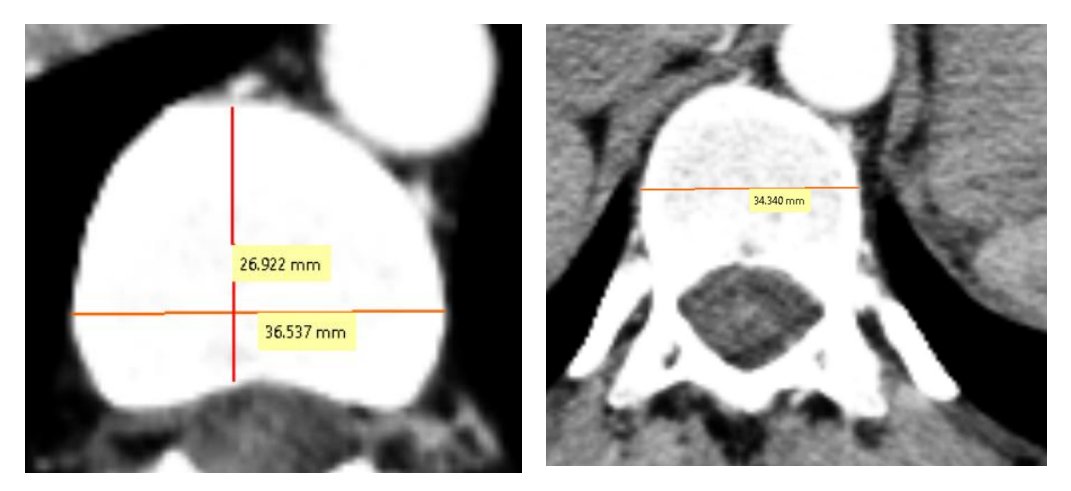

Rys.7.1. Górna część kręgu (z prawej) i dolna część kręgu (z lewej) wykorzystane do modelu nr 1.

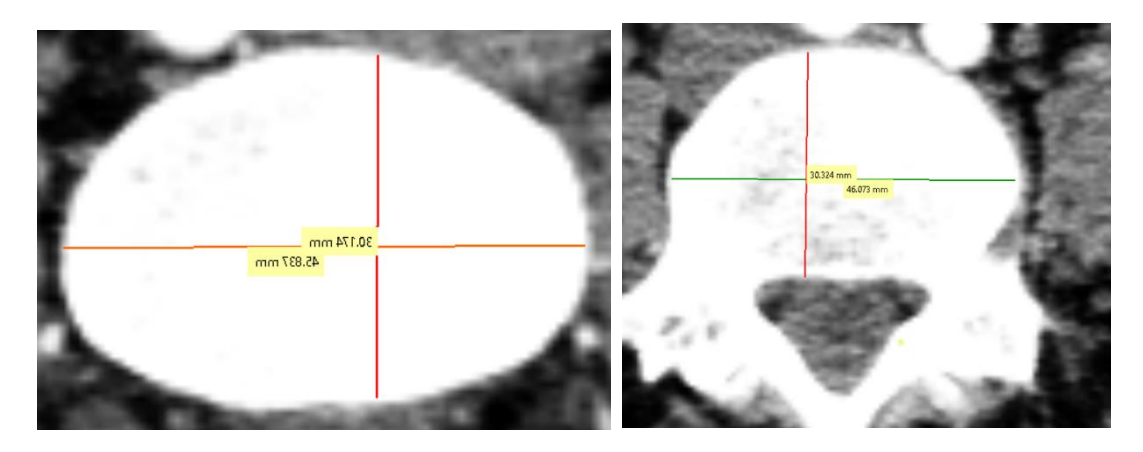

Rys.7.2. Górna część kręgu (z prawej) i dolna część kręgu (z lewej) wykorzystane do modelu nr 2.

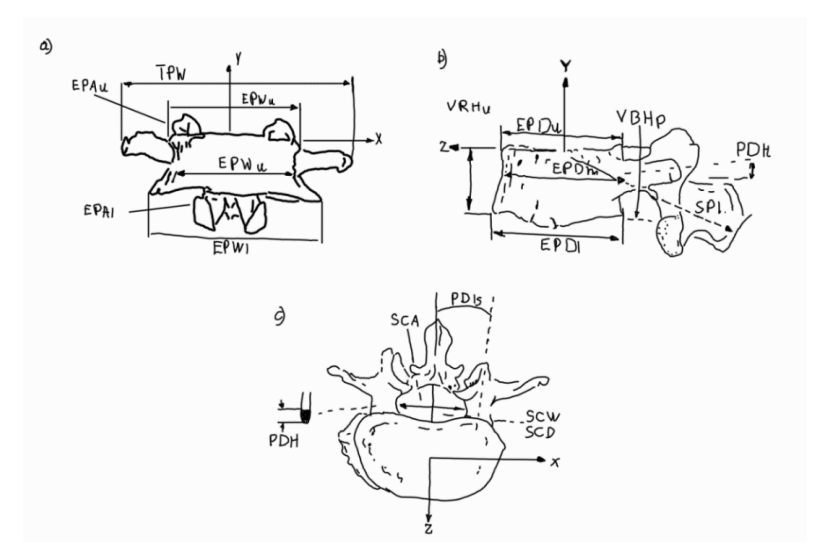

Rys.7. 3. Szczegółowe wymiary kręgu w trzech rzutach [2].

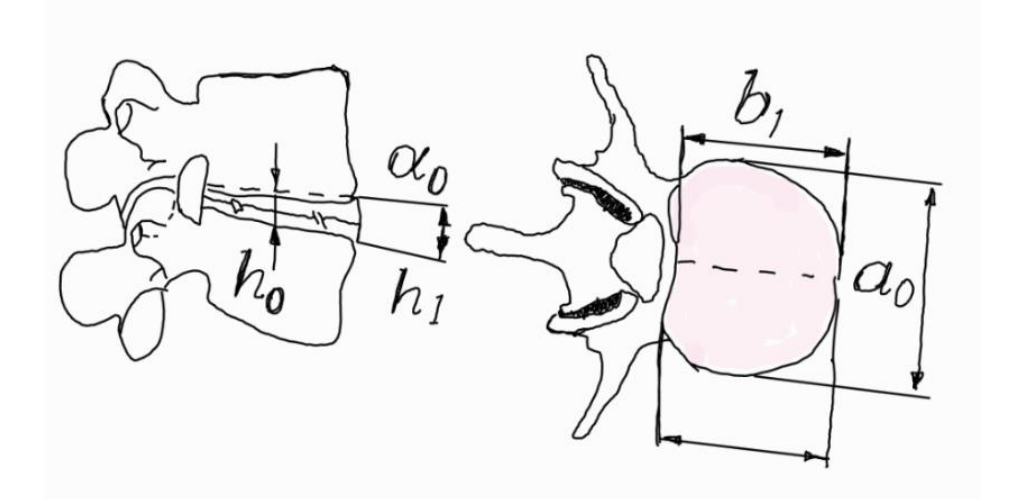

Rys. 7.4. Grubość krążka międzykręgowego oraz jego wymiary [2].

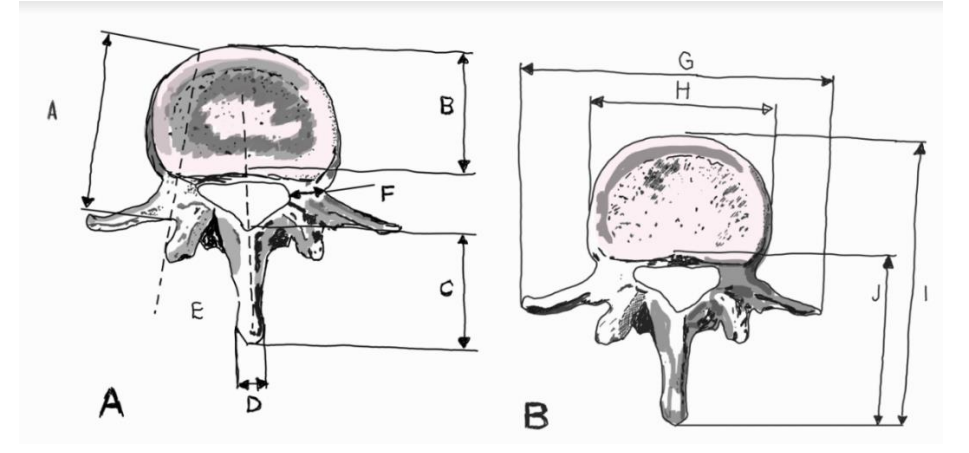

Rys. 7.5. Wymiary krążka w rzucie w płaszczyźnie poprzecznej [2].

Z przedstawionych rysunków wynika, że krążek powinien mieć możliwość pochyłu, ze względu na anatomiczną budowę kręgosłupa, która została szerzej omówiona w dziale poświęconemu anatomii. Kąt ten należy dobrać indywidualnie, ze względu na możliwość występowania różnych zwyrodnień dodatkowych, kifoza lub lordoza, które wpływają bezpośrednio na zmianę anatomicznej geometrii kręgosłupa.

Przedstawione wymiary można uzyskać od pacjenta za pomocą tomografu komputerowego, otrzymane obrazowanie medyczne możemy odtworzyć za pomocą programów takich jak Invesalius czy GOM inspect. Na podstawie zebranej wiedzy autorzy podjęli decyzję, aby w procesie projektowania uwzględnić jedynie wymiar "H" widoczny na rysunku nr 7.5, mając na uwadze, że wymiar otrzymanej endoprotezy przed wytworzeniem należy porównać z obrazowaniem medycznym w celu uniknięcia błędów. Przedstawiony wymiar został uznany za najbardziej istotny, zbyt duża liczba wymiarów nie wpłynie na dokładniejsze dopasowanie powstałej endoprotezy, a znacząco wydłuży proces pobierania danych i skomplikuje samą parametryzację szkicu.

Parametryczny model może przyspieszyć proces projektowania endoprotez przez częściową automatyzację, należy jednak go kontrolować ponieważ geometria poszczególnych kręgów między pacjentami może znacząco się różnić między innymi ze względu na występujące zwyrodnienia w obrębie kręgosłupa.

## <span id="page-35-0"></span>**8.OPIS PARAMETRYZACJI ENDOPROTEZ**

#### *(Rozdział przygotowany przez M.B. i I.W.)*

Parametryzacja na potrzeby pracy została sprowadzona do parametrycznego projektowania jedynie płaszczyzn czołowych poszczególnych elementów endoprotezy krążka międzykręgowego. Poniżej znajdują się szkice poszczególnych elementów oraz wyjaśnienia dotyczące parametryzacji na konkretnych przykładach.

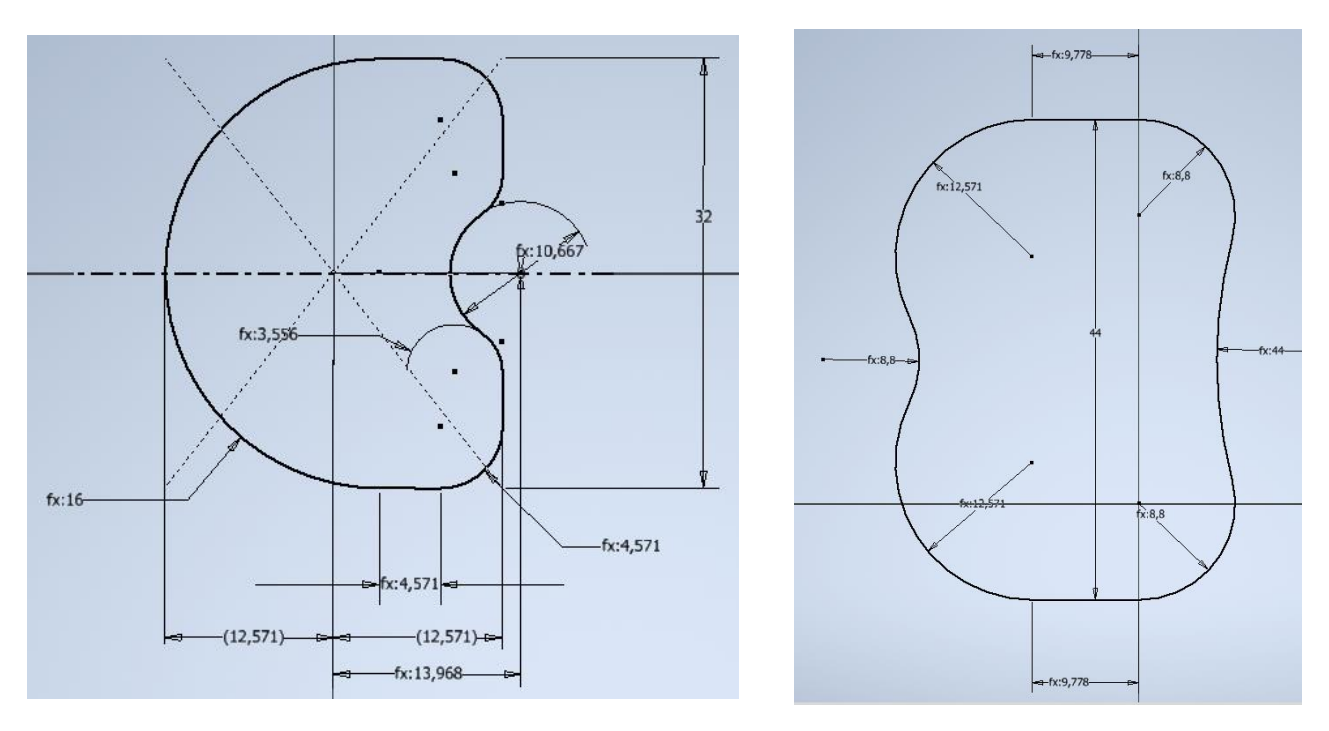

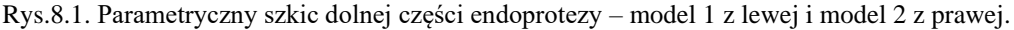

Na Rysunku 8.1 przedstawiono szkic w postaci parametrycznej. Wymiar dobrany na podstawie obrazowania medycznego to 32 mm. Pozostałe wymiary zostały dobrane parametrycznie, oznacza to, że każdy inny wymiar jest powiązany w sposób matematyczny z wymiarem bazowym (32 mm). Zmieniając wymiar bazowy z 32 mm na np. 40 mm wpłyniemy na zmianę innych wymiarów w sposób automatyczny. Proces ten przyspiesza projektowanie i zapewnia lepsze dopasowanie endoprotez pod konkretnego pacjentów. Warto jednak mieć na uwadze, że choć proces tworzenia jest częściowo zautomatyzowany to nadal przed wytworzeniem modelu należy skonsultować model z lekarzem, celem ustalenia innych parametrów takich jak grubość endoprotezy. Należy nałożyć szkic endoprotezy na obrazowanie medyczne w celu sprawdzenia zgodności wymiarów. Poniższe elementy endoprotezy (Rysunek 8.2 i 8.3) zostały zaprojektowane w sposób analogiczny.
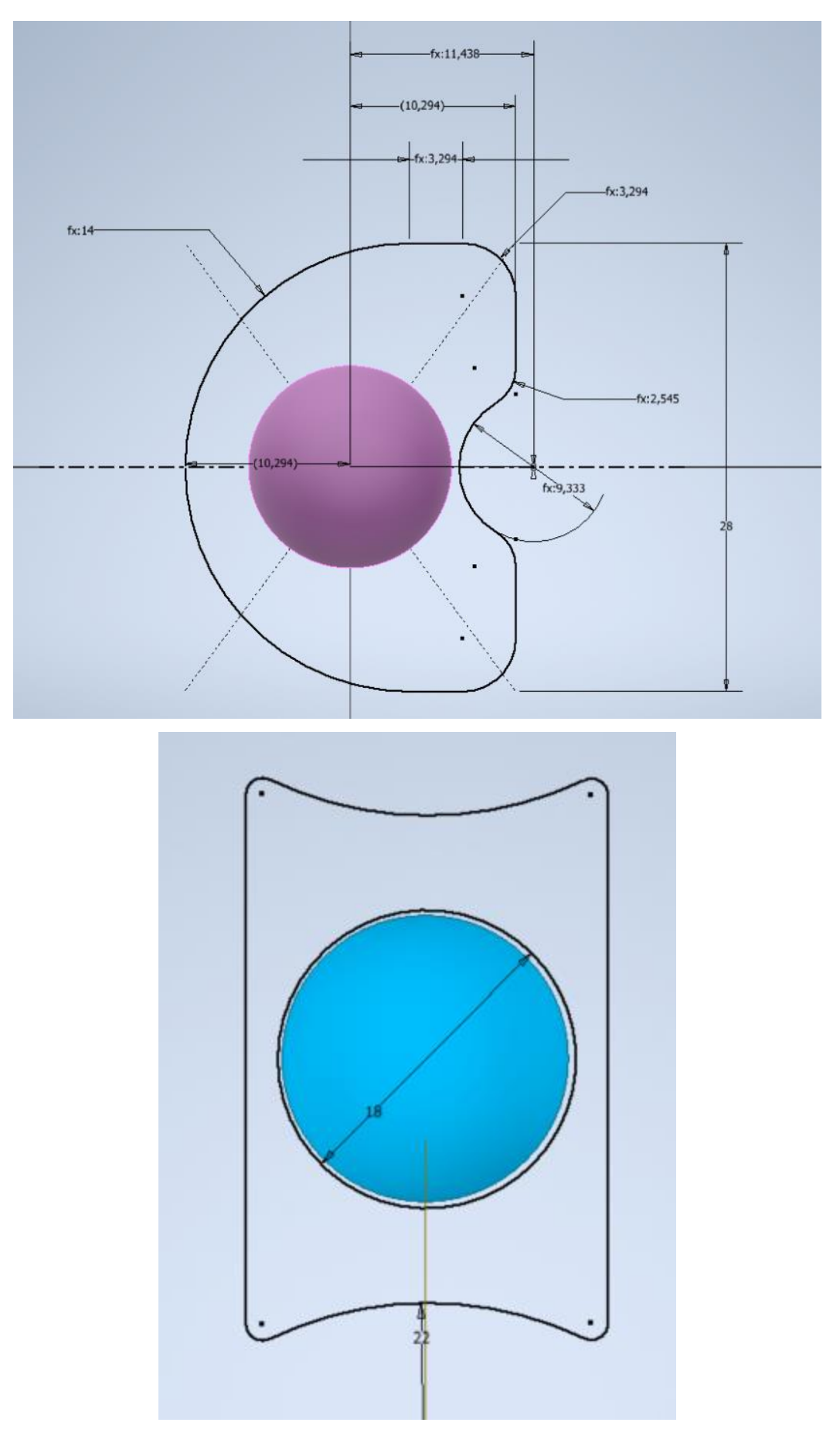

Rys.8.2. Parametryczny szkic środkowej części endoprotezy – model 1 na górze i model 2 na dole.

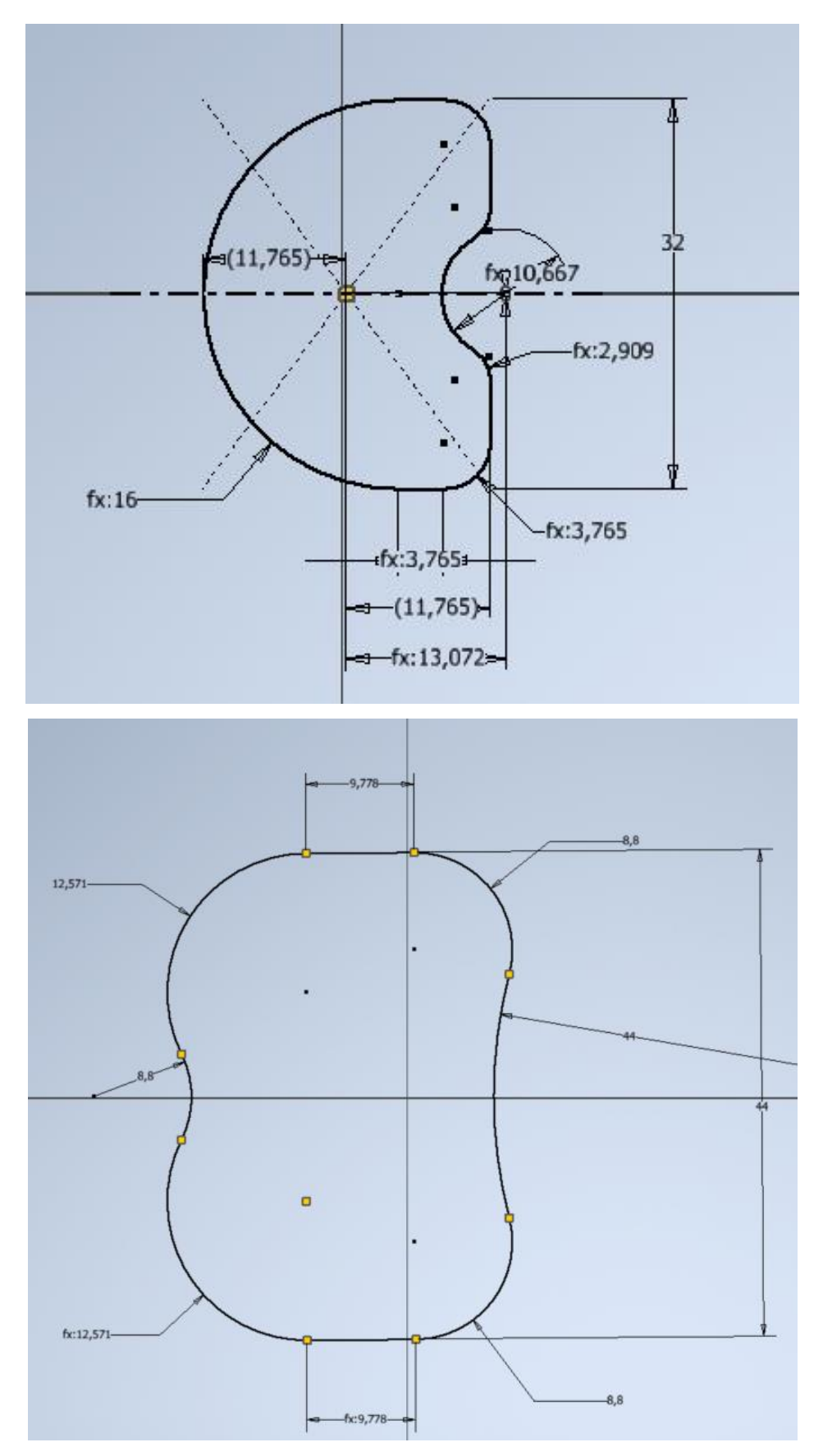

Rys.8.3. Parametryczny szkic górnej części endoprotezy – model 1 na górze i model 2 na dole.

# **9.BIOMECHANIKA**

#### *(Rozdział przygotowany przez M.B.)*

W przedstawionej pracy inżynierskiej wiedzę z zakresu biomechaniki wykorzystano do ustalenia maksymalnego kąta pochyłu między górną częścią endoprotezy, a częścią środkową. Jest to szczególnie istotne w celu zachowania odpowiedniej stabilności kręgosłupa. Zbyt duży kąt może powodować destabilizację, co jest zjawiskiem negatywnym. Był to częsty problem wielu endoprotez szczególnie tych wymyślonych przed początkiem wieku XXI. Wiele endoprotez przedstawionych w rysie historycznym borykało się z przedstawionym problemem. Zbyt mały kat np. 0°, wpływa na zmniejszenie sumarycznej ruchliwości kregów kręgosłupa. Jest to zjawisko negatywne, jednak dużo mniej niebezpieczne z punktu widzenia medycznego niż niestabilność.

Analizując literaturę między innymi książkę *Clinical Biomechanics of the Spine* Augustus'a A. White III oraz Manohar'a M. Panjabi. Postanowiono stworzyć endoproteze o kącie pochyłu ok 8-12॰. Kąt z przedstawionego zakresu zapewni odpowiednią ruchliwość sumaryczną kręgosłupa, nie wpływając w znaczący sposób na destabilizację.

Początkowo wykazano chęć obliczenia dokładnego kąta endoprotezy. Kąt między poszczególnymi segmentami w endoprotezie jest istotny, ale liczenie jego dokładnej wartości mija się z celem. Należy pamiętać o tym, że wszczepiona endoproteza obrośnie strukturami szkieletu i nie da się przewidzieć dokładnego kąta, dokładność na poziomie +/- 2॰, a nawet 5॰ jest wystarczająca, pamiętając przy tym, że mniejszy kąt jest bardziej odpowiedni niż taki o zbyt dużej wartości np 60॰. Na przedstawionym rysunku 1 widać, żę kąt wynosi 12॰ oraz 23॰ w obrazowaniu medycznym danych kręgów, celem zapewnienia marginesu błędu stworzono protezę o kącie pochyłu 10॰.

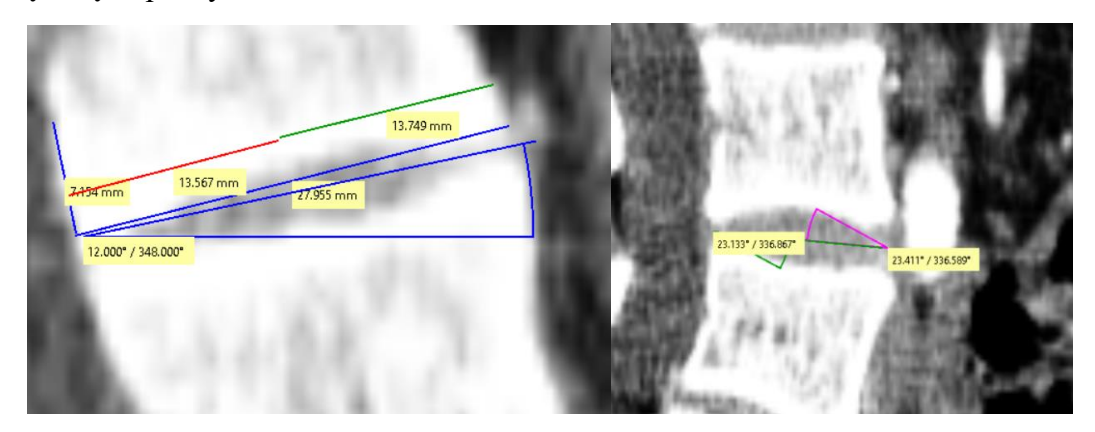

Rys. 9.1. Kąt maksymalny pochyłu względem wybranych kręgów.

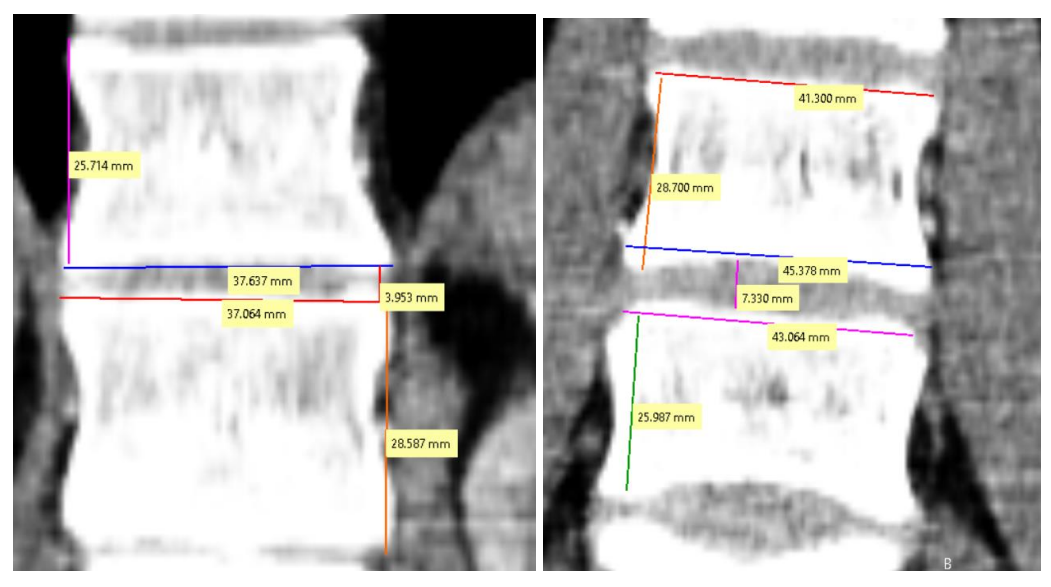

Rys. 9.2. Wymiary kręgów wybranych kręgów.

Na podstawie wymiarów z rysunku 9.1 oraz 9.2 stworzono dwie endoprotezy o sumarycznej wysokości ok. 20 mm, oznacza to usunięcie około 8 mm chorej tkanki z kości (założenie). 4 mm, to grubość zwyrodniałego krążka międzykręgowego, który zostanie usunięty w całości. W rzeczywistości wysokość endoprotezy zostałaby ustalona z lekarzem w oparciu o grubość chorej tkanki, która wymaga usunięcia, pamiętając o zachowaniu odpowiedniej wysokości celem zachowania koniecznej wytrzymałości.

Model posiada zadany kąt między górną, a środkową częścią, właściwości biomechaniczne można sprawdzić za pomocą metody motion capture (o ile pacjent jest w stanie pochylić się). W tym celu umieszcza się markery w miejsca kręgów kręgosłupa pacjenta i każe mu się schylić, dzięki wynikom z takiego badania można zmierzyć maksymalne kąty w kręgach danego pacjenta. Na potrzeby niniejszej pracy inżynierskiej korzysta się z wartości przyjętych.

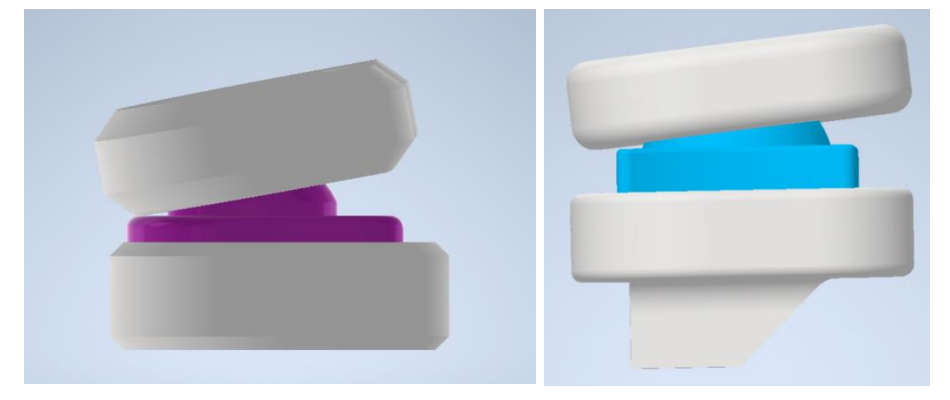

Rys. 9.3. Kąt w płaszczyźnie strzałkowej.

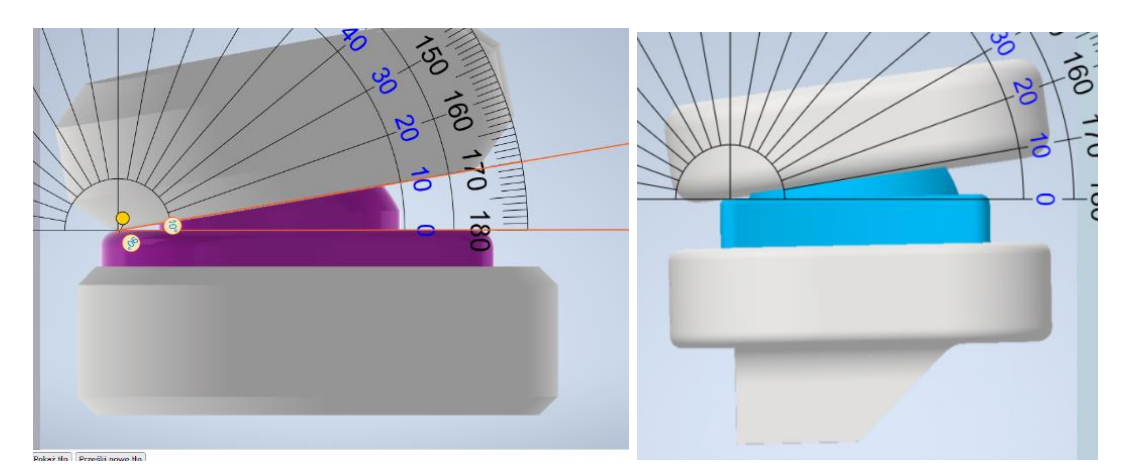

Rys.9.4. kąt około 10 stopni w płaszczyźnie strzałkowej.

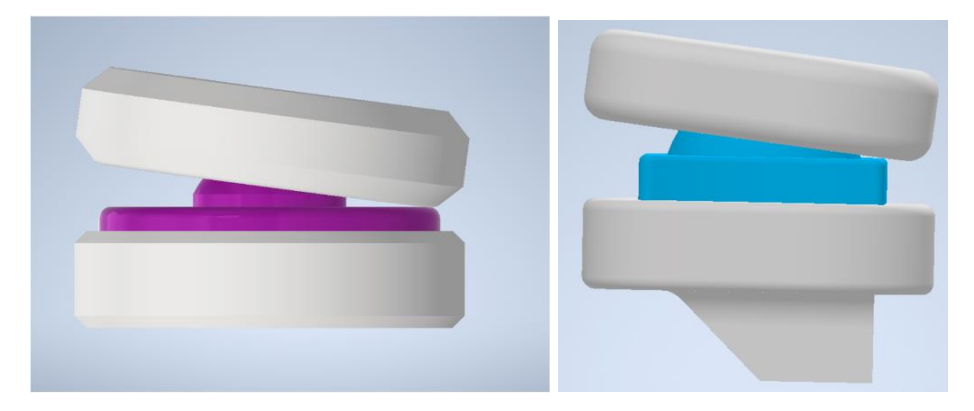

Rys. 9.5. Kąt w płaszczyźnie czołowej.

Na rysunkach 9.3 – 9.5 sprawdzono maksymalny kąt pochylenia obu endoprotez, na rysunku 9.4 można zauważyć, że wartość otrzymanego kąta pochyłu jest zadawalająca, kąt ten wynosi około 10°.

# **10. SZYBKIE PROTOTYPOWANIE**

#### *(Rozdział przygotowany przez I.W.)*

Szybkie prototypowanie *(ang. rapid prototyping)* jest definiowane jako bezpośrednie wytwarzanie fizycznego modelu warstwa jedna po drugiej. Umożliwia to na wykonanie niezwykle skomplikowanych kształtów, cienkościennych elementów, struktur wewnętrznych, które byłyby trudne do uzyskania innymi technikami wytwórczymi np. przez frezowanie. Urządzenie do szybkiego projektowania, drukarka 3D, pracuje bez nadzoru dopóki nie ukończy procesu drukowania. Drukowanie 3D, nazywane również wytwarzaniem addytywnym, rozwijało się już od lat 80 XX wieku. Kiedyś na tą technologię mogły pozwolić sobie tylko duże przedsiębiorstwa, dziś istnieje wiele rozwiązań typu desktop, na które może sobie pozwolić użytkownik domowy czy szkoła [14].

## **10.1. Proces druku 3D**

Proces szybkiego prototypowania rozpoczyna się od konceptualnego projektu elementu lub części. Może on być oparty na potrzebie, stanowić ulepszenie lub być obiektem testowym i edukacyjnym. Następnie model jest przygotowywany w środowisku do komputerowego wspomagania projektowania CAD *(ang. computer aided design).* Gotowy model zapisywany jest w formacie .stl i przekazywany do przygotowania do wydruku. Ten etap nazywany jest preprocessingiem. Niektóre programy CAD, takie jak AutoDesk Inventor posiada rozszerzenie do druku 3D. Pozwala ono na podzielenie modelu na plastry o określonej grubości, nadaniu odpowiedniego stopnia wypełnienia wewnętrznych ścian modelu oraz ustawienia optymalnej orientacji modelu i podpór. Gdy plik .stl zostanie przekazany do wewnętrznego oprogramowania drukarki 3D, następuje proces kompilacji. W zależności od stopnia skomplikowania modelu, jego wielkości, poziomu wypełnienia i ilości warstw kompilacja może trwać od kilkudziesięciu minut do kilkudziesięciu godzin. Gotowy model podawany jest zabiegom wykańczającym, post processingowi. Jest on zależny od używanego materiału, ponieważ w przypadku tworzyw sztucznych wystarczy usunąć dodatkowe podpory i wyszlifować powierzchnię, natomiast używając płynnych żywic należy model "wykąpać" w roztworach alkoholu lub izopropanolu  [14].

#### **10.2. Szybkie prototypowanie w medycynie**

Obecnie istnieje wiele metod druku 3D, które różnią się głównie używanym materiałem. Do metod najczęściej używanych w medycynie należą stereolitografia i FDM *(ang. Fused Deposition Modeling - osadzanie stopionego materiału).*

Stereolitografia polega na tworzenia trójwymiarowych modeli, do stworzenia których wykorzystano obrazowanie komputerowe np. rezonans magnetyczny czy tomograf. Przed procesem drukowania należy odpowiednio obrobić te obrazy w dedykowanych programach np. GOM Expert. Modele, tak jak w innych technikach szybkiego prototypowania, powstają warstwa po warstwie przez utwardzanie płynnej żywicy światłem ultrafioletowym. Największą zaletą tej techniki jest jej niezwykle dokładne odwzorowanie detali. Dzięki tej technice możliwe jest odtworzenie skomplikowanych struktur narządów wewnętrznych z zachowaniem ich zawiłej sieci naczyń krwionośnych. Najdokładniejsze urządzenia mogą wytworzyć struktury mające 50–200 μm. Jednakże ta metoda wymaga dodatkowych kroków w post-processingu, które mają na celu oczyszczenie modelu z lepkiej żywicy. Producenci rekomendują specjalne urządzenia czyszczące, jednakże użytkownik może wykonać to samodzielnie. Główną wadą tej techniki jest koszt urządzenia, żywicy i dodatkowy post-processing. Dlatego nie jest ona polecana dla początkujących użytkowników.

FDM jest najpowszechniej stosowaną techniką, zwłaszcza wśród użytkowników domowych. W tej metodzie używany są materiały takie jak tworzywo sztuczne np. PLA czy ABS, polimery, kompozyty czy włókna węglowe. Urządzenie do druku 3D metodą FDM składa się ze stołu, głowicy i ramienia sterowanego komputerowo. Model, zaprojektowany w programie CAD, powstaje warstwa po warstwie na nieruchomym stole. Głowica, umieszczona na ramieniu, topi i wtłacza termoplastyczny materiał. Jedną z wielu zalet tej techniki jest jej powszechność i dostępność. Obecnie na rynku dostępne są rozwiązania dla początkujących użytkowników jak i dla bardziej zaawansowanych. Również materiały używane w tej metodzie są dostępne w wielu kolorach. Wadą, która może sprawić kłopot początkującym jest to, że aby zaoszczędzić na kosztach produkcji, tańsze urządzenia należy złożyć samodzielnie [15].

### **10.3. Zastosowanie szybkiego prototypowania w medycynie**

W medycynie najczęściej stosowanymi technikami szybkiego prototypowania są wyżej wymienione stereolitografia i FDM. Druk 3D zyskuje popularność  Korzystając ze stereolitografii tworzone są modele edukacyjne dla studentów medycyny, dzięki którym mogą oni uczyć się anatomii. Jest to szczególnie pomocne w wyobrażeniu wewnętrznych struktur.

Lekarze chirurdzy używają modeli 3D, aby przygotować się do operacji np. usunięcia guza, który posiada zaawansowaną sieć naczyń krwionośnych. W ten sposób chirurdzy mogą lepiej poznać specyficzność narządów, na których będą przeprowadzać operacje, a co za tym idzie zapewnić lepszą opiekę. Technika FDM natomiast umożliwia wytworzenie spersonalizowanych ortez i protez kończyn. Pacjent jest w stanie otrzymać dopasowaną ortezę w ciągu nawet dwóch dni. Ortezy zyskują coraz większą przewagę nad gipsowymi usztywnieniami, zwłaszcza ze względu na swoją wodoodporność i przewiewność. Kolejnym obszarem zastosowania szybkiego prototypowania są implanty. Na podstawie zdjęć MRI możliwe jest wykonanie implantu np. brakującego fragmentu czaszki. Takie implanty służą pacjentom, którzy w wyniku poważnego urazu głowy, stracili fragment czaszki. Taki implant ma ażurową strukturę, która pełni funkcję stelaża dla tkanek kościotwórczych  [15].

# **11. METODA ELEMENTÓW SKOŃCZONYCH**

*(Rozdział przygotowany przez I.W.)*

#### **11.1. Na czym polega MES**

Metoda Elementów Skończonych (ang. Finite Element Method) jest jednym z podstawowych narzędzi komputerowego wspomagania projektowania i analizowania. Jego możliwości są ogromne i metoda ta jest stosowana w nie tylko przemyśle, lotnictwie czy motoryzacji ale również medycynie czy stomatologii. Istotą działania metody elementów skończonych jest aproksymacja RRC, która polega na podziale obszaru obliczeniowego na trójkąty i czworościany, a następnie skonstruowaniu funkcji aproksymacji, która opiera się funkcjach zdefiniowanych w elementach skończonych [16,17,18]. Metoda elementów skończonych jest powszechnie stosowana w przemyśle technicznych, zwłaszcza motoryzacji i lotnictwie. Coraz szerzej jest stosowana do analizy zagadnień w medycynie, szczególnie w analizie przepływów krwi, wytrzymałości kości i ich implantów oraz stomatologii w protetyce zębowej.

# **11.2. Rozwiązywanie konkretnego zadania MES**

Rozwiązywanie zadań za pomocą metody elementów skończonych składa się z kilku etapów. Pierwszym z nich jest określenie modelu, który będzie poddany analizie. Model fizyczny następnie musi zostać zdefiniowany pod kątem obszaru obliczeniowego. Program komputerowy następnie przeprowadzi symulacje siatki elementów skończonych. Następnie definiowana jest przestrzeń, w której będą szukane funkcje niewiadome, czyli wybór aproksymacji. Ostatnim etapem rozwiązywania zadań MES jest określenie parametrów modelowanego procesu takie jak materiał z jakiego jest zrobiony model, w których miejscach mają być przyłożone siły oraz jakie obszary maja pozostać nieruchome [16,17,18].

## **11.3. Wiarygodność MES**

Doświadczony użytkownik programów do symulacji MES jak i samej metody elementów skończonych musi być biegły z zakresu teorii jak i praktyki. Musi odróżnić wyniki prawidłowe od tych obarczonych błędem. Jednym z częstych błędów jest błąd modelowania, gdzie model komputerowy i fizyczny są od siebie zbyt różne. Innym błędem może być, błąd odwzorowania obszaru, gdzie obszar obliczeniowy nie odpowiada dokładnie rzeczywistemu obszarowi zajmowanemu przez analizowany obiekt. Błędy w symulacji mogą również być wynikiem niedostatecznych zasobów komputerowych [16,17].

# **11.4. Wady i zalety MES**

Najważniejszą zaletą MES jest możliwość uzyskania rozwiązań dla modeli o bardzo skomplikowanych geometrii, co byłoby nie możliwe przy zastosowaniu innych metod obliczeń analitycznych. Oprogramowanie do analizy MES pozwala w dużej mierze intuicyjnie dodawać warunki brzegowe oraz materiały. Wiele programów domyśle jest wyposażone w całe biblioteki najpopularniejszych materiałów konstrukcyjnych. Dostępność dużej liczby pakietów oprogramowania komputerowego i literatury sprawia, że metoda elementów skończonych jest wszechstronną i wydajną metodą numeryczną. Rozwiązania klasy MES pozwalają na dotrzymanie tempa zmieniającym się wymaganiom odbiorców. Jest to możliwe przede wszystkim dzięki zbieraniu danych w czasie rzeczywistym wprost z maszyn. Pozyskane informacje są bardzo wartościowe ze względu na ich wysoki poziom szczegółowości. To z kolei umożliwia szybką identyfikację potencjalnych problemów oraz aktywne działania skutkujące podniesieniem jakości produkcji oraz obniżaniem kosztów. Oprogramowanie pozwala również kontrolować przebieg procesów produkcyjnych i weryfikacji ich zgodności ze specyfikacją technologiczną i jakościową oraz reagować na zmiany zarówno wewnątrz, jak i na zewnątrz organizacji. Implementacja zaawansowanego systemu wspierającego produkcję umożliwia lepsze wykorzystanie kapitału przedsiębiorstwa przez np. zastosowanie analiz porównawczych. Niestety analiza metodą elementów skończonych ma swój szereg wad. Najbardziej znaczącą wadą MES jest konieczność poświęcenia dużej ilości zasobów komputerowych. Im bardziej skomplikowany, złożony z większej ilości elementów skończonych, tym więcej zasobów komputera trzeba poświęcić. Nie każdy komputer osobisty czy laptop będzie w stanie skompilować i przeprowadzić zadaną symulacje. Ponadto symulacje MES nie mogą być przeprowadzane w czasie rzeczywistym, ponieważ dla bardzo skomplikowanych układów rozwiązanie danego problemu może być bardzo długotrwałe (w zależności od stopnia skomplikowania i mocy obliczeniowej komputera czas ten może wynosić od kilku sekund do kilku dni, a nawet i dłużej). Duża liczba elementów skończonych zwiększa dokładność wyników, jednakże również znacznie wpływa na zapotrzebowanie na moc obliczeniową komputera. Dodatkowo ze względu na aproksymacyjny charakter MES, jest ona obarczona błędami obliczeniowymi wynikającymi z wielokrotnych przybliżeń (zaokrągleń) przetwarzanych wartości. Jeśli obszar składa się z kilkuset tysięcy elementów, które mają nieliniowe własności wówczas obliczenia muszą być odpowiednio modyfikowane w kolejnych iteracjach tak, aby końcowe rozwiązanie było poprawne.

# **12. PROGRAM AUTODESK INVENTOR PROFESIONAL 2022**

*(Rozdział przygotowany przez I.W.)*

W celu przeprowadzenia symulacji wytrzymałości za pomocą metody elementów skończonych wykorzystano program AutoDesk Inventor Professional 2022 na licencji studenckiej. Autorzy pracy zdecydowali się na ten program ze względu na szeroki wachlarz możliwości łączenia i separowania od siebie elementów konstrukcji. W ocenie autorów oraz porównaniu do innych dostępnych programów program ten również dawał najlepsze wyniki symulacji. Były one zgodne z pierwotnymi założeniami wytrzymałościowymi.

# **12.1. Opis środowiska użytkownika**

Środowisko użytkownika programu Inventor charakteryzuje się intuicyjną i przejrzystą budową. Wszystkie potrzebne narzędzie do szkicowania, łączenie czy prowadzenia dokumentacji technicznej są skategoryzowane oraz opisane, tak aby użytkownik najpotrzebniejsze funkcje zawsze miał w polu widzenia. Poruszanie się w programie również ułatwiają ikony (Rys. 12.1).

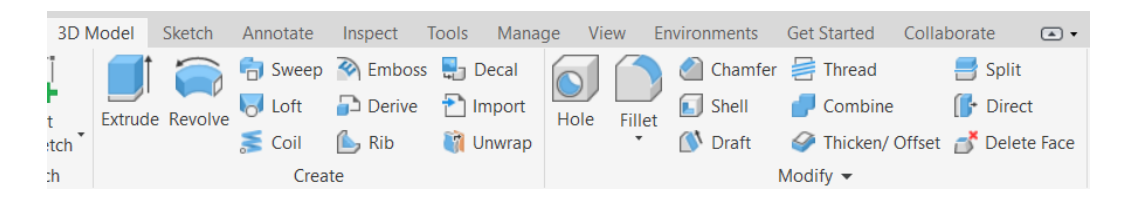

Rys. 12.1. Zakładka opcji 3D model w programie AutoDesk Inventor 2022.

### **12.2. Możliwości programu**

Program Inventor przede wszystkim służy do szkicowania elementów konstrukcyjnych, projektowania trójwymiarowego oraz sporządzania dokumentacji technicznej. Posiada również moduły współpracy z innymi środowiskami takie jak analiza naprężeń czy przygotowanie modelu do druku 3D (Rys. 12.2). W programie Inventor można również wykonywać symulacji kół zębatych czy dodawać części takie jak łożyska oraz uszczelki.

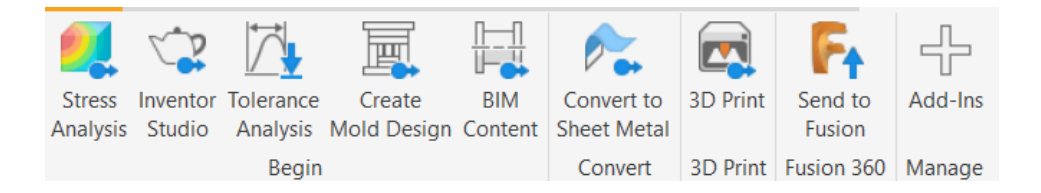

Rys.12.2. Zakładka "Środowiska" w programie AutoDesk Inventor 2022.

#### **12.3. Etapy symulacji w programie AutoDesk Inventor Profesional 2022**

Pierwszym etapem przeprowadzania symulacji jest sporządzenie modelu trójwymiarowego. Następnie konieczne jest określenie materiału, do wyboru z szeroko rozbudowanej wbudowanej biblioteki. Kolejnym krokiem jest określenie warunków brzegowym takich jak obciążenie i ograniczenia. Tuz przed rozpoczęciem symulacji wytrzymałościowej program wykona symulacje siatki elementów skończonych. Wynikiem symulacji jest graficzna reprezentacja wyników między innymi naprężeń, przesunięć czy współczynnika bezpieczeństwa. Po zakończeniu symulacji, użytkownik decyduje czy wyniki są zadowalające, czy konieczne jest powtórzenie badania.

#### **12.4. Wady, zalety porównanie z innymi programami**

Największymi zaletami programu Inventor jest przede wszystkim jego kompatybilność z innymi programami typu CAD oraz szczegółowo rozbudowany wachlarz różnych opcji i narzędzi projektowania. Możliwość projektowania i przeprowadzania symulacji w jednym programie również jest istotna, ze względu na zgodność plików i oszczędność przestrzeni dyskowej (brak konieczność instalacji osobnego programu do symulacji). Przyjazny użytkownikowi interfejs sprawia, że praca w tym programie jest intuicyjna i nowi użytkownicy szybko odnajdą potrzebne funkcje. Znaczną wadą programu jest jego cena i ograniczona dostępność. Uczelnie wyższe i szkoły mogą korzystać z licencji studenckiej, jednakże pozostali użytkownicy muszą liczyć się z zapłaceniem wysokiej ceny subskrypcji miesięcznej lub rocznej, na co mogą sobie pozwolić większe firmy projektowe. Również wymagania sprzętowe mogą stanowić barierę, zwłaszcza dla przeprowadzania symulacji. Samo projektowanie i szkicowania nie wymaga dużych zasobów komputerowych, jednakże podczas symulowania np. naprężeń i przemieszczeń, ilość pamięci karty graficznej może znacznie ten proces skrócić.

# **13. MODEL MATEMATYCZNY**

(*Rozdział przygotowany przez I.W. Rozdział opracowany w oparciu o [19]).*

#### **13.1. Równania równowagi i naprężenia układu**

Zgodnie z drugim prawem Newtona, suma wszystkich sił działających na ciało sumuje się do zera. Dlatego ważne jest aby, elementy konstrukcyjne były w równowadze. Dzieląc materiał na części, w miejscu podziału muszą występować siły, które będą występować w równowadze z naprężeniami zewnętrznymi. Naprężenia są reprezentowane jako tensor naprężeń przedstawiony jako (13.1):

$$
\boldsymbol{\sigma} = \begin{bmatrix} \sigma_{xx} & \sigma_{xy} & \sigma_{xz} \\ \sigma_{yx} & \sigma_{yy} & \sigma_{yz} \\ \sigma_{zx} & \sigma_{zy} & \sigma_{zz} \end{bmatrix} . \tag{13.1}
$$

Tensor naprężeń jest symetryczny, a jego składowe elementy są niezależnymi wartościami. Poszczególny element reprezentuje składową siły na jednostce pola powierzchni materiału. Pierwszy wskaźnik oznacza kierunek składowej siły, drugi to orientacja normalnej do powierzchni, na którą działa siła.

Wcześniej wspomniane drugie prawo Newtona w nieprężeniach można przedstawić jako (13.2):

$$
\nabla * \boldsymbol{\sigma} + \mathbf{f} = \rho \frac{\partial^2 \mathbf{u}}{\partial t^2},
$$
 (13.2.)

gdzie: **f** – siła na jednostkę objętości, *ρ* – gęstość masy, **u** – wektor przemieszczenia.

# **13.2 Równania odkształcenia**

Fundamentalnym elementem odkształceń są relacje zgodności. Oznacza to, że konstrukcja i wszystkie jej elementy muszą poruszać się na tą samą odległość oraz w tym samym kierunku. Wewnątrz materiału lokalne odkształcenia charakteryzują się odkształceniem, reprezentowanym przez odkształcenie względne. Dla prostego wydłużenia pręta odkształcenie inżynierskie  $\varepsilon$ , jest stosunkiem przemieszczenia,  $\Delta$  i pierwotnej długości  $L_0$  (13.3):

$$
\varepsilon = \frac{\Delta L}{L_0},\tag{13.3}
$$

gdzie:  $\varepsilon$  – odkształcenie,  $\Delta L$  – przemieszczenie,  $L_0$  – pierwotna długość.

Odkształcenie może być reprezentowane jako tensor symetryczny (13.4):

$$
\mathbf{\varepsilon} = \begin{bmatrix} \varepsilon_{xx} & \varepsilon_{xy} & \varepsilon_{xz} \\ \varepsilon_{yx} & \varepsilon_{yy} & \varepsilon_{yz} \\ \varepsilon_{zx} & \varepsilon_{zy} & \varepsilon_{zz} \end{bmatrix},\tag{13.4}
$$

gdzie poszczególne elementy są zdefiniowane jako pochodne przemieszczeń (13.5):

$$
\begin{bmatrix}\n\varepsilon_{xx} \\
\varepsilon_{yy} \\
\varepsilon_{zz} \\
\varepsilon_{xz} \\
\varepsilon_{xz}\n\end{bmatrix} = \begin{bmatrix}\n\frac{\partial u}{\partial x} \\
\frac{\partial v}{\partial y} \\
\frac{\partial w}{\partial z} \\
\frac{1}{2}(\frac{\partial u}{\partial y} + \frac{\partial v}{\partial x}) \\
\frac{1}{2}(\frac{\partial v}{\partial z} + \frac{\partial w}{\partial y}) \\
\frac{1}{2}(\frac{\partial u}{\partial z} + \frac{\partial w}{\partial y})\n\end{bmatrix}
$$
\n(13.5)

Poszczególne składowe tensora odkształcenia nie mogą mieć dowolnych rozkładów przestrzennych, ponieważ są wyprowadzane z pola przemieszczeń. Zapewnia to warunki zgodności dla kontinuum.

# **13.2. Liniowa sprężystość materiału**

Podstawowy model materiału to liniowa elastyczność, w której naprężenia są proporcjonalne do odkształcenia. Z punktu widzenia konstrukcji sprężystość liniowa oznacza, że ugięcie pręta jest proporcjonalne do przyłożonego do niej obciążenia. Izotropowy liniowy materiał sprężysty można scharakteryzować za pomocą dwóch niezależnych stałych materiałowych, czyli modułu Younga i współczynnik Poissona.

Naprężenia osiowe to stosunek siły do pola przekroju poprzecznego, zaprezentowane jako (13.6):

$$
\sigma_{xx} = \frac{F}{A}.\tag{13.6}
$$

Jeśli zmierzone wydłużenie wynosi  $\Delta$ , to odkształcenie osiowe wynosi  $\sigma_{xx} = \frac{\Delta}{l}$  $\frac{4}{L}$ .

#### **13.4. Prawo Hook'a**

Prawo Hook'a jest to proporcjonalność między naprężeniem a odkształceniem lub między siłą a przemieszczeniem. Zależność sztywności dla pręta w odniesieniu do powyższych równań reprezentowana jest jako (13.7):

$$
F = \frac{EA}{L} \Delta. \tag{13.7}
$$

Rozciągany pręt nie tylko rozciąga się ale również kurczy w kierunku poprzecznym. Współczynnik Poissona wykorzystywany jest do wyrażania zależności między odkształceniem w kierunku poprzecznym a odkształceniem w kierunku osiowym (13.8):

$$
\varepsilon_{yy} = \varepsilon_{zz} = v\varepsilon_{xx}.\tag{13.8}
$$

Trójwymiarowe uogólnione prawo Hook'a można zapisać w postaci (13.9):

$$
\begin{bmatrix} \sigma_{xx} \\ \sigma_{yy} \\ \sigma_{zz} \\ \sigma_{xy} \\ \sigma_{yz} \\ \sigma_{xz} \end{bmatrix} = D \begin{bmatrix} \varepsilon_{xx} \\ \varepsilon_{yy} \\ \varepsilon_{zz} \\ \varepsilon_{xy} \\ \varepsilon_{yz} \\ \varepsilon_{xz} \end{bmatrix},
$$
(13.9)

gdzie D jest symetryczną macierzą 6 × 6. W najbardziej ogólnym przypadku anizotropowym macierz składa się z 21 niezależnych stałych. W przypadku izotropowym macierz jest funkcją modułu Younga E i współczynnika Poissona v:

$$
D = \frac{E}{(1+v)(1-2v)} \begin{bmatrix} (1-v) & v & v & 0 & 0 & 0 \ v & (1-v) & v & 0 & 0 & 0 \ v & v & (1-v) & 0 & 0 & 0 \ 0 & 0 & 0 & \frac{(1-2v)}{2} & 0 & 0 \ 0 & 0 & 0 & 0 & \frac{2}{2} & \frac{(1-2v)}{2} \ 0 & 0 & 0 & 0 & 0 & \frac{2}{2} \end{bmatrix}.
$$
 (13.10)

# **13.5. Równania Naviera**

W przypadku izotropowej liniowej sprężystej bryły możliwe jest sformułowanie układu trzech równań różniczkowych cząstkowych dla wektora przemieszczenia u. W ten sposób otrzymywane są równania Naviera, które mają postać (13.11):

$$
(\lambda + \mu)\nabla(\nabla \cdot \mathbf{u}) + \mu \nabla^2 \mathbf{u} + \mathbf{f} = \rho \frac{\partial^2 \mathbf{u}}{\partial t^2},
$$
 (13.11.)

gdzie  $\lambda$  i  $\mu$  są dwiema niezależnymi stałymi materiałowymi, zwanymi stałymi Lamégo.

Uwzględniając moduł Younga E i współczynnik Poissona v, równanie Naviera przyjmuje postać (13.12):

$$
\frac{E}{2(1+v)}\left(\frac{1}{(1-2v)}\nabla(\nabla\cdot\mathbf{u}) + \nabla^2\mathbf{u}\right) + \mathbf{f} = \rho \frac{\partial^2\mathbf{u}}{\partial t^2}.
$$
 (13.12)

W przypadku zagadnień stacjonarnych (niezależnych od czasu) oraz założeniu zerowej siły objętościowej równanie Naviera przyjmuje postać:

$$
\frac{E}{2(1+\nu)}\left(\frac{1}{(1-2\nu)}\nabla(\nabla\cdot\mathbf{u}) + \nabla^2\mathbf{u}\right) = \mathbf{0}.
$$
 (13.13)

#### **13.6. Warunki brzegowe**

Poprawne formułowanie zagadnień związanych z mechaniką ciała stałego wymaga stosowania odpowiednich warunków brzegowych. Wyznaczenie pola przemieszczeń są możliwe do pełnego wyznaczenie jedynie gdy znane są wszystkie przemieszczenia potrzebne do stłumienia ruchów ciała sztywnego. Jeśli znane są obciążenia zewnętrzne, obliczenia naprężeń jest możliwe, ponieważ przemieszczenia bezwzględne nie będą miały znaczenia. Rozwiązania numeryczne będą wymagać wystarczającego zestawu zalecanych przemieszczeń. Określenie przemieszczeń w ujęciu matematycznym jest możliwe dzięki warunkom Dirichleta.

Analizowanie i symulacja zagadnień związanych z mechaniką ciał stałych wymaga zastosowania określonych sił zewnętrznych. Mogą one występować w postaci objętościowej lub sił odśrodkowych. Innym rodzajem sił są siły działające na granice np. ciśnienie wewnętrzne w rurze. W niektórych przypadkach kierunek obciążenia zmienia się wraz z odkształceniem. Zwane obciążeniami podążającymi, powodują nieliniowy problem, ponieważ obciążenia prowadzi do odkształceń, w wyniku czego zmianie ulegnie obciążenie.

Podczas analizowania materiałów elastycznych takich jak sprężyny, są one uznawane za połączenie wcześniej omówionych typów warunków brzegowych. Siła działająca na konstrukcje elastyczne jest wyrażona w postaci funkcji przemieszczenia. Pod kątem matematyki formują warunek brzegowy Robina.

# **14. BIOMATERIAŁY**

*(Rozdział przygotowany przez M.B.)*

### **14.1. Wstęp**

Organizm ludzki stanowi pewnego rodzaju ekosystem. Podczas zabiegu wszczepienia endoprotezy w ciało ludzkie proces homeostazy zostaje zakłócony co zaburza działający już ekosystem. Inżynierom projektującym endoprotezy zależy na tym, żeby wszczep cechował się biozgodnością. Endoproteza ma za zadanie przywrócić sprawność ruchową i wyeliminować przyczyny bólowe. Zostaje wszczepiona pacjentowi tylko wtedy gdy jest to konieczne do odzyskania sprawności. Ważnym aspektem jest konieczność zachowania biokompatybilności endoprotezy. Wszczep nie może powodować stanów zapalnych czy alergicznych. Wiele materiałów nie nadaje się jako wszczepy do organizmu ze względu na swoją potencjalną toksyczność i szkodliwość. Biomateriały należą do grupy materiałów biozgodnych i biokompatybilnych, czyli takich, które są możliwie jak najbardziej obojętne dla organizmu ludzkiego. W endoprotezoplastyce powinno się korzystać tylko i wyłącznie z biomateriałów, ze względu na zdrowie i bezpieczeństwo pacjenta [21].

# **14.2. Tytan**

Tytan jest materiałem powszechnie występującym w skorupie ziemskiej. To metal o gęstości niemal dwukrotnie mniejszej niż stal, posiada masę ok. 4.54 [g/cm3]. Materiały wykonane na bazie tytanu uważa się obecnie za najbardziej obiecujące i nowoczesne materiały metaliczne w branży medycznej. Wykorzystuje się je przy elementach implantów dentystycznych oraz do produkcji endoprotez. Wynika to z wielu względów, takich jak wspomniana już powszechność występowania tego pierwiastka. Jednak zaletami przemawiającymi w największym stopniu na rzecz tytanu są dobra biokompatybilność, biofunkcjonalność, odporność korozyjna oraz osteointegracja [20, 21].

Biokompatybilność to możliwie jak największa obojętność dla organizmu. Przyczynia się do tego chociażby odporność korozyjna tytanu, która jest niemal tak dobra jak platyny i pozwala na jego przebywanie w ciele przez długie lata. Warstwa pasywna tytanu oddziela rdzeń endoprotezy od kości, co pozytywnie wpływa na wyżej wymienione aspekty. "Wiele stopów tytanu w wyniku kontaktu z kośćmi i tkankami poddaje się reakcji jonizacji. Reakcja ta powoduje wzrost tkanki kostnej poprzez wzrost enzymów proteolitycznych". Powyższy proces zapewnia doskonałą osteointegrację, czyli proces łączenia się implantu z kością. Większa integracja wszczepu z kością powoduje zmniejszenie prawdopodobieństwa powstania luzu

(z ang. *stress shielding*), co jest korzystnym zjawiskiem dla zdrowia pacjenta, zapewniając większą stabilność i przedłużając długość życia endoprotezy. Tytan posiada dobrą biofunkcjonalność czyli stosunek wytrzymałości mechanicznej do modułu Younga. Oznacza to, że tytan jest materiałem wytrzymałym, o stosunkowo niskim module Younga. Powyższe argumenty sprawiają, że na stan obecnej wiedzy tytan jest jednym z lepszych materiałów biokompatybilnych możliwych do zastosowania w endoprotezoplastyce [20, 21].

Tytan oraz jego stopy są uznawane za jedne z nowocześniejszych i najlepiej rokujących materiałów metalicznych wykorzystywanych obecnie w medycynie. Wynika to między innymi ze wspomnianej biokompatybilności oraz długiego okresu eksploatacji, do którego przyczyniają się: dobra ochrona korozyjna, wytrzymałość mechaniczna i niska reaktywność z ciałem ludzkim. Wspomniane cechy zapewniają dobrą osteointegrację implantu z tkanką kostną. Tytan jest materiałem szeroko wykorzystywany obecnie zarówno w przemyśle jak i medycynie. Materiał ten jest jednym z najlepiej przebadanych biomateriałów. Istotnym aspektem biomateriału jest stosunkowo mała gęstość przy zachowaniu wysokiej wytrzymałości mechanicznej. Dobra odporność na wiele rodzajów korozji (szczelinową, naprężeniową, ogólną) zapewnia wieloletni okres eksploatacji.

Istotnymi czynnikami wpływającymi na ostęointegracje są; biozgodność implantu, konstrukcja mocowania endoprotezy z kością, struktura powierzchni materiału (jego porowatość), właściwości fizyko-chemiczne powierzchni, zastosowane techniki chirurgiczne podczas operacji, biomechaniczne położenie implantu [21].

Tytan w zależności od rodzaju stopu różni się właściwościami. Głównym kryterium definiującym wspomniane właściwości jest budowa mikrostrukturalna. Czysty tytan posiada moduł Younga o wartości 115 GPa. Temperatura, w której ten metal topi się wynosi 1670 ॰C. Czysty tytan silnie reaguje z tlenem tworząc warstwę pasywną, co jak już wspomniano jest zjawiskiem korzystnym ze względu na zwiększoną odporność korozyjną. Twardość tytanu wynosi 100 HV [22].

54

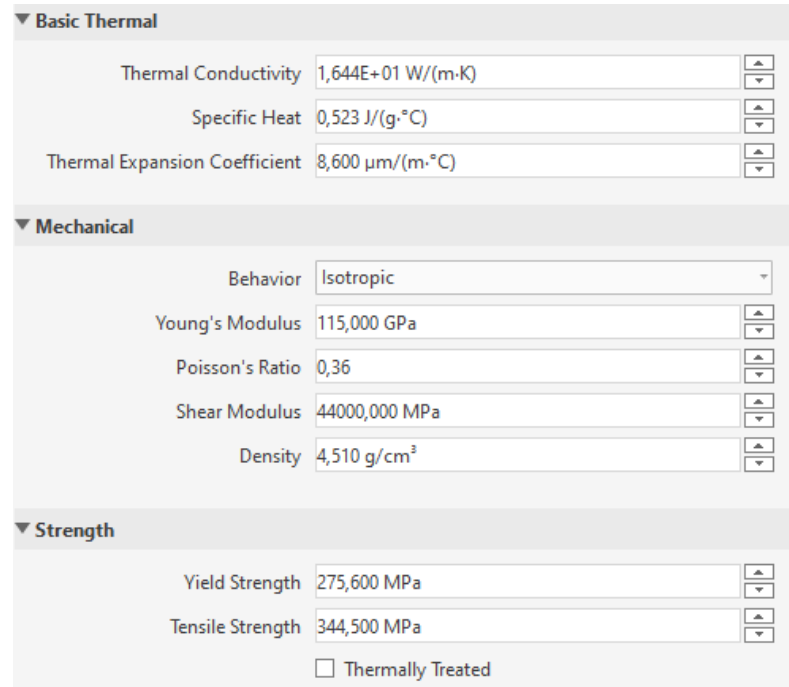

14.1. Tabela właściwości tytanu.

Tytan w modelach przedstawionych przez obu autorów pracy został wykorzystany jako element konstrukcyjny łączący się z kręgami kręgosłupa.

Metale odporne na korozję takie jak tytan, często zawdzięczają swoje właściwości antykorozyjne procesowi zwanemu pasywacją, czyli wytwarzaniu warstwy tlenkowej odpornej na działanie środowiska korozyjnego. Przeciętna grubość warstwy tlenkowej mieści się w przedziale 3-10 nm. Tlenkowa powierzchnia tytanu jest podatna na degradację szczególnie w kontakcie z fluorkami, które wchodzą w reakcję z wspomnianą warstwą. Stabilność warstwy tlenkowej zależy od kształtu implantu oraz od grubości samej warstwy. Aby warstwa tlenkowa była skuteczna musi w całości pokrywać metal oraz ściśle do niego przylegać. W celu wytworzenia grubszych warstw tlenkowych wykorzystuje się proces anodowania, który jest w stanie zwiększyć grubość warstwy do ok. 100 nm. Aby zabezpieczyć powierzchnię metali można korzystać ze specjalnych powłok ochronnych, pamiętając przy tym, że nadmierna grubość powłoki ochronnej może powodować łuszczenie się lub w skrajnych przypadkach odrywania się powłoki [21].

#### **14.3. Azotek krzemu**

Azotek krzemu należy do grupy materiałów ceramicznych. Między rokiem 2013 a 2018 prowadzono badania nad wykorzystaniem tego materiału w endoprotezie kolana. Badania zostały przeprowadzone na Uniwersytecie LEEDS w UK. Przebieg badań rozpoczął się obiecująco, azotek krzemu posiada bardzo dobre właściwości biotrybologiczne. Celem projektu było wykorzystanie powłok trwalszych, o lepszych właściwościach mechanicznych. Potencjalne ukruszone mikroelementy powłoki mają być lepiej resorbowalne przez organizm. Przedstawione badania pokazują, że azotek krzemu ma duży potencjał do wykorzystania w endoprotezoplastyce [23].

Materiały ceramiczne takie jak azotek krzemu są bardziej odpowiednie jako powierzchnie cierne w endoprotezach w porównaniu do tworzyw sztucznych takich jak PET. Azotek krzemu charakteryzują się dużo większą twardością, wytrzymałością oraz odpornością na ścieranie w stosunku do wspomnianego tworzywa PET. Azotek krzemu jest materiałem całkowicie biokompatybilnym o obojętnym działaniu na ludzki organizm. Wykorzystując ten materiał do produkcji endoprotezy przedłuża się jej żywotność co minimalizuję konieczność wymiany krążka w przyszłości [23].

Badania przeprowadzone na tkankach zarówno zwierzęcych jak i ludzkich pokazały, że materiał jakim jest azotek krzemu świetnie nadaję się do wykorzystania w endoprotezoplastyce. Analiza histologiczna pokazała że wokół wszczepionego implantu zauważono narastanie komórek osteoblastów oraz innych komórek kościotwórczych [23].

Azotek krzemu, jest materiałem o dużym module Younga ok. 300 GPa. Materiał ten posiada dużą odporność na ścieranie (szczególnie wypolerowany). Duża twardość oraz odporność na nacisk zapewnia wytrzymałość powstałego elementu. Według strony *Matmach* azotek krzemu jest w stanie wytrzymać nacisk między 600 - 2950 MPa, na potrzeby symulacji przyjęto wytrzymałość tego materiału na poziomie 610 MPa (dolny zakres wartości w celu zapewnienia dodatkowego marginesu bezpieczeństwa). Ceramika charakteryzuje się bardzo dobrą odpornością korozyjną, oraz obojętnością dla organizmu ludzkiego. Azotek krzemu może przebywać w ciele ludzkim minimum 20 lat [23, 24].

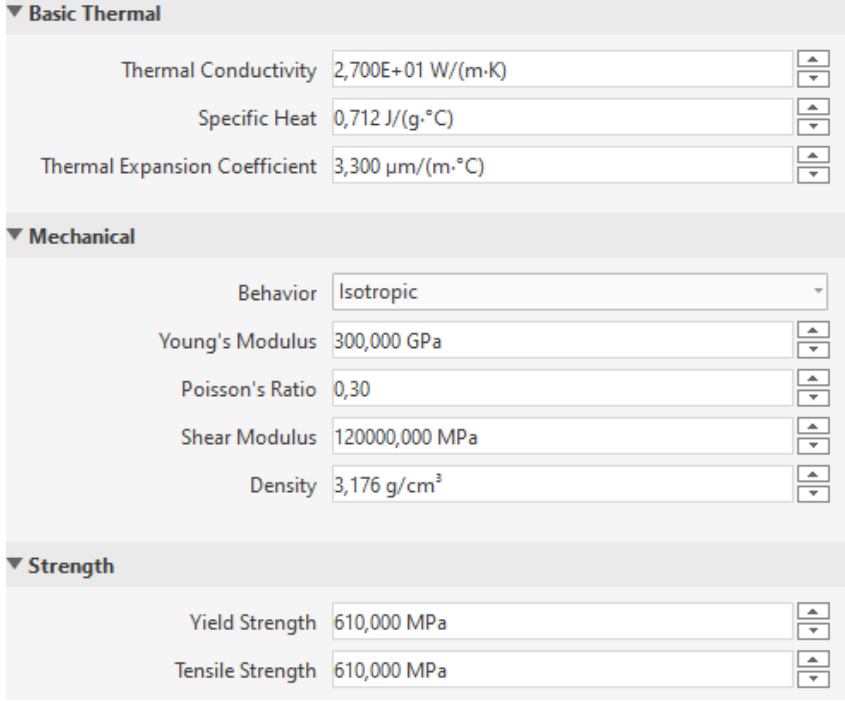

14.2. Tabela właściwości azotku krzemu.

Ze względu na dużą odporność na ścieranie, materiał ten wykorzystano jako element krążka międzykręgowego, głównie ze względu na powierzchnię cierną. Zbyt duży moduł Younga uniemożliwia wykorzystanie azotku krzemu jako materiał dla wszystkich elementów endoprotezy. Jest to materiał zapewniający długi okres eksploatacji endoprotezy.

# **15. TWORZENIE MODELU ENDOPROTEZY**

#### *(Rozdział przygotowany przez M.B. i I.W. )*

Proces projektowania modelu endoprotezy krążka międzykręgowego jest zagadnieniem złożonym. Nie ma jednej drogi, którą należy podążać, by stworzyć dobry model. Natomiast, istnieją aspekty, o których wiedza jest obligatoryjna w celu stworzenia prawidłowego modelu. Należą do nich wiedza z zakresu: medycyny (w szczególności anatomii), biomechaniki, materiałoznawstwa, podstaw metody elementów skończonych, podstawy projektowania inżynieryjskiego, obsługi wybranego programu CAD. W przedstawionej pracy wykorzystano program firmy Autodesk, Inventor professional 2022. Program należy do programów inżynierski, za jego pomocą jesteśmy w stanie tworzyć dokumentację techniczną, modele 3D, złożenia modeli 3D oraz przeprowadzać proste symulację np. statyczną analizę naprężeń.

Model został zaprojektowany w sposób parametryczny co zostało przedstawione w osobnym dziale pracy. Tworząc modele zwrócono uwagę, aby model cechował się: odpowiednią geometrią (w szczególności części cierne, biotrybologia), wytrzymałością ze względu na kształt (odpowiednia grubość), odpowiednia wielkość modelu, parametryzacja (dopasowanie do pacjenta), odpowiedni maksymalny kąt pochyłu części górnej względem części środkowej, odpowiednim zastąpieniem anatomicznego pierwowzoru ze względu na powyższe cechy. Projektowanie zaczęto od części dolnej, która jest najprostszym elementem konstrukcji. Początkowo stworzono szkic parametryczny w płaszczyźnie poprzecznej, który został wyciągnięty w celu stworzenia bryły. W dolnej części modelu stworzono specjalne mocowania endoprotezy, które pomogą umiejscowić ją w kręgu pacjenta. W części górnej zaprojektowano dwa otwory, które pomogą zamocować oraz wycentrować środkową część endoprotezy.

Część środkowa w płaszczyźnie poprzecznej również została zaprojektowana w sposób parametryczny. U dołu części znajdują się wypustki, które łączą się z otworami z części dolnej. Na górze części jest część sfery o określonym promieniu, która łączy się z częścią górną tworząc połączenie cierne. Część górna posiada łączenia podobne do tych z części dolnej, także jej część w płaszczyźnie poprzecznej została zaprojektowana w sposób parametryczny. posiada otwór (część cierną), który łączy się z częścią środkową modelu.

Wszystkie części posiadają odpowiednie zaokrąglenia oraz fazowania, które mają poprawić geometrię modelu.

# **16. MODELE DO SYMULACJI**

*(Rozdział przygotowany przez M.B. i I.W.)*

#### **16.1. Założenia wstępne**

MES jest metodą, w wyniku której można otrzymać wyniki przybliżone. Im prostszy przypadek obliczeniowi tym bardziej rzetelne wyniki. Symulacja, jest dobrym sposobem do otrzymania wstępnych wyników o wytrzymałości konstrukcji. Dzięki użyciu obliczeń metodą MES, można sprawdzić wiele czynników, nie tworząc modelu w rzeczywistości i niwelując liczbę prototypów. Co więcej istnieje możliwość sprawdzenia wielu wariantów modelu jednocześnie w tych samych warunkach, co pozwala określić, które rozwiązanie jest bardziej odpowiednie.

Jak już wspomniano, wyniki symulacji stanowią pewne przybliżenie. Oznacza to, że aby prawidłowo zinterpretować wyniki danej symulacji trzeba posiadać odpowiednią wiedzę o MES. Jeżeli uzyska się wynik, który pokaże wysokie naprężenia maksymalne, nie oznacza to że w rzeczywistości model będzie posiadał duże naprężenia wewnętrzne. Błędne wyniki obliczeń często wynikają z błędu siatki tzn., gdy siatka jest zbyt dokładna naprężenia kumulują się w wybranym węźle dając błędny wynik, często kilkunastokrotnie przewyższający rzeczywistą sytuację.

W symulacji korzystano z trzech warunków brzegowych. Warunki brzegowe wykorzystujemy do określenia jak poszczególne brzegi brył mają oddziaływać ze sobą, jakie warunki występują między nimi. Dzięki temu program wie w jaki sposób osobne elementy konstrukcyjne mają wpływać na siebie. Pierwszym wiązaniem jest wiązanie typu "bonded" oznaczający związanie elementów, takie elementy w danej powierzchni nie będą zmieniać swojego położenia. Pozwala to na złączenie dwóch brył ze sobą. Kolejnym wiązaniem jest wiązanie typu sliding/no separation, jest to drugie wiązanie użyte przy powierzchniach ciernych, oznacza ono, że zaznaczone powierzchnie mogą się między sobą przesuwać, ale nie oddzielać, są ze sobą styczne. Ostatnim wiązaniem jest wiązanie separation użyte do powierzchni które domyślnie się nie stykają. Zaznaczając to wiązanie między dwoma powierzchniami informujemy program o tym, że w sytuacji kontaktu ze sobą oba elementy mają stawiać sobie opór zamiast przenikać się.

Założeniem symulacji było sprawdzenie wytrzymałości endoprotezy pod zadanym obciążeniem odpowiadającym ciężarowi torsu dorosłego mężczyzny. Endoproteza podczas symulacji powinna mieć możliwość przemieszczania się (górna część). Endoproteza powinna

59

osiągać współczynnik bezpieczeństwa na poziomie co najmniej 1 lub większy. Przemieszczenia w endoprotezie (część górna) nie powinny przekraczać kilku milimetrów.

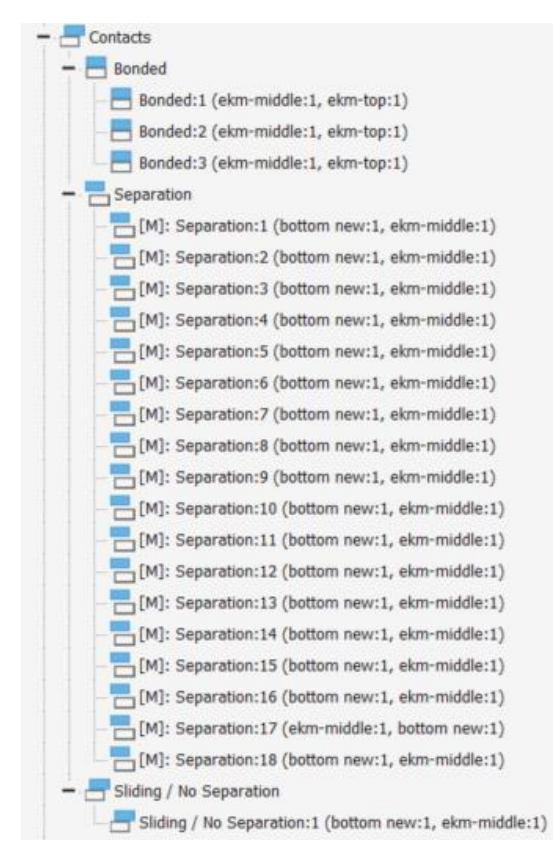

Rys. 16.1. Poszczególne wiązania zastopowane w modelu.

W każdym przypadku wiązania między poszczególnymi częściami modelu są niezmienne. Mocowanie dolnej części (fixed) również pozostaje bez zmian. Różnice w poszczególnych symulacjach wynikają jedynie ze zmiany siatki oraz zmiany wartości sił lub ich miejsca przyłożenia.

W symulacji zadano obciążenie 400 N, ponieważ jest to równorzędne naprężenie jakie wywiera ciężar torsu dorosłego mężczyzny na kręgosłup wraz z sąsiednimi strukturami [16.1].

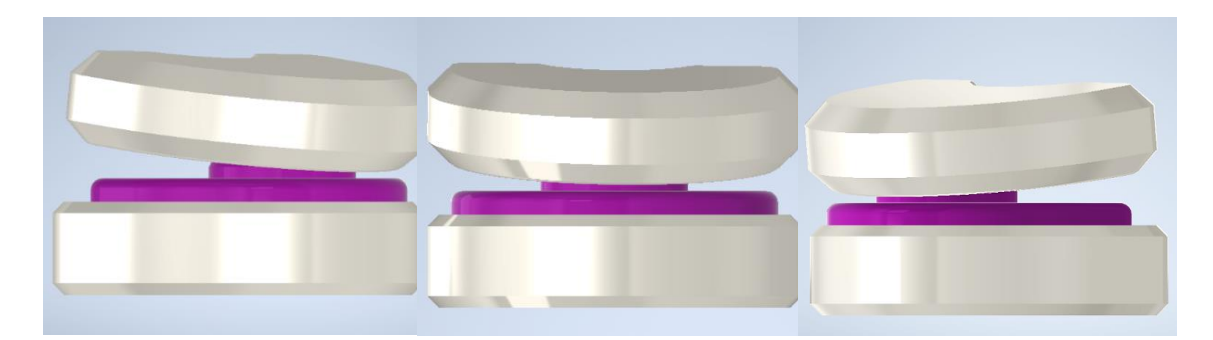

**16.2. Modele fizyczne i geometryczne endoprotez krążka międzykręgowego**

Rys. 16.2. Model geometryczny endoprotezy 1.

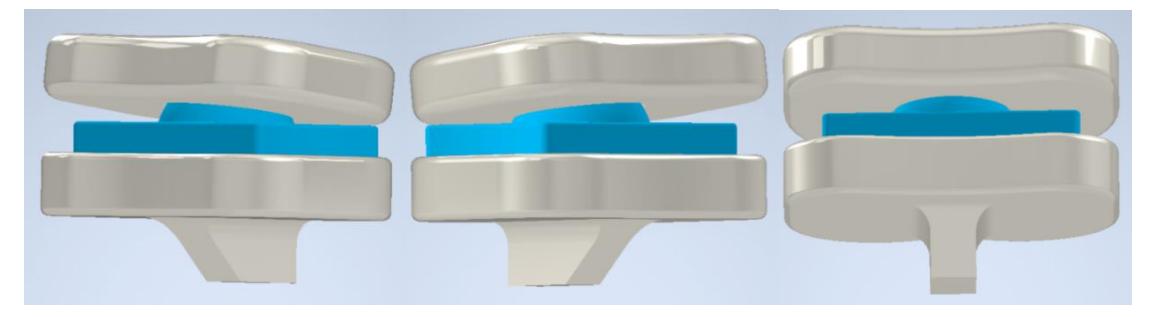

Rys. 16.3. Model geometryczny endoprotezy 2.

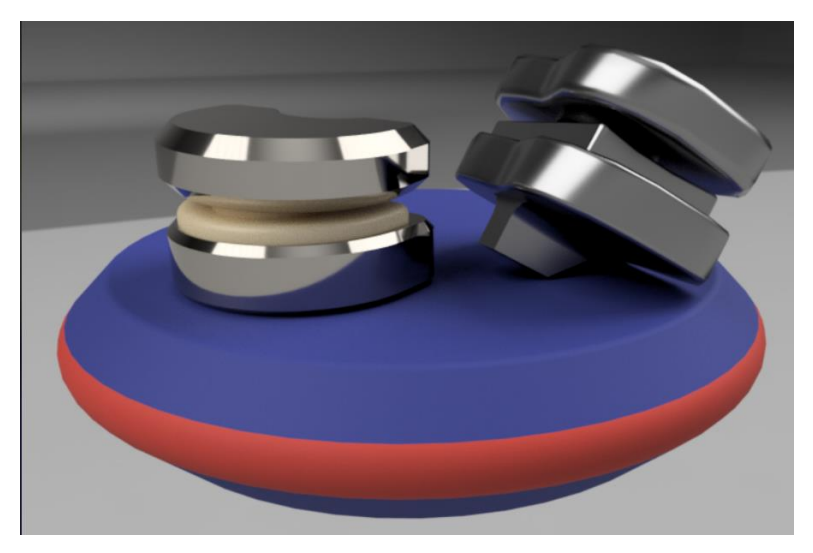

Rys. 16.4. Modele fizyczne endoprotezy 1 (z lewej) i 2 (z prawej).

Rys. 16.2.-16.3. przedstawiają modele geometryczne, natomiast rys. 16.4 przedstawia wizualizację endoprotez. Jako jeden z dalszych etapów pracy autorzy rozważają dalsze badania, wykorzystując techniki szybkiego prototypowania w celu wytworzenia fizycznych modeli endoprotez.

# **16.3. Siatki elementów skończonych dla modeli endoprotez krążka**

W ramach analizy numerycznej modeli endoprotez krążka międzykręgowego przeprowadzono 3 symulacje z użyciem metody elementów skończonych. Każda z nich została obliczona dla 3 różnych siatek geometrycznych, aby wykluczyć błędy wynikające z geometrii siatki. Do takich błędów należy np. wspomniane wyżej kumulowanie się naprężeń w pojedynczym węźle siatki. Zbyt drobna lub zbyt zgrubna siatka jest niekorzystna z punktu widzenia obliczeń i dokładności wyników. Poniżej zostały przedstawione zostały modele siatek jakie zostały wykorzystywane w pracy inżynierskiej [Rys. 16.5 - 16.7].

Siatki elementów skończonych dla przypadku najmniejszego średniego rozmiaru elementu siatki wynoszącego 0,150 mm (siatka zgrubna) dla obu modeli endoprotez przedstawiono na rys. 16.5.

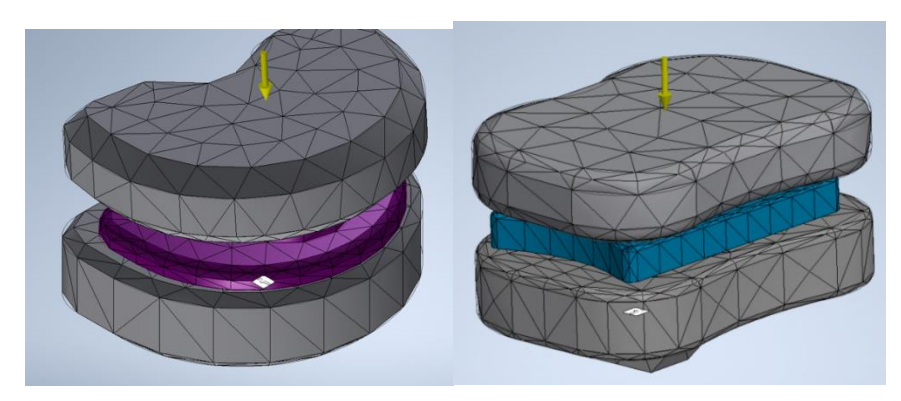

Rys. 16.5. Siatka elementów skończonych dla modelu 1 (z lewej) oraz modelu 2 (z prawej). Wielkość najmniejszego średniego elementu dla siatki wynosi 0,150 mm (siatka zgrubna).

Wielkość najmniejszego średniego elementu siatki 0,050 mm oraz 0,070 mm (siatka średnia):

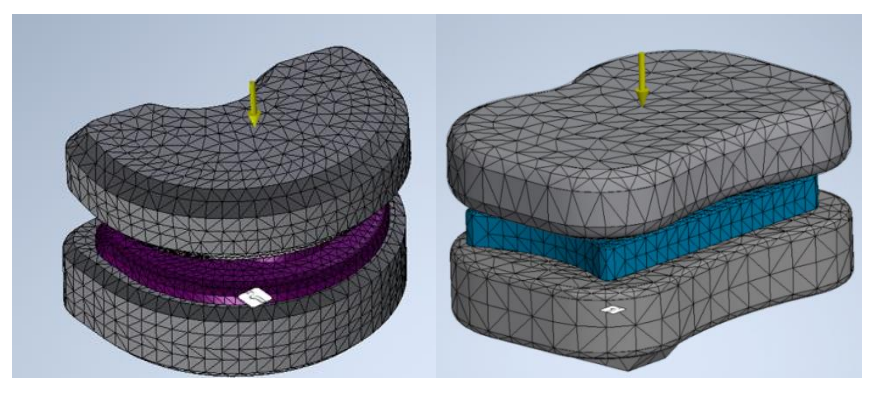

Rys. 16.6. Wielkość najmniejszego średniego elementu 0,050 mm z lewej i 0,070 mm z prawej (siatka średnia).

Wielkość najmniejszego średniego elementu siatki 0,020 mm i 0,03 mm (siatka dokładna).

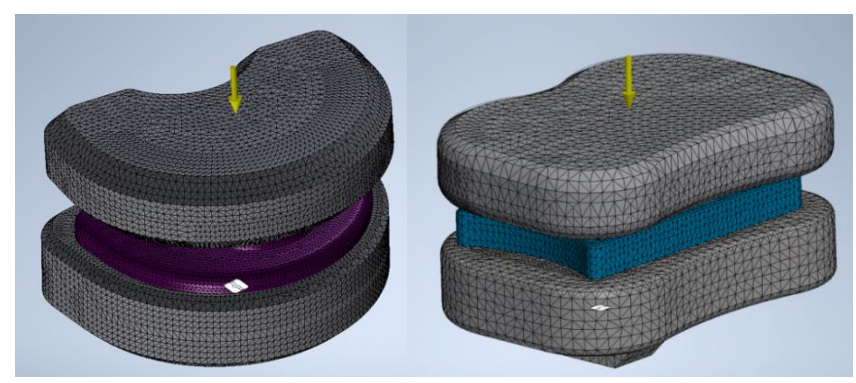

Rys. 16.7. Wielkość najmniejszego średniego elementu 0,020 mm z lewej i 0,030 mm z prawej (siatka dokładna).

# **17. WYNIKI SYMULACJI DLA MODELU 1 ENDOPROTEZY KRĄŻKA**

(Rozdział opracował M.B.)

# **17.1. Symulacja nr 1.**

Pierwsza symulacja dotyczyła obciążenia implantu siłą 400 N, przy minimalnie pochylonej konstrukcji (Rys. 17.1 A-C). Obciążenia zostały zadane od góry ze zwrotem w dół. Poniżej zostały przedstawione wyniki symulacji dla 3 różnych siatek. W symulacji skupiono się na naprężeniach maksymalnych, przemieszczeniach oraz na współczynniku bezpieczeństwa. Dolny element modelu został unieruchomiony.

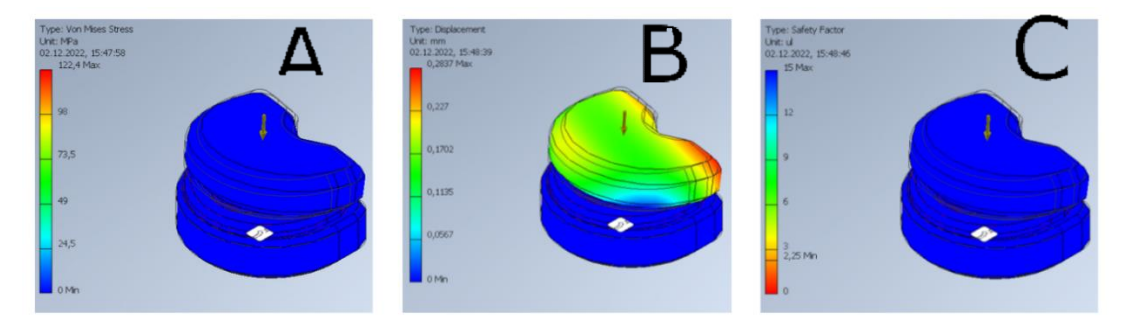

Rys. 17.1. Naprężenia Von Misesa A, przemieszczenia B, współczynnik bezpieczeństwa C.

Wyniki pierwszej symulacji dla siatki zgrubnej (0,150 mm – wielkość najmniejszego średniego elementu siatki). Z wyników możemy odczytać, że maksymalne naprężenia jakie występują w modelu to 122,4 Mpa. Największe przemieszczenia występują z tyłu, górnej części endoprotezy. Współczynnik bezpieczeństwa wynosi więcej niż 2, co jest wynikiem wystarczającym do przypuszczenia, że konstrukcja wytrzyma zadane naprężenia. Jednak w celu upewnienia się co do wyników poniżej przedstawiono porównanie wyników powyższej symulacji z dwoma innymi, w których zmieniono jedynie dokładność siatki.

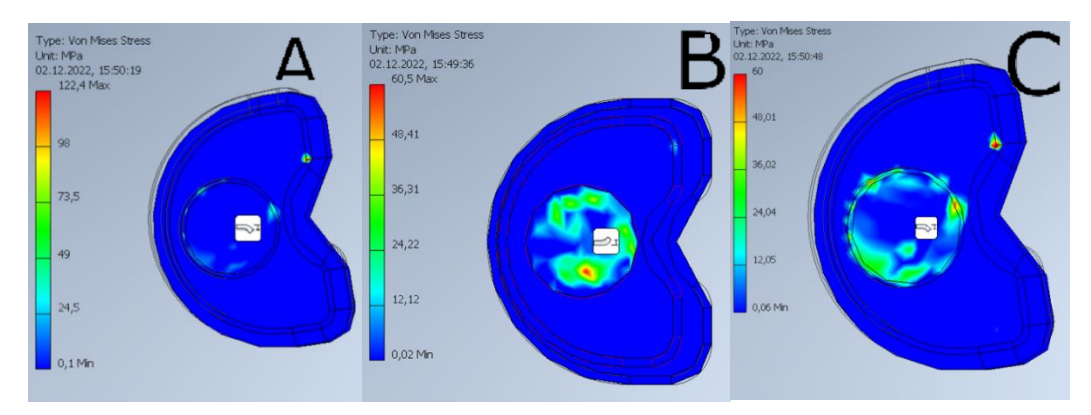

Rys. 17.2. Naprężenia Von Misesa – widok górnego A, widok środkowego elementu B i C.

Na rysunku 17.2. A-C, przedstawiono wyniki pokazujące naprężenia Von Misesa, występujące w endoprotezie krążka międzykręgowego dla symulacji pierwszej i siatki zgrubnej. Na rysunkach (A i B) ukazane zostały naprężenia maksymalne jakie wystąpiły podczas symulacji (część środkowa oraz górna endoprotezy). Należy jednak odczytać wyniki w sposób świadomy, skrajne wartości są pojedynczymi niewielkimi punktami, oznacza to (w przedstawionej symulacji) powstanie błędu siatki (nagromadzenia nierzeczywistych naprężeń w wybranym punkcie). Dla górnej części endoprotezy (Rys. 17.3.) wykonano 2 zdjęcia ze zmienieniem naprężeń maksymalnych z 122,4 Mpa (Rys. B) na 60 Mpa (rys. C). Na przedstawionym zdjęciu C dostrzec można, że nadal największe naprężenie występuje jedynie w danym punkcie, dopiero naprężenia na poziomie około 48 – 36 Mpa są dostrzegalne na szerszym obszarze modelu. To właśnie te obciążenia są obciążeniami rzeczywiście występującymi w modelu. Oznacza to że współczynnik bezpieczeństwa nie wynosi 2,25 dla górnej części endoprotezy (17.4. B). Jego rzeczywista wartość mieści się w okolicach wartości 5 (Rys. 17.4. A). Na podstawie analizy naprężeń Von Misesa (Rys 17.2. A-C) postanowiono przyjąć współczynnik bezpieczeństwa jako równy około 5.

Współczynnik bezpieczeństwa dla środkowej części wynosi ok. 10 (Rys. 17.4. C) Największe przemieszczenia obserwujemy dla górnej części endoprotezy (Rys. 17.3. B). Wynoszą one około 0,28 mm, co wynika z możliwości przemieszczania się górnej części endoprotezy względem dolnej. Środkowa część endoprotezy przemieszcza się w znikomy sposób (Rys. 17.3. A).

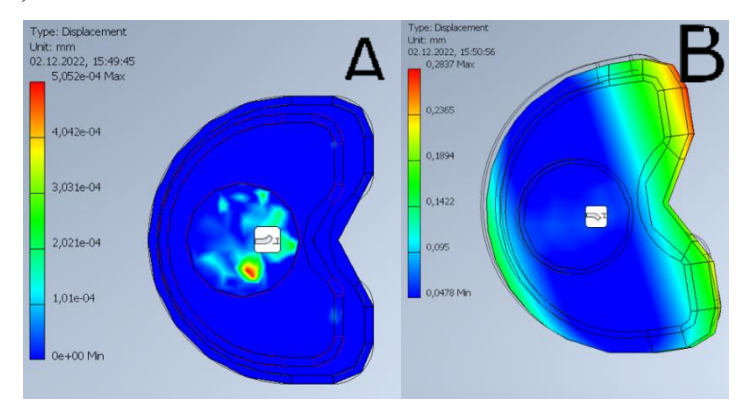

Rys. 17.3. Przemieszczenia – widok górnego (B) i środkowego elementu (A).

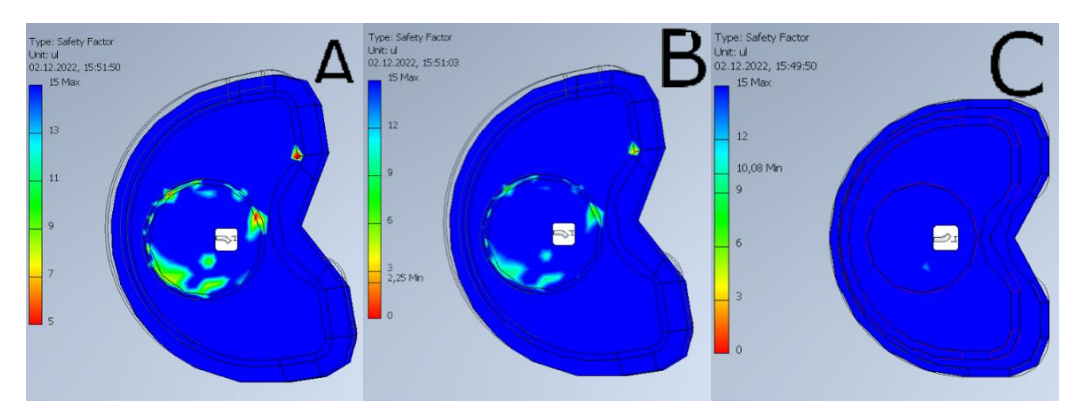

Rys. 17.4. Współczynnik bezpieczeństwa – widok górnego elementu A i B, środek C.

17.1.1. Siatka średnia

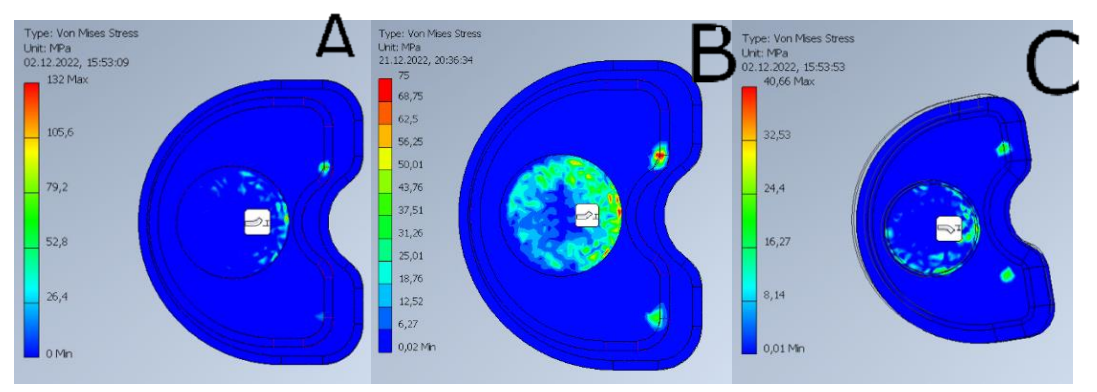

Rys. 17.5. Naprężenia Von Misesa – widok AB – środkowa część endoprotezy, C – górna część endoprotezy.

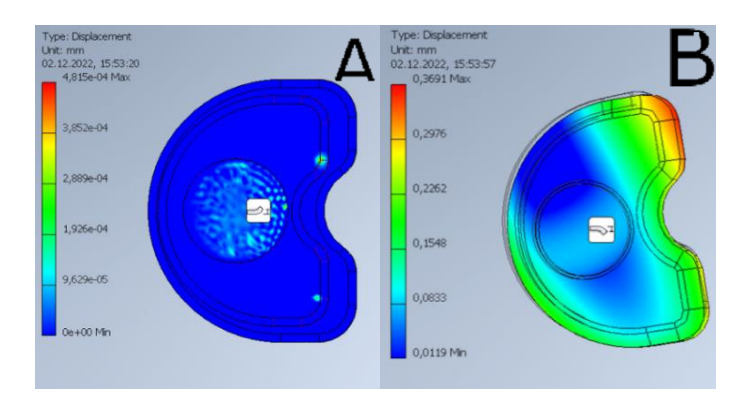

Rys. 17.6. Przemieszczenia – widok A – środkowa część endoprotezy, B – górna część endoprotezy.

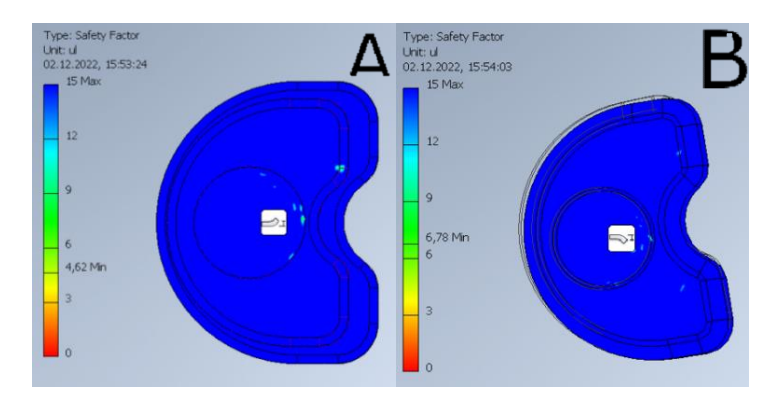

Rys. 17.7. Współczynnik bezpieczeństwa – widok A – środkowa część endoprotezy, B – górna część endoprotezy.

Bardziej dokładna siatka wpłynęła na zmianę wyniku. Maksymalne naprężenia w górnej części endoprotezy zmalały trzykrotnie do wartości ok. 41 Mpa (17.5. C), czyli do wielkości mieszczącej się we wnioskowanym zakresie z symulacji z siatką zgrubną (17.2. C) zakres 36- 48 Mpa. Pozwala to przypuścić, że dla tej konkretnej sytuacji błąd siatki został zniwelowany (dla części górnej endoprotezy). Natomiast znacząco zwiększyła się wartość naprężeń dla części środkowej (17.5. A), co oznacza na kumulowanie się nie rzeczywistych naprężeń dla danego elementu. Zmniejszając naprężenia do 75 Mpa (17.5. B), dostrzec można, że realne naprężenia występujące dla tej symulacji w środkowej części endoprotezy to około 50 Mpa, co pokrywa się z symulacją dla siatki zgrubnej. Oznacza to, że otrzymany minimalny współczynnik bezpieczeństwa 4,62 (Rys. 17.7. A) wynosi w rzeczywistości około 7, tak jak na rys. 17.7.B. Przemieszczenia są zbliżone do tych dla siatki zgrubnej (17.6. A-C).

17.1.2. Siatka dokładna

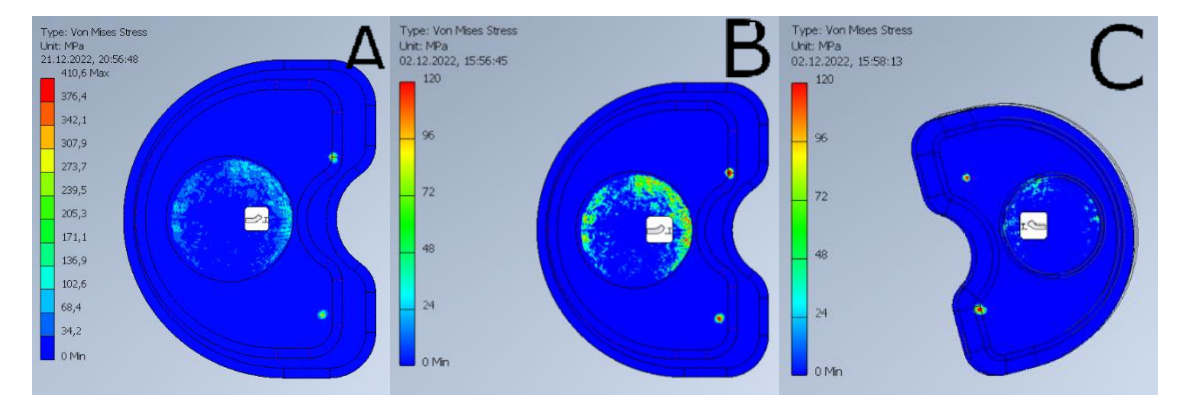

Rys. 17.8. Naprężenia Von Misesa – widok AB – środkowa część endoprotezy, C – górna część endoprotezy.

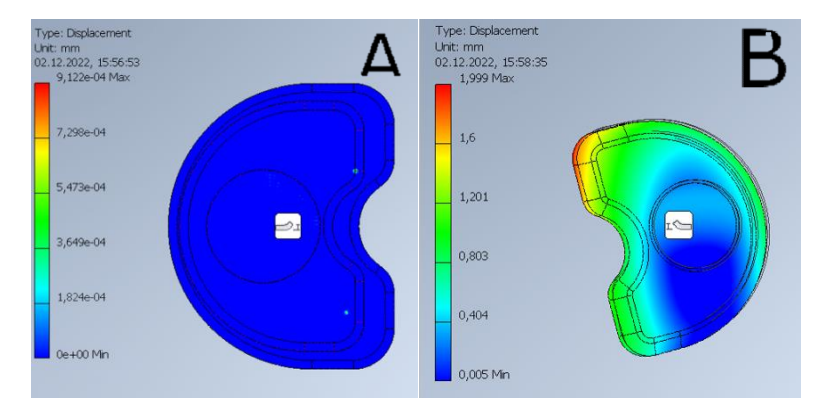

Rys. 17.9. Przemieszczenia – widok A – środkowa część endoprotezy, B – górna część endoprotezy.

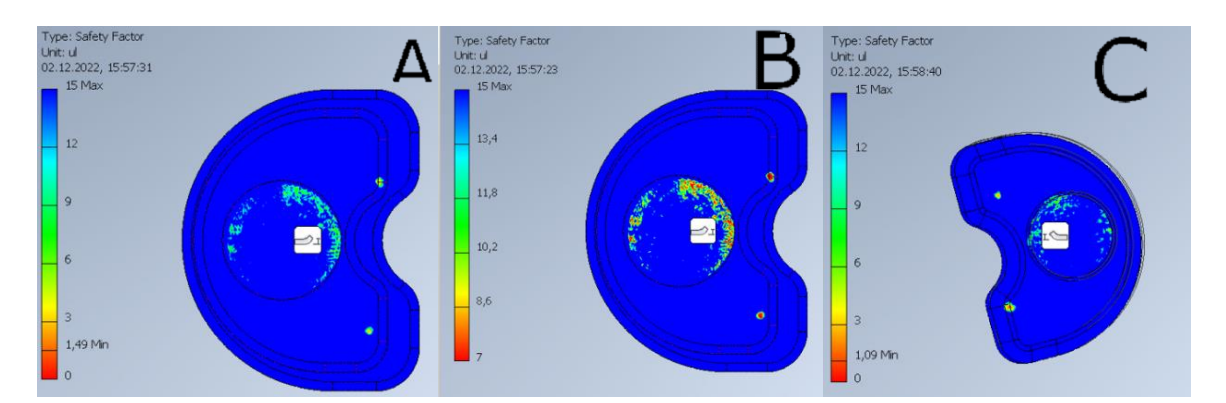

Rys. 17.10. Współczynnik bezpieczeństwa – widok AB – środkowa część endoprotezy, C – górna część endoprotezy.

Dla siatki dokładnej naprężenia wzrastają kilkukrotnie względem rzeczywistych naprężeń dla części środkowej (Rys. 17.8. A-C). Zastosowanie zbyt małej siatki powoduje powstawanie zbyt dużych naprężeń lokalnych w poszczególnych węzłach. Zmiana skali naprężeń dla części środkowej i górnej do 120 Mpa (17.8. B-C), pozwala odczytać wartości realne poniżej 100 Mpa, dla obu części. Zastosowanie drobnej siatki w znaczący sposób wpłynęło na wzrost przemieszczeń do ok. 2 mm. Otrzymany współczynnik bezpieczeństwa dla części środkowej wynosi 1.49 (Rys 17.10. A), podczas gdy, rzeczywista wartość wynosi około 7 (Rys. 17.10. B). Mimo powstania większych błędów siatki endoproteza nadal wytrzymuje zadane obciążenie (minimalny współczynnik bezpieczeństwa jest większy niż 1 co przedstawia rysunek 17.10. C). Przemieszczenia są analogiczne do poprzednich symulacji (Rys. 17.9. A-B).

## **17.2. Symulacja nr 2.**

Druga symulacja dotyczyła obciążenia implantu siłą 400 N, przy prostej konstrukcji (Rys. 17.11.). Obciążenia zostały zadane od góry ze zwrotem w dół. Poniżej zostały przedstawione wyniki symulacji dla 3 różnych siatek. W symulacji skupiono się na naprężeniach maksymalnych, przemieszczeniach oraz na współczynniku bezpieczeństwa. Dolny element modelu został unieruchomiony.

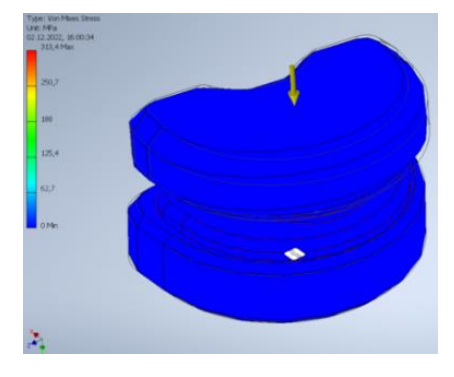

Rys. 17.11. Naprężenia Von Misesa.

#### 17.2.1. Siatka zgrubna

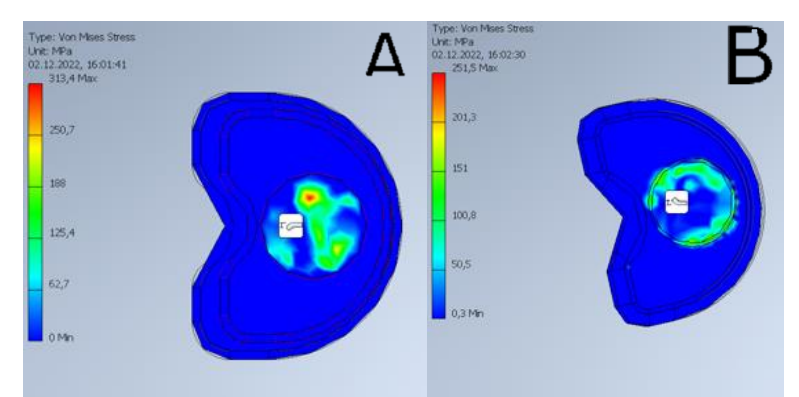

Rys. 17.12. Naprężenia Von Misesa – widok A – środkowa część endoprotezy, B – górna część endoprotezy.

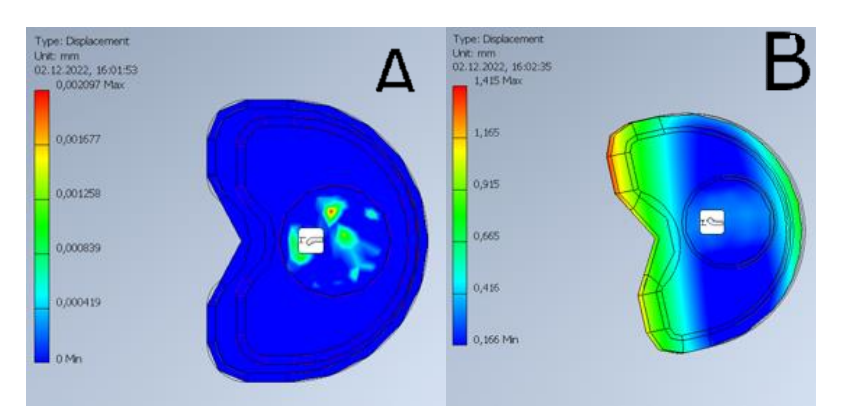

Rys. 17.13. Przemieszczenia - widok A – środkowa część endoprotezy, B – górna część endoprotezy.

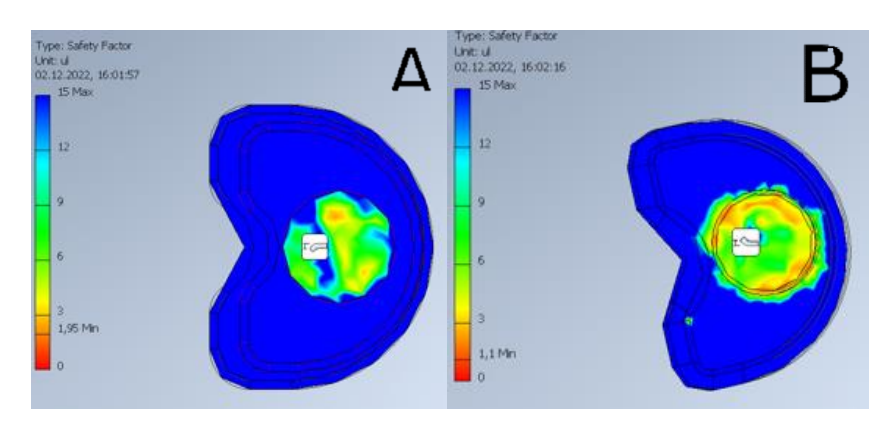

Rys. 17.14. Współczynnik bezpieczeństwa – widok A – środkowa część endoprotezy, B – górna część endoprotezy.

Mimo tego samego obciążenia obserwuje się wzrost naprężeń, który jest większy nawet niwelując błąd siatki (ok 300 Mpa – surowy wynik, rysunek 17.12. A-B), który możemy zredukować do około 100 Mpa uwzględniając błąd siatki. Zwiększeniu uległo przemieszczenie się endoprotez, które wynosi 1,4 mm (Rys. 17.13. A-B). Na podstawie wywnioskowanych naprężeń maksymalnych można przyjąć, że minimalny współczynnik bezpieczeństwa wynosi ok. 2 (Rys. 17.14. A-B).

#### 17.2.2. Siatka średnia

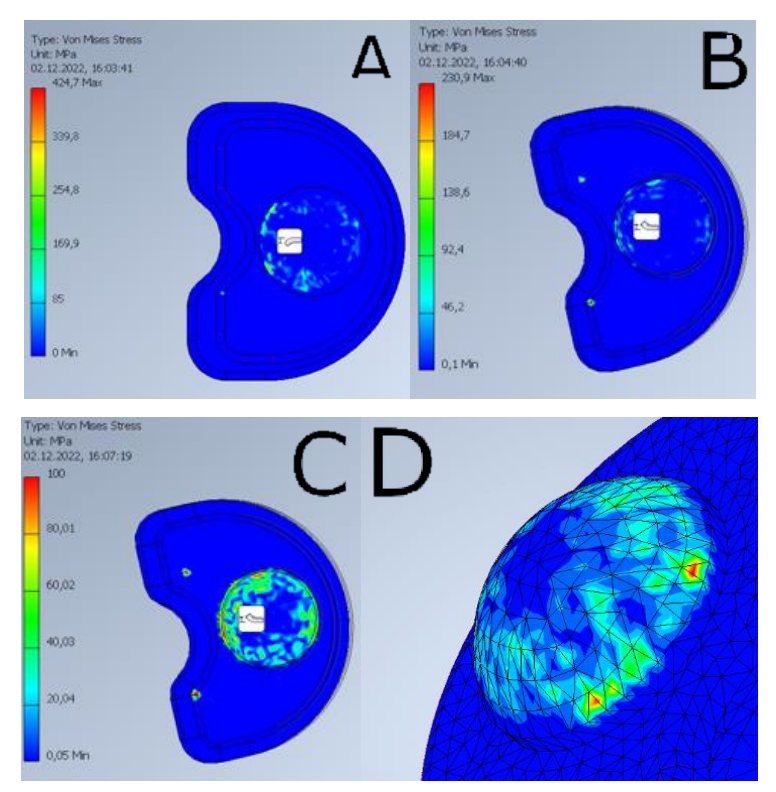

Rys. 17.15. Naprężenia Von Misesa – widok AD – środkowa część endoprotezy, BC – górna część endoprotezy.

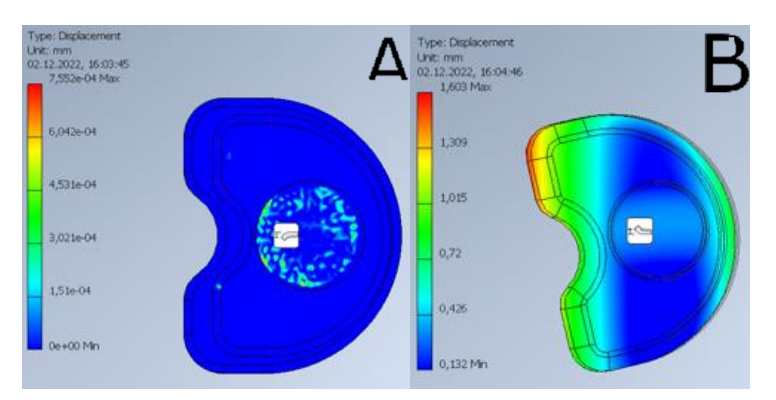

Rys. 17.16. Przemieszczenia – widok A – środkowa część endoprotezy, B – górna część endoprotezy.

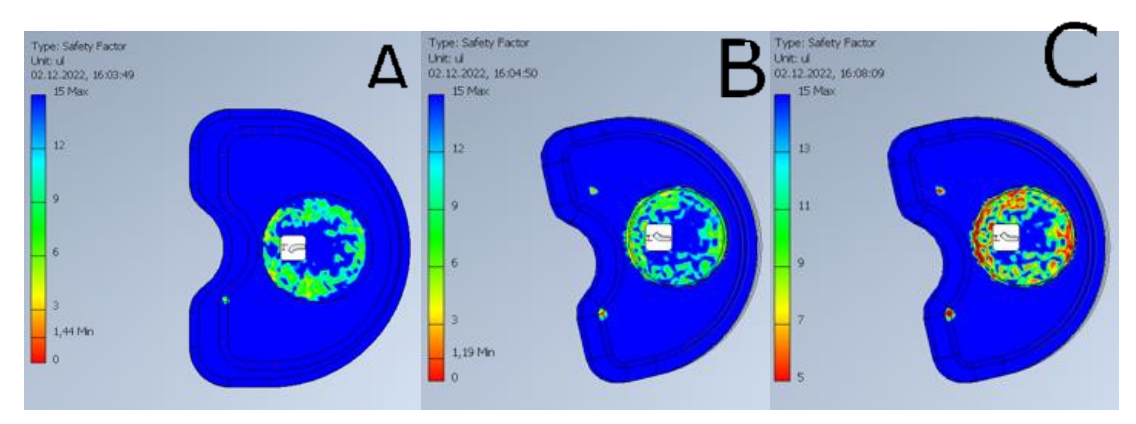

Rys. 17.17. Współczynnik bezpieczeństwa – widok A – środkowa część endoprotezy, BC – górna część endoprotezy.

Dla średniej siatki nadal występują błędy siatki (Rys. 17.15. D), jednak tym razem pokazano realne naprężenia odczytane na podstawie zmniejszenia skali (Rys. 17.15. C). Rysunki 17.15. A-B przedstawiają duże wartości naprężeń do ok. 430 Mpa. Wartość przemieszczeń jest podobna jak dla siatki zgrubnej (Rys. 17.16. A-B). Współczynnik bezpieczeństwa można przyjąć jako co najmniej 2 (Rys. 17.17. A-C).

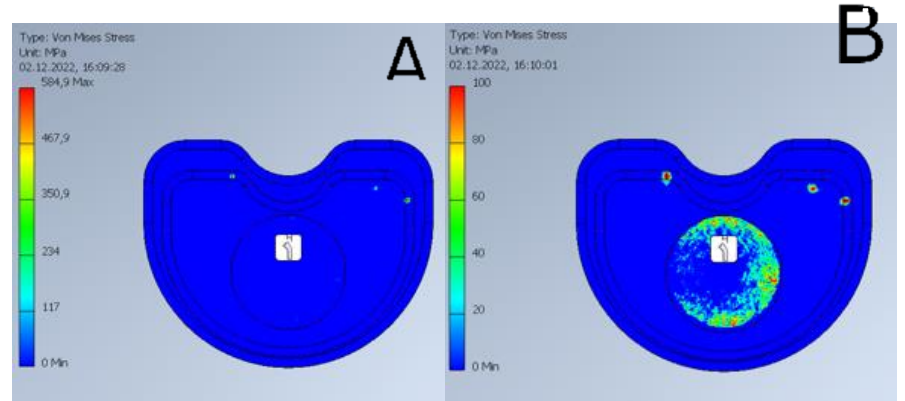

17.2.3. Siatka dokładna

Rys. 17.18. Naprężenia Von Misesa – AB środkowa część endoprotezy.

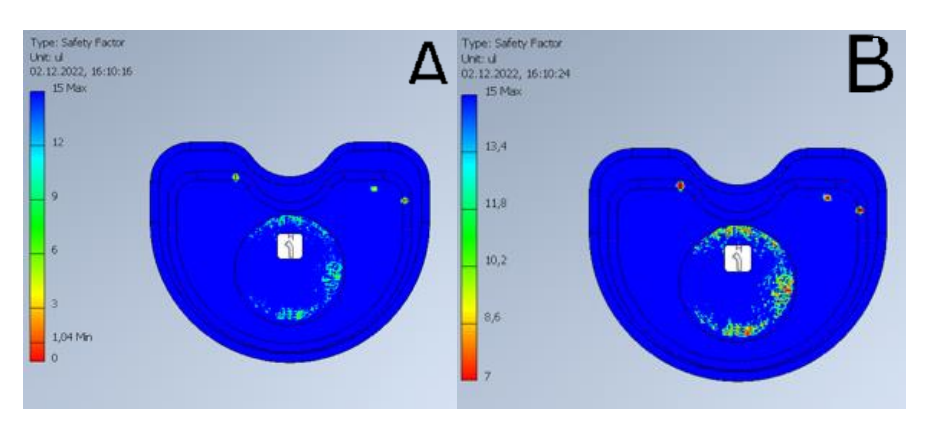

Rys. 17.19. Współczynnik bezpieczeństwa – AB środkowa część endoprotezy.

Dla dokładnej siatki znowu występują błędy siatki, realne naprężenia (Rys. 17.18. A) odczytane na podstawie zmniejszenia skali (17.18 B), wynoszą one ok. 80 Mpa. Wartość przemieszczeń jest podobna jak dla pozostałych siatek. Współczynnik bezpieczeństwa można przyjąć jako co najmniej 5 na podstawie rysunków 17.19. A-B.

# **17.3. Symulacja nr 3.**

Trzecia symulacja dotyczyła obciążenia implantu siłą 800 N, przy prostej konstrukcji oraz 400 N. Obciążenia zostały zadane od góry ze zwrotem w dół (800 N) oraz od boku na górny element (rys. 17.20. B). Poniżej zostały przedstawione wyniki symulacji dla 3 różnych siatek. W symulacji skupiono się na nieprężeniach maksymalnych, przemieszczeniach oraz na współczynniku bezpieczeństwa. Dolny element modelu został unieruchomiony.

#### 17.3.1. Siatka zgrubna

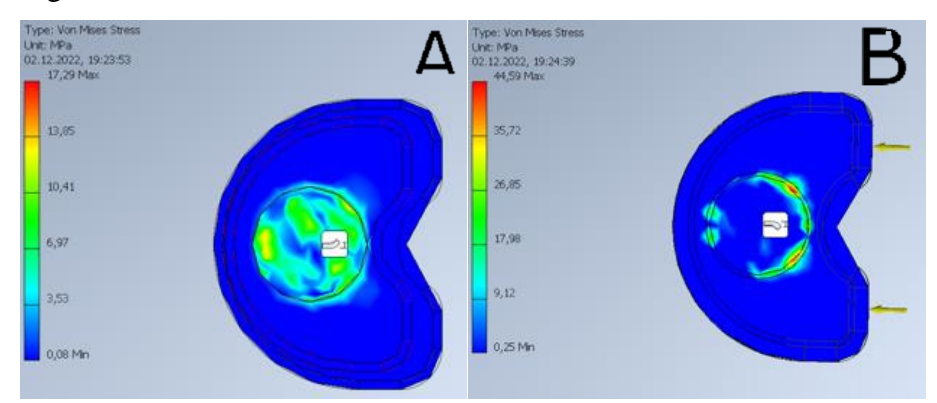

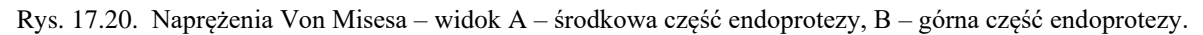

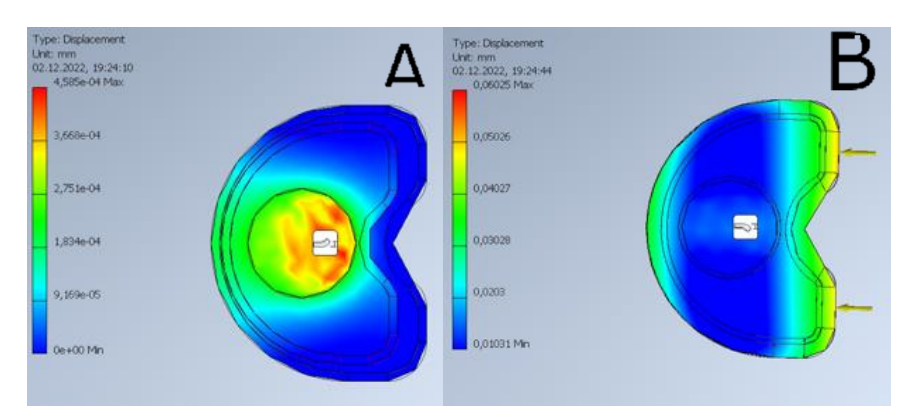

Rys. 17.21. Przemieszczenia – widok A – środkowa część endoprotezy, B – górna część endoprotezy.

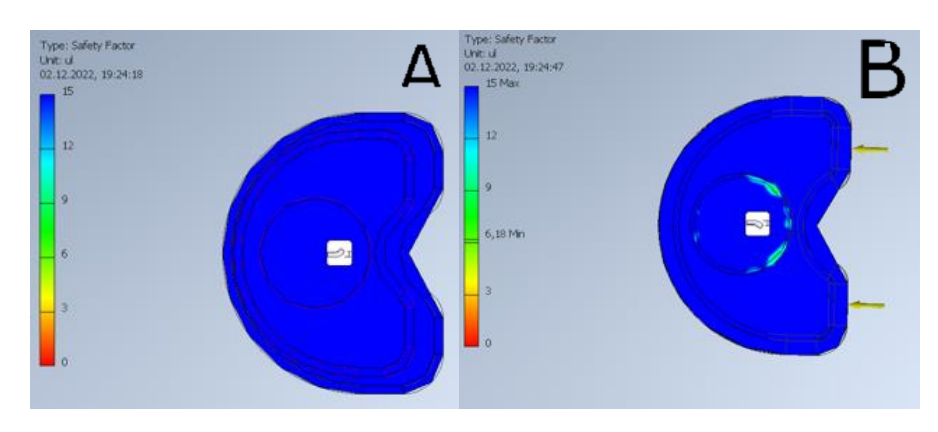

Rys. 17.22. Współczynnik bezpieczeństwa – widok A – środkowa część endoprotezy, B – górna część endoprotezy.

Mimo znaczącego zwiększenia obciążenia naprężenia w endoprotezie są niskie (17.20. A). Przemieszczenia są marginalne (Rys. 17.21. A-B). Minimalny współczynnik bezpieczeństwa wynosi ok. 6 (Rys. 17.22. A-B).
### 17.3.2. Siatka średnia

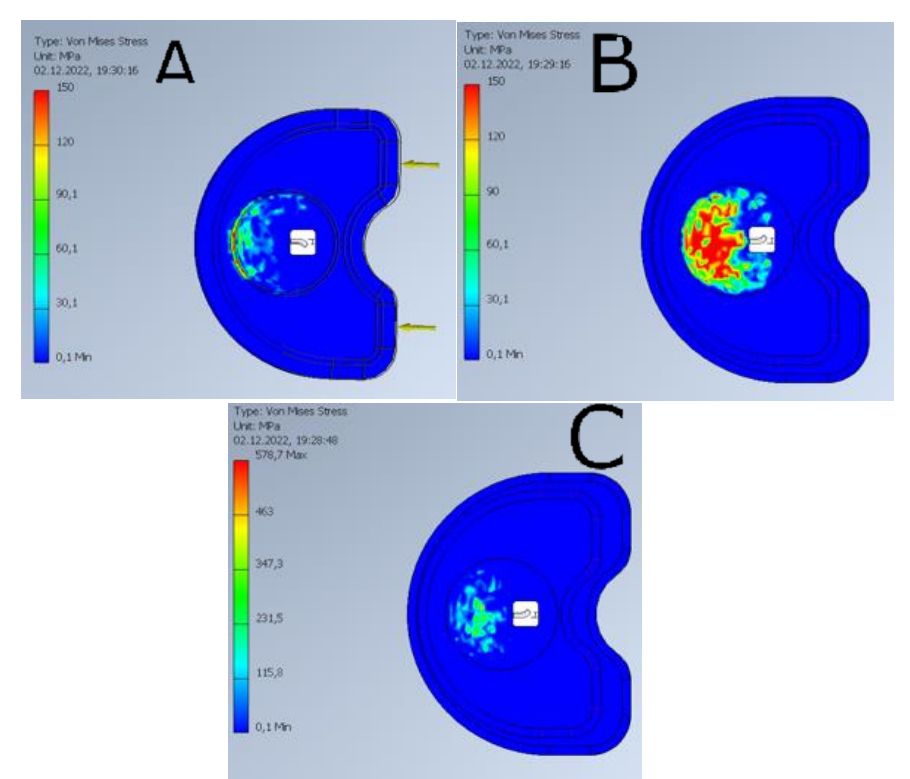

*Rys.* 17.23. *Naprężenia Von Misesa – widok AB środkowa część endoprotezy, C górna część endoprotezy.*

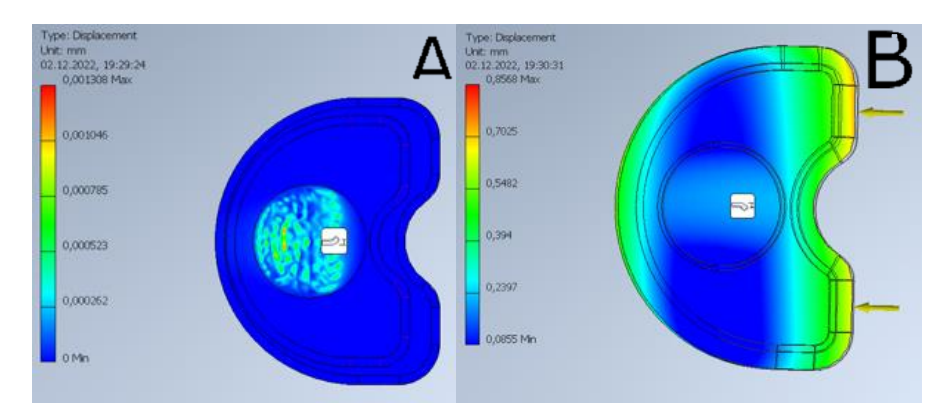

Rys. 17.24. Przemieszczenia – widok A – środkowa część endoprotezy, B – górna część endoprotezy.

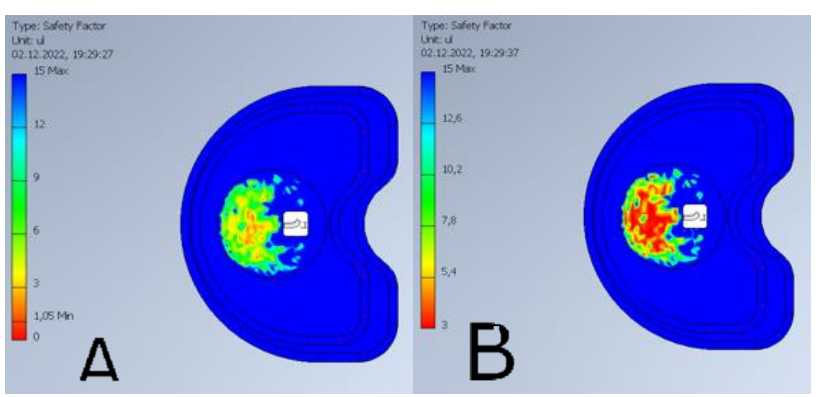

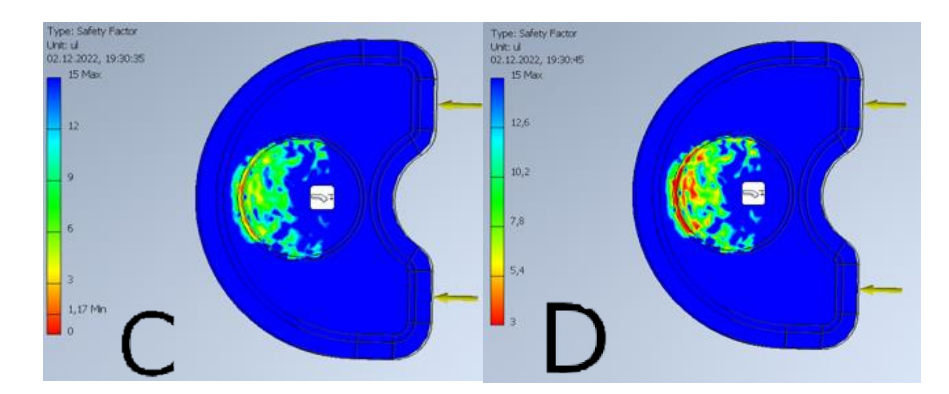

Rys. 17.25. Współczynnik bezpieczeństwa – widok AB środkowa część endoprotezy, CD górna część endoprotezy.

Dla siatki średniej odnotowano wzrost naprężeń wynikający z błędu siatki, wartość ta wynosi około 150 Mpa (Rys. 17.23. A-C). Przemieszczenia są marginalne (Rys. 17.24. A-C). Współczynnik bezpieczeństwa obliczony wynosi 1.05 (Rys. 17.25. A i C) , jednak przyjęto, że rzeczywisty współczynnik bezpieczeństwa wynosi minimum 3 na podstawie zmienionej skali (Rys. 17.25. B i D) i odczytaniu wyniku z pominięciem błędu siatki (skrajnie dużej wartości).

#### 17.3.3. Symulacja niestandardowa

Symulacja ta została przeprowadzona w celu sprawdzenia wyników dla siatki zbudowanej z elementów skończonych o rozmiarze 0,08 mm. Zmiana rozmiaru elementu skończonego to jedyna zmiana jaka została wprowadzona. Pozostałe aspekty symulacji takie jak siły i ograniczenia pozostały takie same.

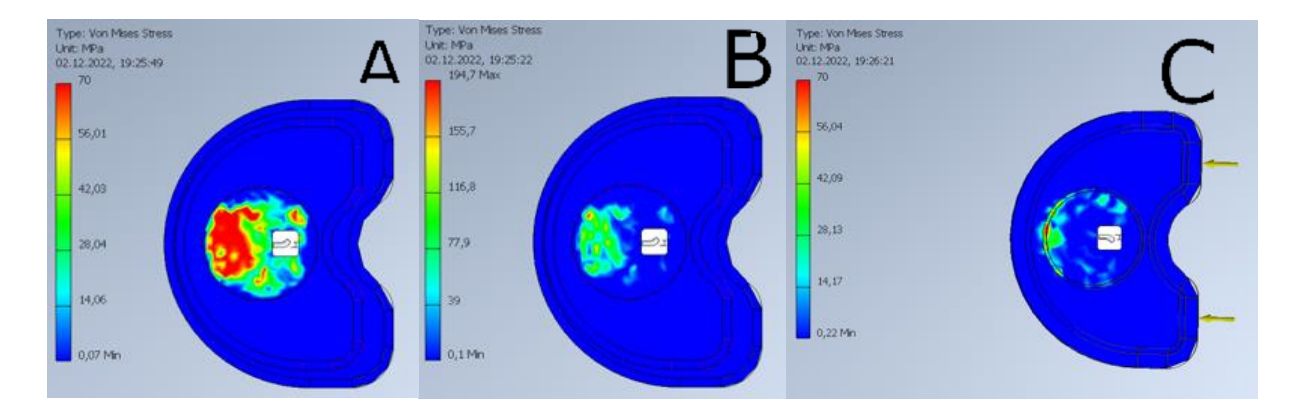

Rys. 17.26. Naprężenia Von Misesa – widok AB środkowa część endoprotezy, C górna część endoprotezy.

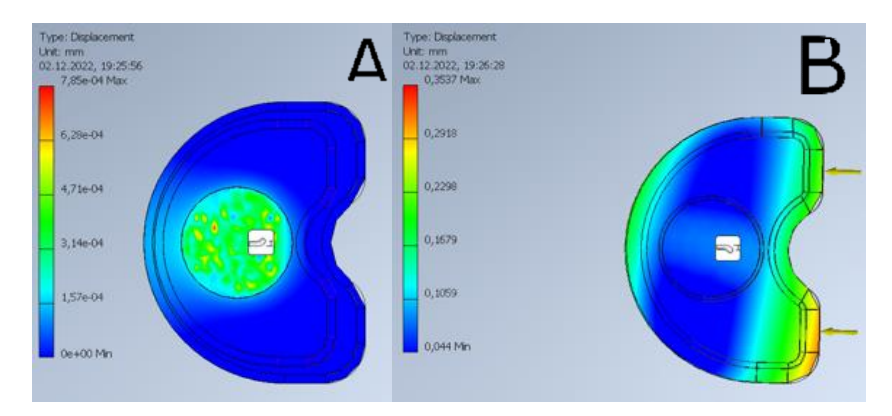

Rys. 17.27. Przemieszczenia – widok A – środkowa część endoprotezy, B – górna część endoprotezy.

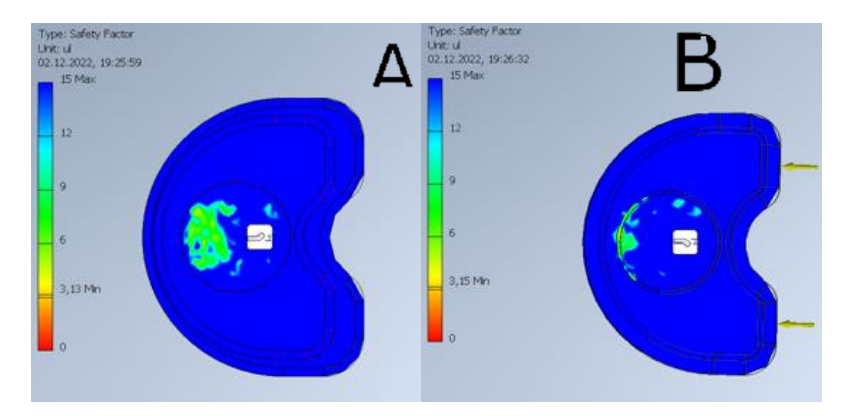

Rys. 17.28. Współczynnik bezpieczeństwa – widok A – środkowa część endoprotezy, B – górna część endoprotezy.

Dla siatki niestandardowej naprężenia wzrosły kilkukrotnie (błąd siatki Rys. 17.26. A-C), jednak po zmianie skali odczytano naprężenia na poziomie ok. 50 Mpa (Rys. 17.26. A i C). Przemieszczenia w części górnej wzrosły. Współczynnik bezpieczeństwa spadł dwukrotnie względem siatki zgrubnej (wynosi ok. 3 co przedstawiają rysunki 17.28. A-B). Przemieszczenia są znikome ( Rys. 17.27. A-B).

# **18. WYNIKI SYMULACJI DLA MODELU 2 ENDOPROTEZY KRĄŻKA**

*(Rozdział przygotowała IW)*

Symulacja została powtórzona trzykrotnie, za każdym razem zmieniając średni rozmiar elementu skończonego. Najmniejszy średni element skończony wyniósł 0,03 mm (siatka dokładna), natomiast największy 0,15 mm (siatka zgrubna). Jako kontrolną wartość obrano również rozmiar 0,07 mm (siatka średnia). W symulacji zbadano maksymalne naprężenia (von Mises Stress), przemieszczenia (displacement) oraz współczynnik bezpieczeństwa (safety factor).

### **18.1. Symulacja nr 1.**

18.1.1. Siatka zgrubna

Symulacja nr 1 przedstawia symulacje naprężeń modelu endoprotezy krążka międzykręgowego siłą 400 N (Rys. 18.1.). Siła jaką obciążono implant została skierowana ku dołowi, a za miejsce przyłożenia siły obrano górny element modelu. Dolny element modelu został unieruchomiony.

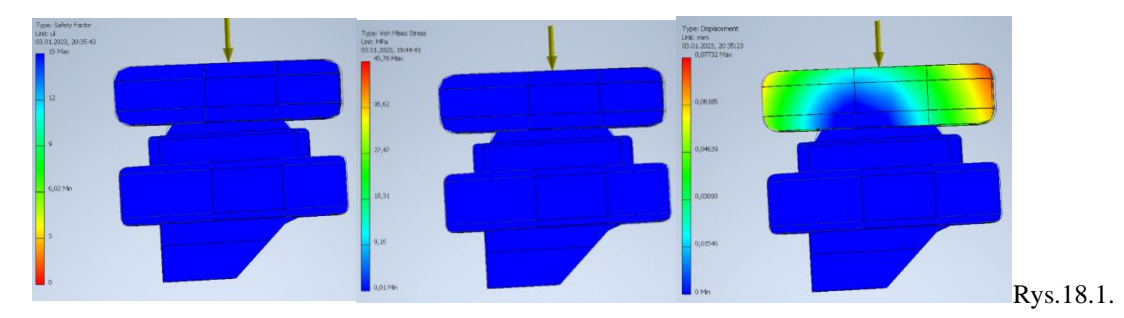

Naprężenia (z lewej), przesunięcie (w środku) oraz współczynnik bezpieczeństwa (z prawej).

Siatka, gdzie najmniejszy średni element wyniósł 0,15 mm wykazała niezadawalające wyniki. Ta siatka jest zbyt niedokładna, aby była możliwa dobra interpretacja wyników.

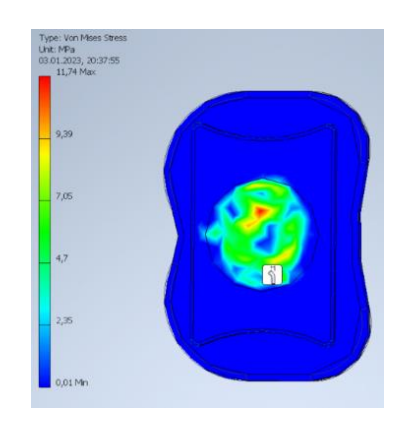

Rys. 18.2. Naprężenia – widok z wyłączonym górnym elementem.

Naprężenia jakie zostały zaprezentowane kolorem czerwonym są uznane jako błąd siatki (Rys.18.2.). Z przedstawionej symulacji wynikało, że naprężenia wynosiły około 11 Mpa.

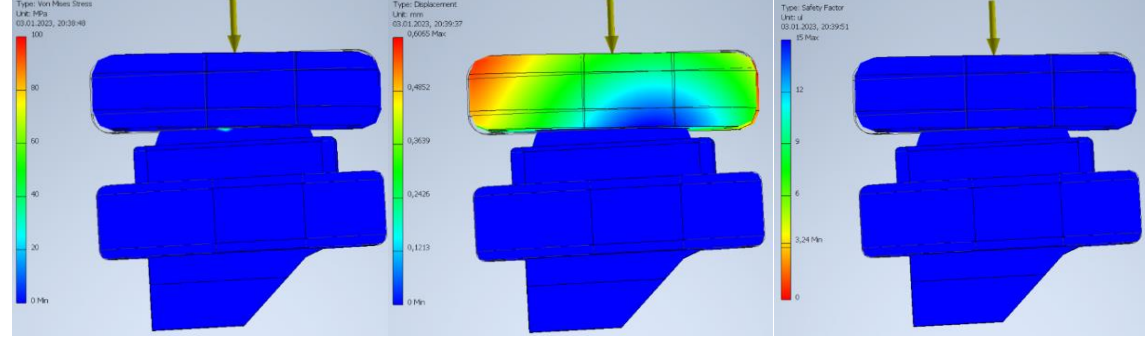

18.1.2. Siatka średnia

Rys.18.3. Naprężenia (z lewej), przesunięcie (w środku) oraz współczynnik bezpieczeństwa (z prawej).

Średnie elementy skończone, z których utworzona była siatka wynosiła 0,07 mm. Realne obciążenia wynosiło pomiędzy 72 Mpa a 96 Mpa, co przedstawia rysunek 18.3.

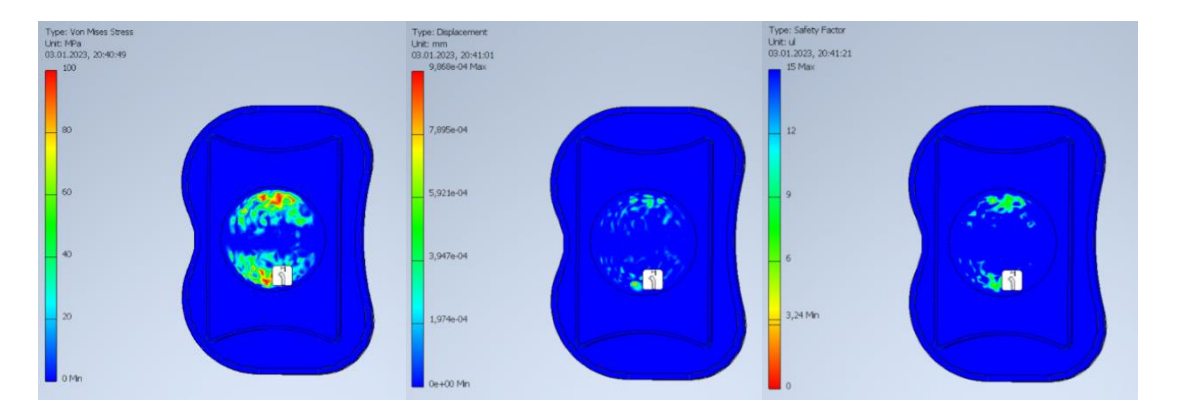

Rys. 18.4. Naprężenia (z lewej), przesunięcie (w środku) oraz współczynnik bezpieczeństwa (z prawej) – widok z wyłączonym górnym elementem.

Realny współczynnik bezpieczeństwa wynosił dwukrotną wartość z otrzymanej symulacji (Rys.18.4.).

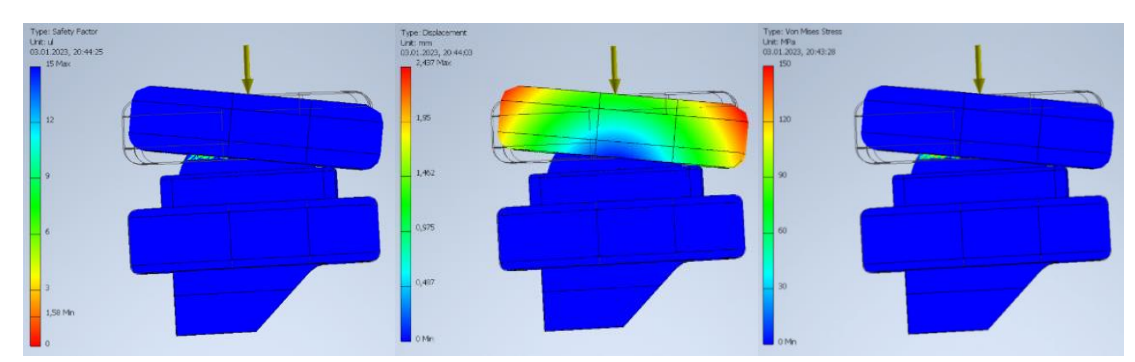

18.1.3. Siatka dokładna

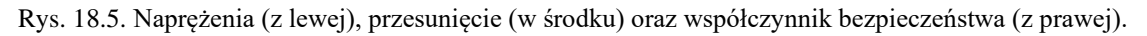

W tej symulacji średni element skończony wynosił 0,03 mm. Realne obciążenie wynosiło pomiędzy 90 Mpa a 120 Mpa (Rys.18.5. – 18.6.). W porównaniu do poprzednich siatek wyniki były znacznie lepsze. Realny współczynnik bezpieczeństwa wynosił ok. 4.

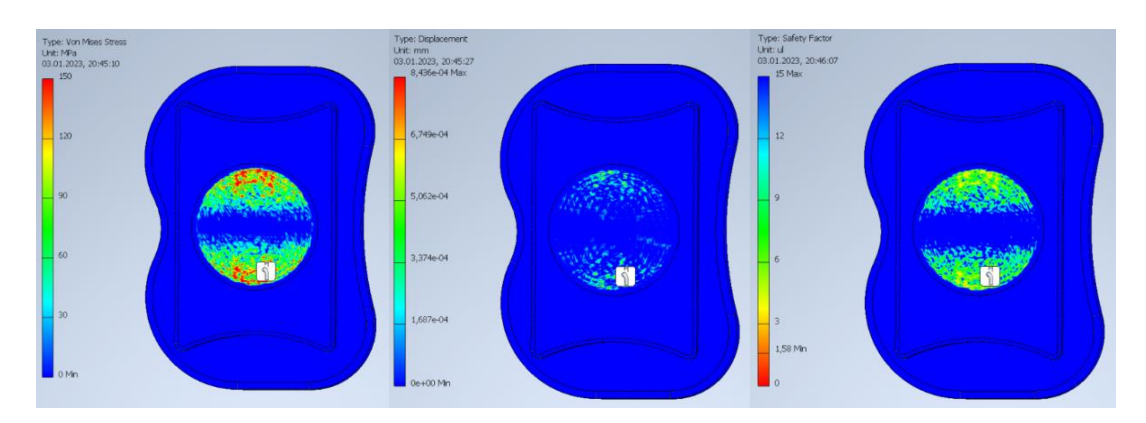

Rys. 18.6. Naprężenia (z lewej), przesunięcie (w środku) oraz współczynnik bezpieczeństwa (z prawej) – widok z wyłączonym górnym elementem.

## **18.2. Symulacja nr 2.**

Symulacja nr 2 przedstawia symulacje naprężeń modelu endoprotezy krążka międzykręgowego siłą 400 N. Siła jaką obciążono implant została skierowana od boku, a za miejsce przyłożenia siły obrano górny element modelu (Rys.18.7.). Takie przyłożenie sił na celu zasymulowanie naturalnych ruchów występujących w kręgosłupie. Dolny element modelu został unieruchomiony.

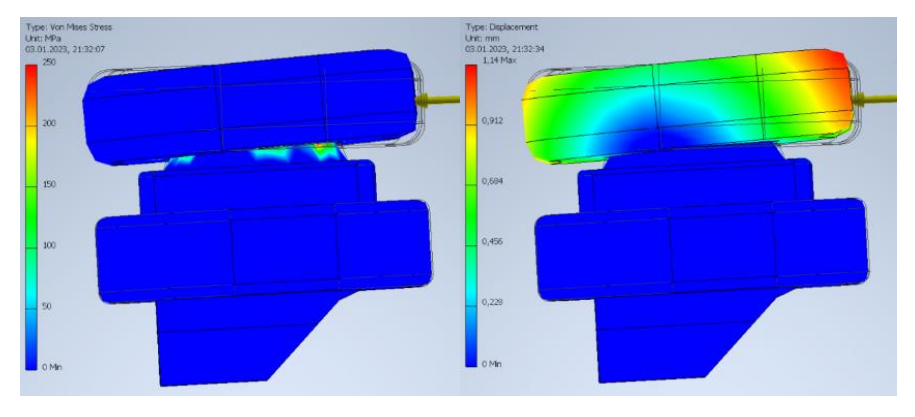

#### 18.2.1. Siatka zgrubna

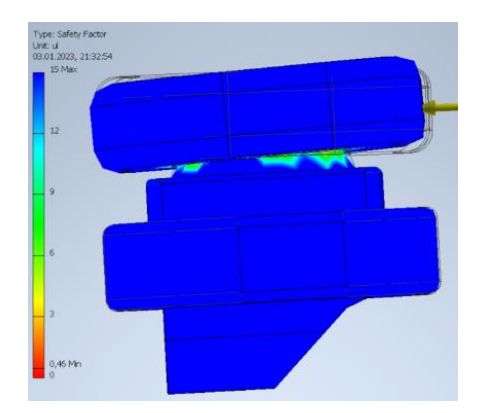

Rys. 18.7. Naprężenia (z lewej), przesunięcie (w środku) oraz współczynnik bezpieczeństwa (na dole).

W tym przypadku wyniki jakie zostały otrzymane były nie czytelne(Rys.18.7. – 18.8.). Symulacja ze względu na kształt badanego modelu oraz miejsce i kierunek przyłożenia sił jest obarczona zbyt dużym błędem siatki oraz modelu. Realny współczynnik bezpieczeństwa jest dwu krotnie wyższy niż otrzymany w programie wynosił około 2. Przemieszczenia są pomijanie małe.

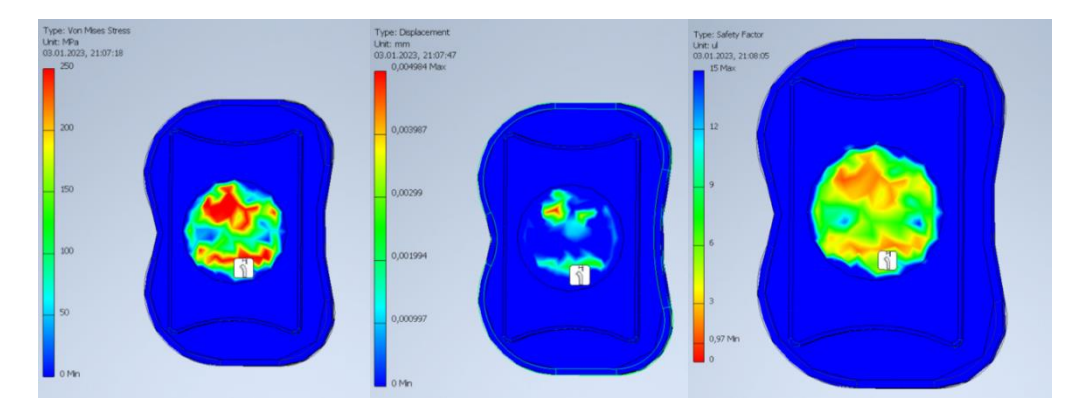

Rys. 18.8. Naprężenia (z lewej), przesunięcie (w środku) oraz współczynnik bezpieczeństwa (z prawej) – widok z wyłączonym górnym elementem.

#### 18.2.2. Siatka średnia

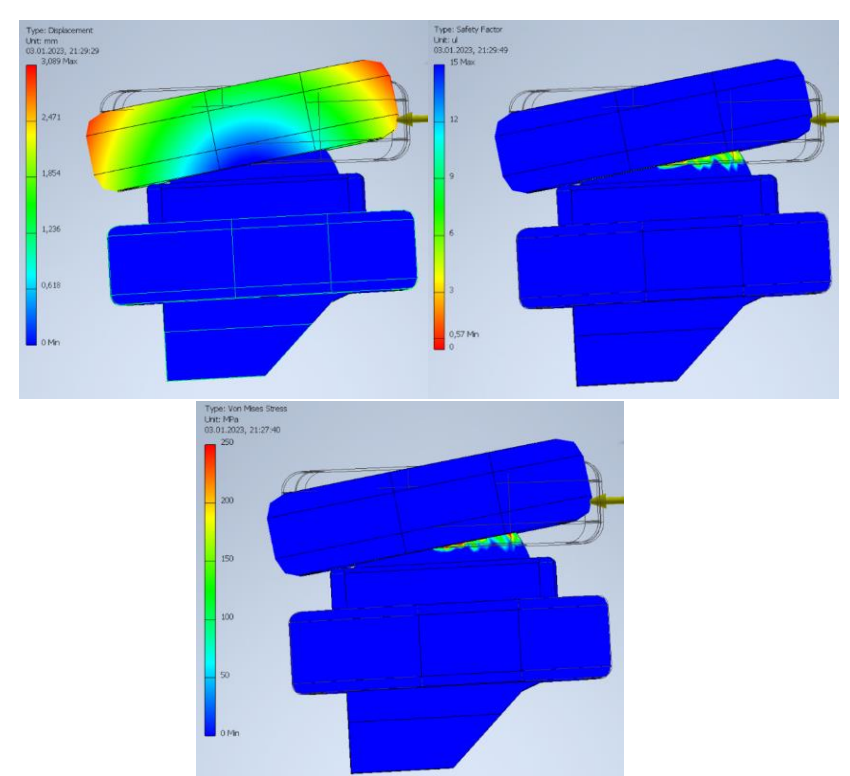

Rys. 18.9. Naprężenia (z lewej), przesunięcie (w środku) oraz współczynnik bezpieczeństwa (z prawej).

Wynikiem tej symulacji, który pojawił się po raz pierwszy, jest zaprezentowanie naprężeń po przeciwnej stronie od przyłożonej siły (Rys.18.9.).. Są to siły występujące, gdy górny element modelu naciska na środkowy element. Oznacza to, że w przypadku osiągnięcia maksymalnego kąta odchylenia między górą a środkową częścią endoprotezy zachodzi separacja elementów. Potwierdziło to poprawność zastosowanych ustawień kontaktów między poszczególnymi elementami modelu. Realne naprężenia dla tej siatki wyniosły między 200 Mpa a 250 Mpa (Rys.18.10.), co przyczynia się na współczynnik bezpieczeństwa wynoszący około 2,5. Przemieszczenie wynosiło około 3 mm.

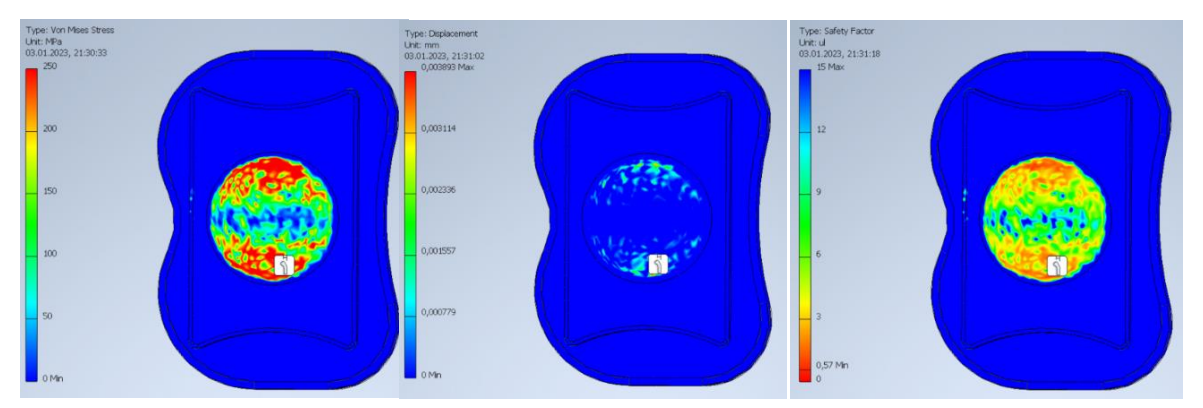

Rys. 18.10. Naprężenia (z lewej), przesunięcie (w środku) oraz współczynnik bezpieczeństwa (z prawej) – widok z wyłączonym górnym elementem.

#### 18.2.3. Siatka dokładna

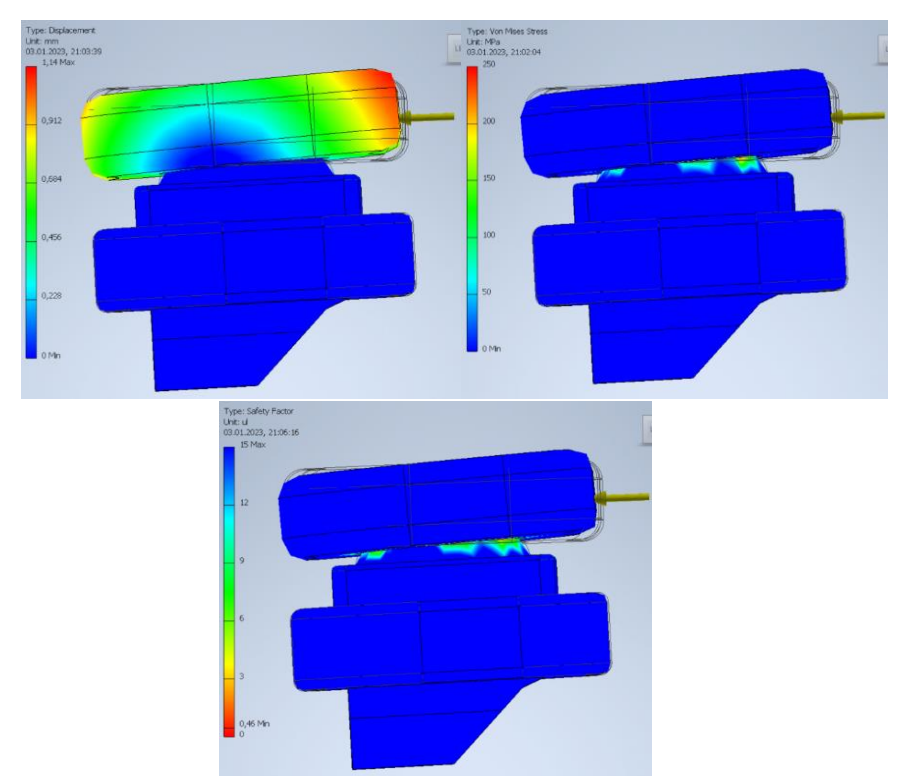

Rys.18.11. Naprężenia (z lewej), przesunięcie (w środku) oraz współczynnik bezpieczeństwa (z prawej).

Wspomniane powyżej naprężenia są lepiej widoczne w tej symulacji dzięki zastosowaniu znaczniej dokładniejszej siatki. Realne obciążenia wyniosły pomiędzy 160 Mpa a 200 Mpa (Rys.18.11. – 18.12.). Przemieszczenia są pomijalnie małe. Realny współczynnik bezpieczeństwa wynosił około 3,5.

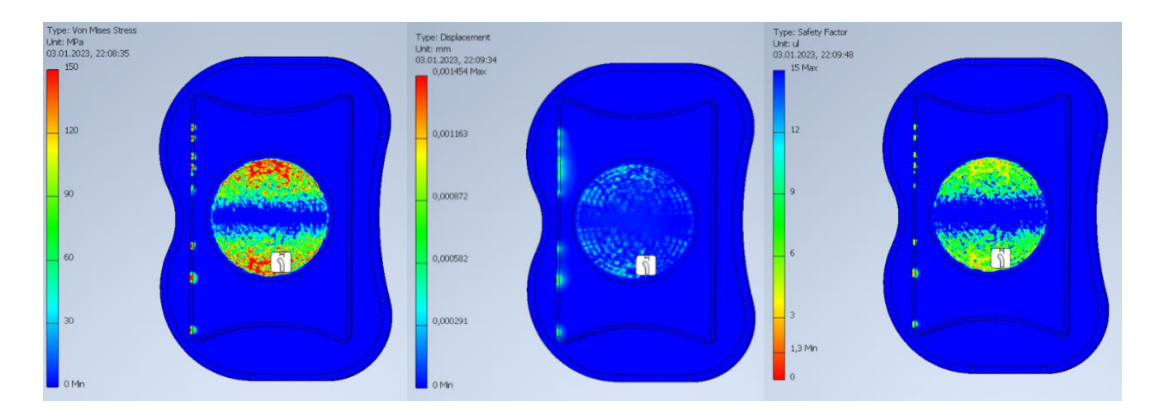

Rys. 18.12. Naprężenia (z lewej), przesunięcie (w środku) oraz współczynnik bezpieczeństwa (z prawej) – widok z wyłączonym górnym elementem.

### **18.3. Symulacja nr 3.**

Symulacja nr 3 przedstawia symulacje naprężeń modelu endoprotezy krążka międzykręgowego siłą 600 N oraz 200 N (Rys.18.13.). Siła jaką obciążono implant została skierowana od boku (200 N) oraz z góry (600 N), a za miejsce przyłożenia siły obrano górny element modelu. Takie przyłożenie sił ma na celu zasymulowanie naturalnych ruchów występujących w kręgosłupie oraz obciążenie wywierane przez ciężar partii ciała dorosłego mężczyzny znajdujących się powyżej kręgu z endoprotezą. Dolny element modelu został unieruchomiony.

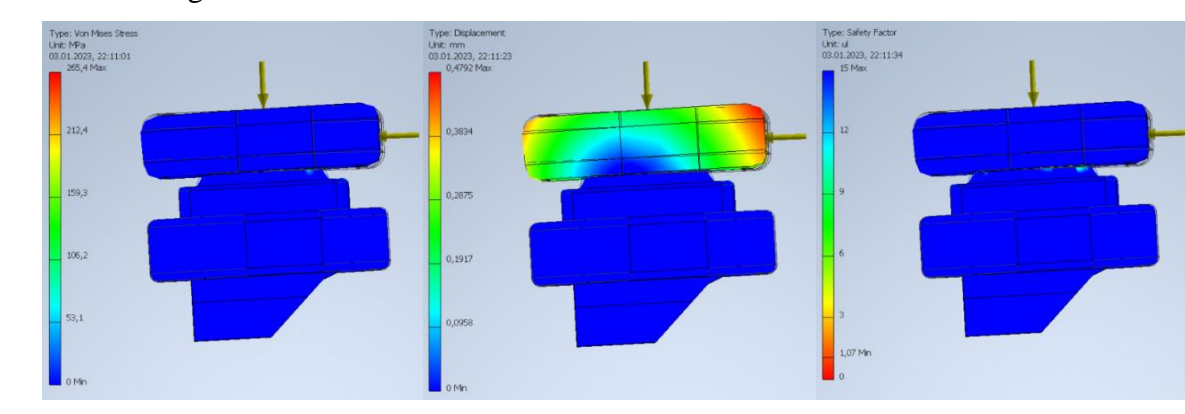

18.3.1. Siatka zgrubna

Rys. 18.13. Naprężenia (z lewej), przesunięcie (w środku) oraz współczynnik bezpieczeństwa (z prawej). Siatka zgrubna, charakteryzowała się zbyt dużym błędem siatki. Przemieszczenie wynosiło mniej niż 0,5 mm.

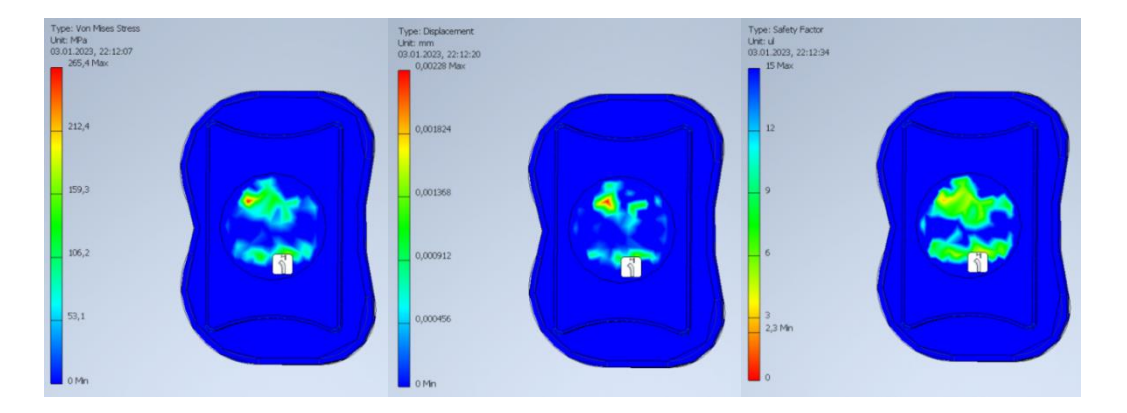

Rys. 18.14. Naprężenia (z lewej), przesunięcie (w środku) oraz współczynnik bezpieczeństwa (z prawej) – widok z wyłączonym górnym elementem.

#### 18.3.2. Siatka średnia

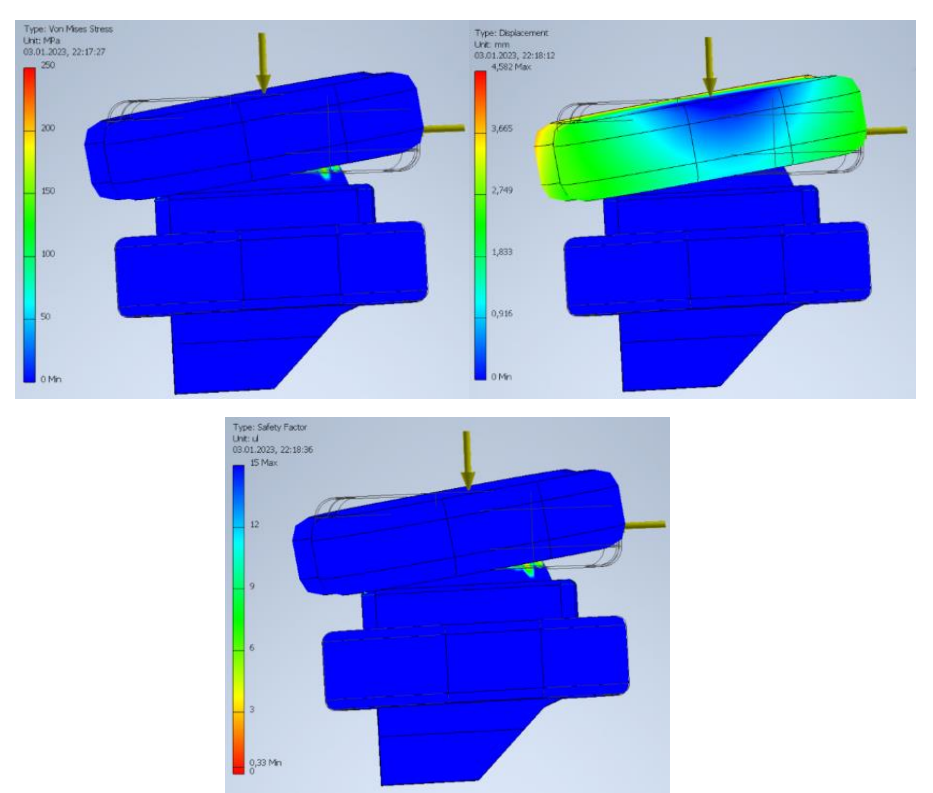

Rys. 18.15. Naprężenia (z lewej), przesunięcie (w środku) oraz współczynnik bezpieczeństwa (z prawej).

Tak jak wspominano w symulacji nr 2, również w tym przypadku wystąpiły naprężenia wywołane naciskiem górnego elementu na środkowy element modelu. Jednakże w przeciwieństwie do symulacji nr 2, w tym przypadku obciążenia wystąpiły na rogach środkowego elementu. Realne obciążenia wyniosły pomiędzy 200 Mpa a 250 Mpa (Rys.18.16.). Przemieszczenie wynosiło około 4,5 mm. Realny współczynnik bezpieczeństwa wyniósł około 2,5.

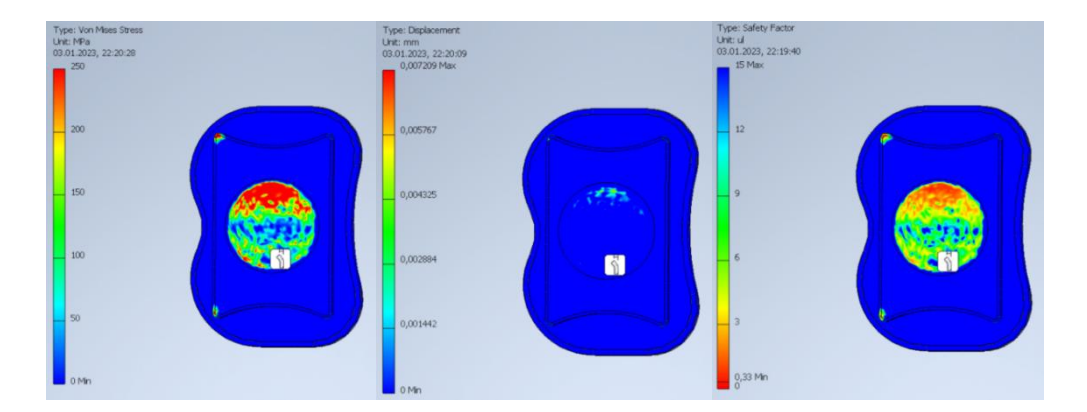

Rys. 18.16. Naprężenia (z lewej), przesunięcie (w środku) oraz współczynnik bezpieczeństwa (z prawej) – widok z wyłączonym górnym elementem.

#### 18.3.3. Siatka dokładna

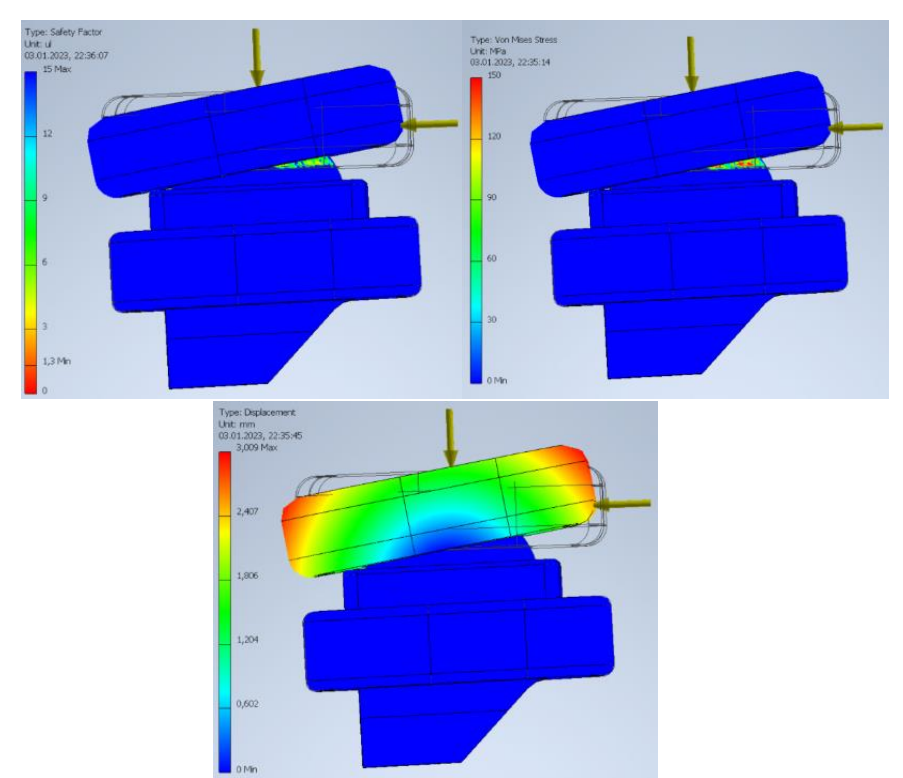

Rys. 18.17. Naprężenia (z lewej), przesunięcie (w środku) oraz współczynnik bezpieczeństwa (z prawej).

Wynik tej symulacji najlepiej reprezentuje obciążenia wywołane przez nacisk górnego elementu na środkowy. Realne obciążenia wyniosły pomiędzy 90 Mpa a 120 Mpa (Rys.18.17 – 18.18). Przemieszczenie wynosiło około 3 mm. W porównaniu do poprzedniej symulacji realny współczynnik bezpieczeństwa wzrósł do około 6.

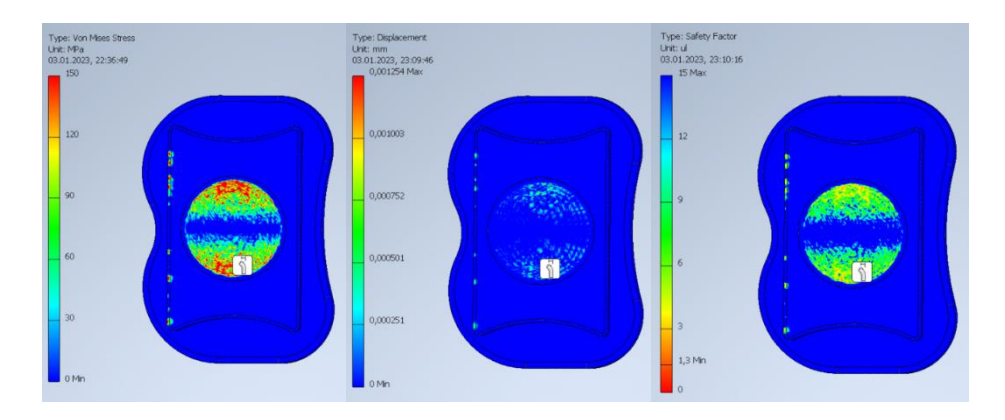

Rys. 18.18. Naprężenia (z lewej), przesunięcie (w środku) oraz współczynnik bezpieczeństwa (z prawej) – widok z wyłączonym górnym elementem.

#### 18.3.4. Symulacja niestandardowa

Symulacja ta została przeprowadzona w celu sprawdzenia wyników dla siatki zbudowanej z elementów skończonych o rozmiarze 0,05mm. Zmiana rozmiaru elementu skończonego to jedyna zmiana jaka została wprowadzona. Pozostałe aspekty symulacji takie jak siły i ograniczenia pozostały takie same.

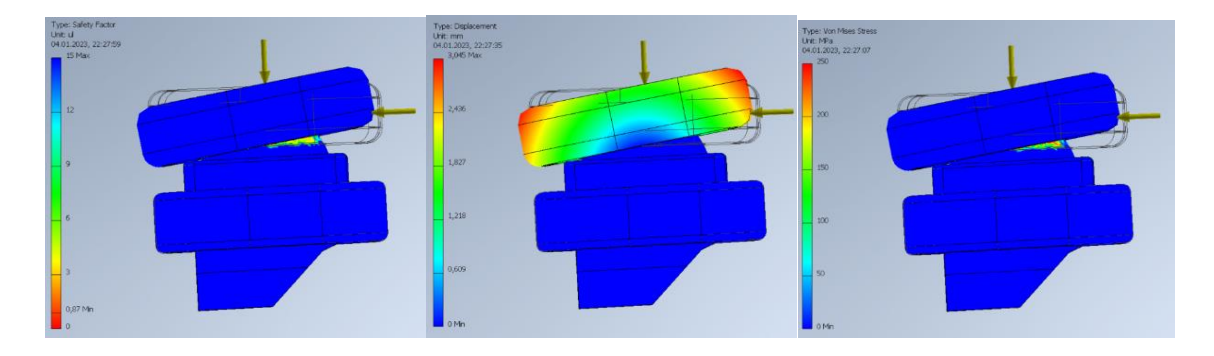

Rys. 18.19. Naprężenia (z lewej), przesunięcie (w środku) oraz współczynnik bezpieczeństwa (z prawej).

W tej symulacji zauważono brak naprężeń spowodowanych naciskiem górnego elementu na środkowy element implantu. Realne naprężenia wynosiły pomiędzy 150 Mpa a 200 Mpa (Rys.18.19. – 18.20). Przemieszczenie wynosiło około 3 mm. Realny współczynnik bezpieczeństwa wyniósł około 4.

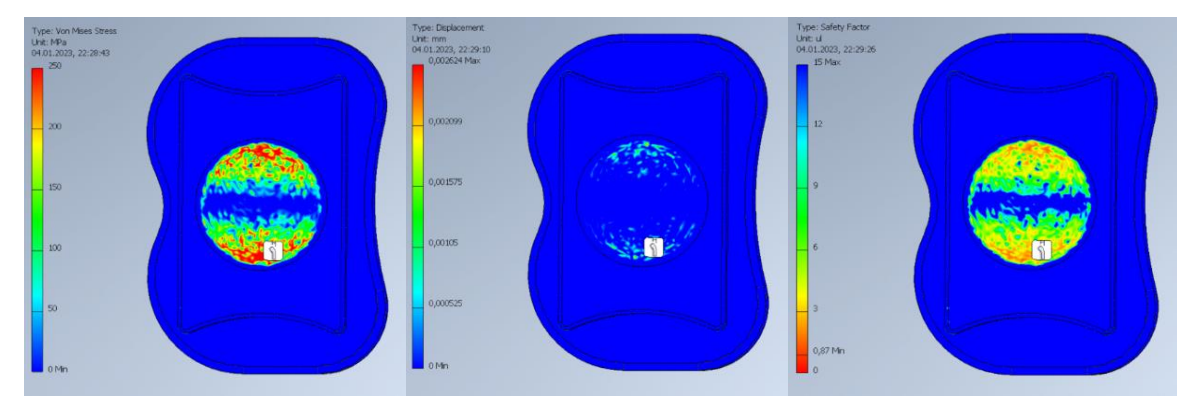

Rys. 18.20. Naprężenia (z lewej), przesunięcie (w środku) oraz współczynnik bezpieczeństwa (z prawej) – widok z wyłączonym górnym elementem.

### **18.4. Wnioski z przebiegu symulacji**

#### *(Podrozdział przygotowali MB i IW)*

Metoda MES jest metodą aproksymacji, otrzymane wyniki różnią się znacząco dla danych parametrów zmieniając jedynie dokładność siatki elementów skończonych. Niewielka zmiana położenia górnej części endoprotezy względem całości wpłynęła na znaczny wzrost naprężeń maksymalnych. Niemal każda symulacja obarczona jest błędem siatki, można zniwelować błędy siatki w poszczególnym elemencie modelu, a nawet w całym modelu dobierając siatkę (Rys. 17.26.) indywidualnie do danej części oraz korzystając ze sterowania siatki. Nadmierne naprężenia powstałe w wyniku symulacji wynikają z błędów siatki oraz z błędnych interpretacji programu (program często interpretuje zderzenie dwóch elementów konstrukcji jako punktowe w rzeczywistości jednak rzadko mamy do czynienia z punktowym przeniesieniem siły). Podobne punktowe kumulowanie naprężeń można dostrzec w części ciernej endoprotezy (Rys. 17.2. B i 17.15. D). Symulacje, w których zaobserwowane znaczne przemieszczenia górnego elementu endoprotezy względem reszty obarczone zostały największymi błędami siatki. Oznacza to, że należy zachować szczególną uwagę podczas analizowania wyników, w których mamy do czynienia z przesuwnymi, kulistymi elementami. W warunkach rzeczywistych nie tylko endoproteza będzie przenosiła obciążenia obszarowo, ale również sąsiednie struktury takie jak wyrostki kolczyste czy mięśnie będą przenosić część obciążeń kręgosłupa. Kręgosłup jest złożoną strukturą, celem symulacji nie było przedstawienie rzeczywistych naprężeń występujących w kręgosłupie, a jedynie sprawdzenie potencjalnej wytrzymałości endoprotezy. Wyniki symulacji dla obu endoprotez są obiecujące zapewniają one bowiem wysokie współczynniki bezpieczeństwa (po odpowiedniej interpretacji w większości przypadków minimalny współczynnik bezpieczeństwa wynosi około 5).

# **19. PODSUMOWANIE I WNIOSKI**

#### *(Rozdział przygotowany przez M.B. i I.W.)*

Zrealizowano wstępne założenia symulacji i konstrukcji. Zaprojektowane endoprotezy cechuje odpowiednia wytrzymałość i biokompatybilność. Dobrano odpowiednie biomateriały. Skutecznie wykorzystano inżynierie odwrotną, projektowanie parametryczne, metody HCD oraz inne w procesie projektowania endoprotez. Finalne kształty implantów odpowiadają fizycznym i anatomicznym aspektom i kształtom kręgów między którymi, dane endoprotezy miałyby się znajdować. Zgodnie z rysunkami 2.2 oraz 16.2 i 16.3. Wykorzystane materiały cechuje odpowiednia wytrzymałość potwierdzona w wynikach symulacji. Minimalny wyznaczony współczynnik bezpieczeństwa wynosi między 3-5, co jest satysfakcjonującym wynikiem.

Program Inventor mimo prostego modelu obliczeniowego wystarczył do przeprowadzenia symulacji. Jednakże należy wykazać się odpowiednią wiedzą z zakresu wytrzymałości materiałów oraz zagadnień związanych z MES, aby poprawnie interpretować wyniki. Rozmiar siatki w znaczący sposób wpływa na wyniki symulacji. Największe błędy siatki otrzymane w momencie przesuwania elementów kulistych, kontaktu elementów nie mających ze sobą punktów styczności wcześniej. Kluczowe znaczenie dla otrzymania poprawnych wyników ma zastosowana siatka. Najlepsze wyniki zostały uzyskane dla siatki o minimalnym średnim elemencie 0,05 mm oraz 0,07 mm (rys. 17.5, 17.8, 17.15, 17.18 i 17.23 oraz 18.3, 18.5, 18.9, 18.11, 18.17 i 18.19).

Przedstawiona symulacja pokazała odpowiednią wytrzymałość modeli (rys. od 17.1 do 18.20). Wyniki pozwalają na wyprodukowanie modelu i poddaniu go dalszym testom w dalszym etapie projektowania. W wielu przypadkach występują błędy siatki (rys. 17.2 lub 18.2) wynika to ze zbyt dokładnej lub zbyt grubej siatki, naprężenia kumulują się w pojedynczych więzach dając zbyt duże wartości względem rzeczywistości.

Dalszym etapem pracy powinien opierać się o testy oraz konsultacje specjalistów. Przedstawione modele endoprotez mają duży potencjał do możliwej produkcji. W dalszym etapie projektowania należałoby również przetestować endoprotezy na zwierzętach, a następnie grupie ludzi.

Projektowanie endoprotez jest zagadnieniem złożonym, interdyscyplinarnym, wymagającym od projektanta szerokiego spektrum wiedzy i umiejętności.

87

### **STRESZCZENIE**

Przedstawiona praca została poświęcona stworzeniu parametrycznych modeli endoprotez krążka międzykręgowego korzystając z własnej metody w dużej mierze opierającej się na HCD.

W części teoretycznej przedstawiono zagadnienia związane z projektowaniem parametrycznym, inżynierią odwrotną, szybkim prototypowaniem, projektowaniem zorientowanym na człowieka oraz budową anatomiczną, biomechaniką kręgosłupa, kręgów, krążków międzykręgowych. Skupiono się również na przeglądzie obecnych rozwiązań oraz rysu historycznego.

W części praktycznej skupiono się na pozyskaniu odpowiednich wymiarów kręgów oraz krążków z obrazowania medycznego. W programie InVesalius oraz Gom Inspect obrabiano obrazowanie medyczne. Po otrzymaniu danych wejściowych skorzystano z programu Inventor Professional firmy Autodesk celem stworzenia modeli w sposób parametryczny oraz przeprowadzenia symulacji komputerowej z wykorzystaniem metody elementów skończonych.

# **ABSTRACT**

The presented thesis was devoted to the design of parametric models of intervertebral disc endoprostheses using our own method, largely based on HCD.

The theoretical part presented issues related to parametric design, reverse engineering, rapid prototyping, human-centric design and anatomical structure, biomechanics of the spine, vertebrae, and intervertebral discs. The focus was also on the review of current solutions and the historical background.

The practical part focused on obtaining the appropriate dimensions of vertebrae and discs from medical imaging. Medical imaging was processed in the InVesalius and Gom Inspect programs. After receiving the input data, Autodesk Inventor Professional program was used to create models in a parametric way and to perform a computer simulation using the finite element method.

#### **BIBLIOGRAFIA**

- 1. Bochenek A., "Anatomia człowieka Tom 1-5", PZWL, Warszawa, 2019.
- 2. Augustus A. White III, Manohar M. Panjabi, "Clinical Biomechanics of the Spine", Lippincott Williams & Wilkins, 1990.
- 3. Kwiatkowska B., "Ogólnopolski program profilaktyki przewlekłych bólów kręgosłupa 2019-2023", Ministerstwo Zdrowia Departament Funduszy Europejskich i e-Zdrowia, Warszawa, 2018.
- 4. Skalski K., "Endoproteza krążka międzykręgowego kręgosłupa konstrukcja mechaniczna", Instytut Obróbki Plastycznej, Poznań, 2013.
- 5. https://www.ccv-montpellier.fr/pl/proteza-dysku/ (dostęp w dniu 11.01.2023).
- 6. https://thespinemarketgroup.com/wp-content/uploads/2016/08/Mobidisc-L-Brochure.Zimmer-Biomet.pdf (dostęp w dniu 11.01.2023).
- 7. https://thespinemarketgroup.com/flexicore/ (dostęp w dniu 11.01.2023).
- 8. https://www.esp-disc.com/ (dostęp w dniu 11.01.2023).
- 9. https://www.ncbi.nlm.nih.gov/pmc/articles/PMC3417861/ (dostęp w dniu 11.01.2023).
- 10. Mańko M., Zubrzycki J., Karpiński J., "The impact of the artificial intervertebral disc on functioning the lumbar spine", Journal of Technology and Exploitation in Mechanical Engineering, Warszawa, 2015.
- 11. Galindo J., A. BEng, "Design and Development process for medical furniture through a case study", The University of Sheffield, Sheffield, 2018.
- 12. Kamzol A., "Projektowanie zorientowane na człowieka (Human Centred Design) w planowaniu przestrzennym. Przestrzeń miejska jako przedmiot badań w geografii społeczno-ekonomicznej i gospodarce przestrzennej", Zeszyty Instytutu Geografii i Przestrzennego Zagospodarowania 49(1):59, Wrocław, Styczeń 2020.
- 13. Piętka E. "Standard DICOM w archiwizacji i transmisji obrazów medycznych", Zeszyty naukowe Politechniki Śląskiej str. 36, Politechnika Śląska, Instytut Elektroniki, 1999.
- 14. Cooper K., "Rapid Prototyping Technology Selection and Aplication", CRC Press, USA, 2001.
- 15. Laska-Leśniewicz A., "Wykorzystanie metod szybkiego prototypowania (rapid prototyping) w nowoczesnej medycynie", Politechnika Łódzka, 2017.
- 16. Stręk T., "Wprowadzenie do metody elementów skończonych (MES)" materiały dla studentów inżynierii biomedycznej, http://www.strek.h2g.pl/ekursy.html (data dostępu 08.01.2023).
- 17. Stręk T., **"**Metoda Elementów Skończonych" materiały dla studentów inżynierii biomedycznej, http://www.strek.h2g.pl/ekursy.html (data dostępu 08.01.2023).
- 18. Sikora J., "Numeryczne metody rozwiązywania zagadnień brzegowych", Politechnika Lubelska, 2021.
- 19. https://www.comsol.com/multiphysics/introduction-to-structural-mechanics (data dostępu: 29.12.2022).
- 20. Jakubowicz J., Jurczyk M., "Bionanomateriały", Poolitechnika Poznańska, Poznań, 2008.
- 21. Sáenz de Viteri V., Fuentes E., "Titanium and Titanium Alloys as Biomaterials", Tribology: Fundamentals and Advancements [Chapter 5], Spain, 2013.
- 22. Veiga C., Davim J. P., Loureio A., "Properites and applications of titanium alloys: A brief review", Coimbra Institute of Engineering, Portugal, 2012.
- 23. https://cordis.europa.eu/article/id/159702-artificial-lifelong-joints-can-become-areality/pl (data dostępu 30.09.2022).
- 24. https://matmatch.com/learn/material/silicon-nitride (data dostępu 30.09.2022).